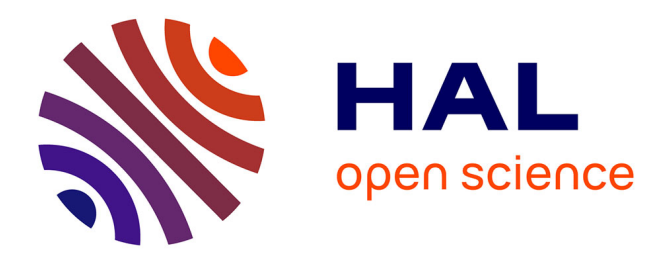

#### **Eléments de base de génétique et sélection. Application à l'aviculture.**

Sandrine Mignon-Grasteau, Catherine C. Beaumont

#### **To cite this version:**

Sandrine Mignon-Grasteau, Catherine C. Beaumont. Eléments de base de génétique et sélection. Application à l'aviculture.. Master. MASTER Sciences, Technologies, Santé MENTION Biologie Intégrative et Agrosciences SPECIALITE Qualité et environnement en productions animales FINALITE Professionnelle (Amélioration génétique), 2014. hal-02795852

#### **HAL Id: hal-02795852 <https://hal.inrae.fr/hal-02795852>**

Submitted on 5 Jun 2020

**HAL** is a multi-disciplinary open access archive for the deposit and dissemination of scientific research documents, whether they are published or not. The documents may come from teaching and research institutions in France or abroad, or from public or private research centers.

L'archive ouverte pluridisciplinaire **HAL**, est destinée au dépôt et à la diffusion de documents scientifiques de niveau recherche, publiés ou non, émanant des établissements d'enseignement et de recherche français ou étrangers, des laboratoires publics ou privés.

## Eléments de base de génétique et sélection Application à l'aviculture

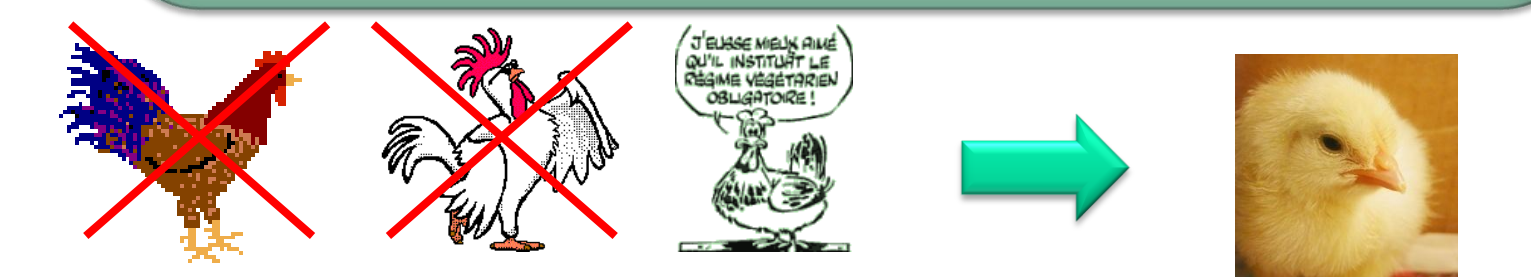

S. Mignon-Grasteau Janvier 2014

#### **Plan de l'exposé**

#### **Introduction (bref historique)**

- **Introduction au modèle polygénique : notion d'héritabilité**
- **Facteurs de variation de la réponse à la sélection sur UN critère**
- **Facteurs de variation de la réponse indirecte à la sélection : notion de lignées**
- **Notion de croisement-Organisation de la filière**
- **Amélioration des méthodes d'évaluation**
- **Développement du modèle d'hérédité mixte**
- **Sélection assistée par marqueurs**
- **Sélection génomique**

### **Génétique et sélection avicole**

**Sélection = « Choix d'animaux reproducteurs ayant les** 

**caractères ou les aptitudes que l'on souhaite perpétuer dans l'espèce »**

- **le plus souvent NATURELLE**
	- **Sélection du plus apte**
	- **Evolution**

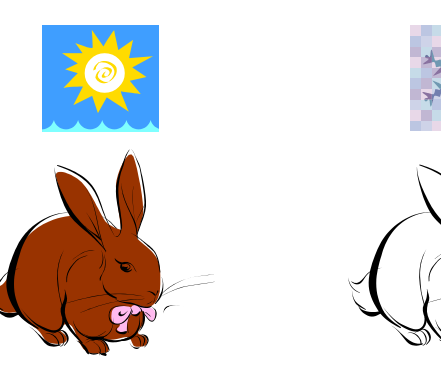

### •**Parfois ARTIFICIELLE**

● Depuis les débuts de la domestication ~ 10.000 ans **Un animal domestique « vit auprès de l'homme pour l'aider et le distraire. Son espèce, depuis longtemps apprivoisée, se reproduit dans les conditions fixées par l'homme**

### **Génétique et sélection avicole**

• **Débuts de la sélection**

• **Sélection sur la morphologie**

• **Sélection sur les aptitudes**

**Sans bases scientifiques, avec un succès variable … jusqu'au développement de la génétique**

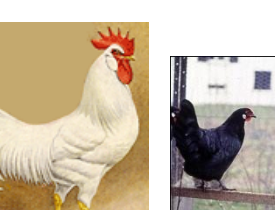

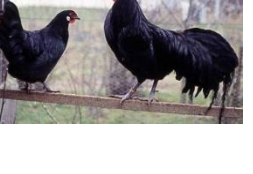

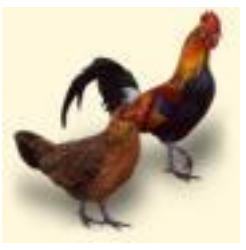

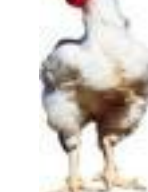

#### **Evolution des performances en aviculture…**

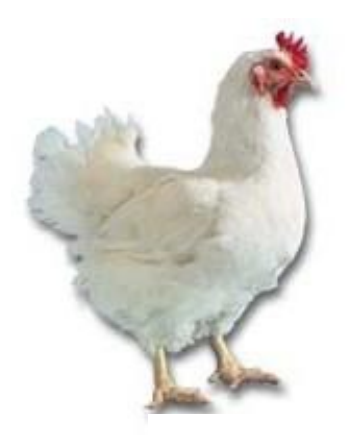

#### **Augmentation annuelle moyenne du poids vif à 42 jours : 45 grammes**

**En 1947 : 1500 g avec 5.0 kg d'aliment en 120 j En 2000 : 2200 g avec 3.5 kg d'aliment en 35 j**

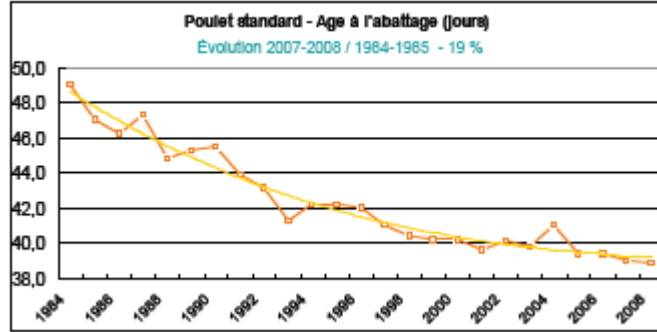

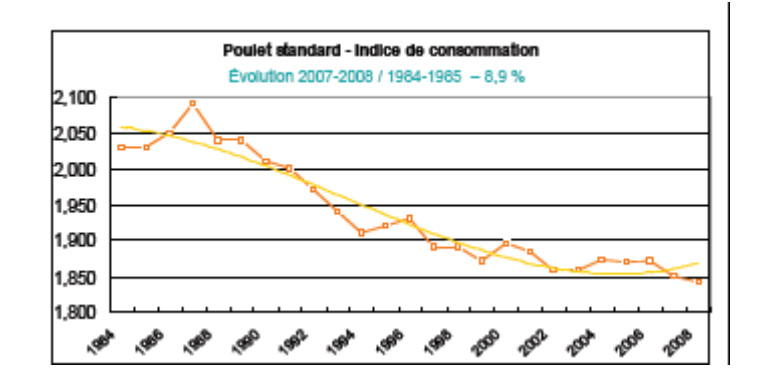

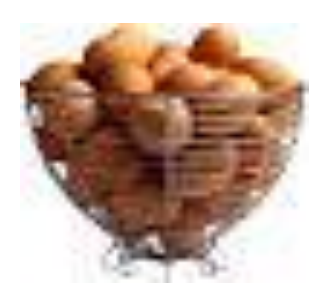

#### **Augmentation annuelle moyenne du nombre d'œufs : 3 œufs**

**Nombre d'œufs/poule/an en 1930 : 100 Nombre d'œufs/poule/an en 2000 : 300**

#### **Evolution des performances en aviculture…**

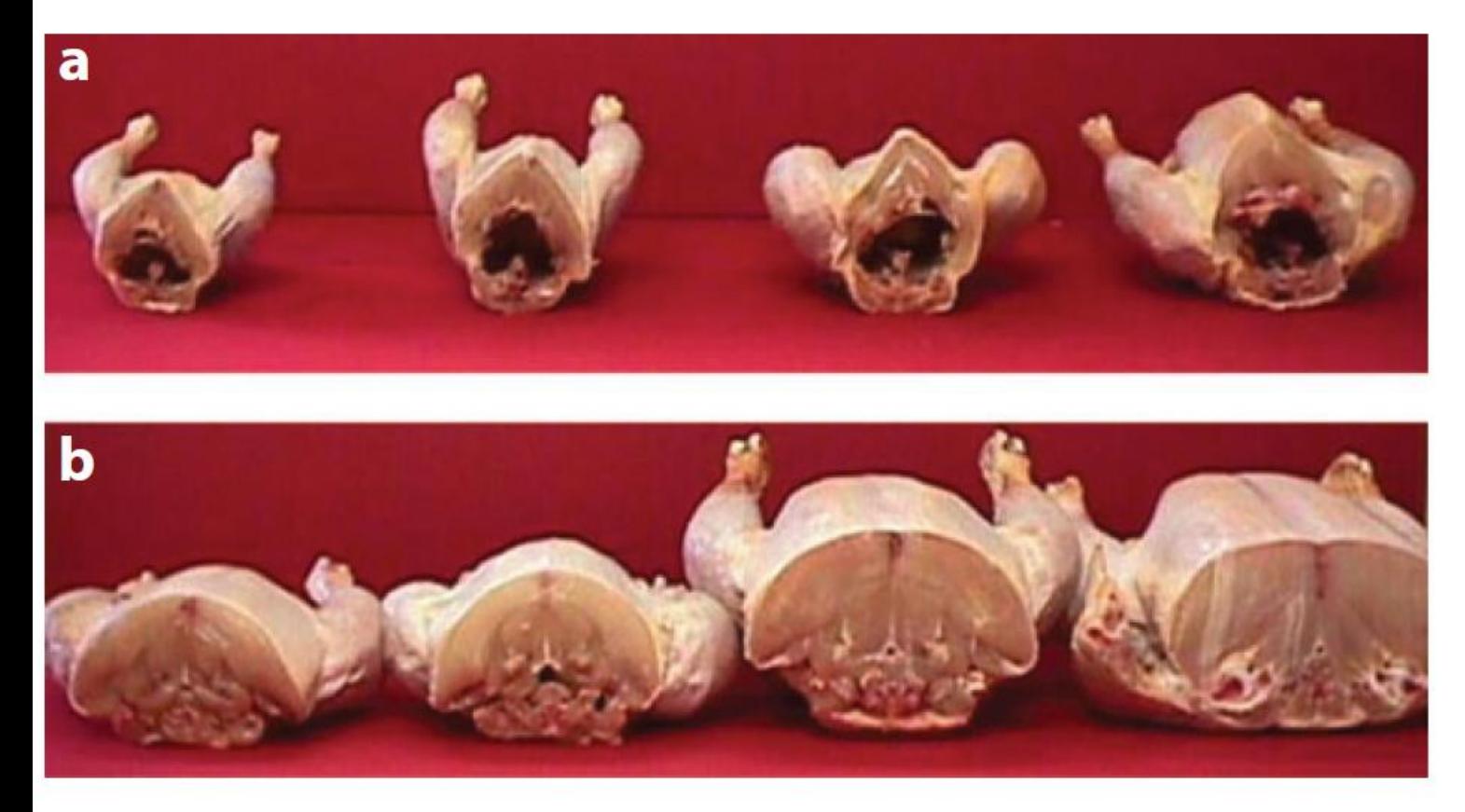

#### **Figure 1**

Contemporary comparison of  $(a)$  1957 Control and  $(b)$  2001 Selected broiler carcasses slaughtered at different ages (from *left*: 43, 57, 71, and 85 days). (Figure courtesy of G.A. Havenstein.)

### **Plan de l'exposé**

#### **Introduction (bref historique)**

#### **Introduction au modèle polygénique : notions d'héritabilité et de corrélation génétique**

**Facteurs de variation de la réponse à la sélection sur UN critère**

**Facteurs de variation de la réponse indirecte à la sélection : notion de lignées**

**Notion de croisement-Organisation de la filière**

**Amélioration des méthodes d'évaluation**

**Développement du modèle d'hérédité mixte**

**Sélection assistée par marqueurs**

**Sélection génomique**

#### **Génétique mendélienne**

- **Catégories distinctes et en faible nombre**
- **Influence du milieu négligeable**
- **Faible nombre de gènes en cause**

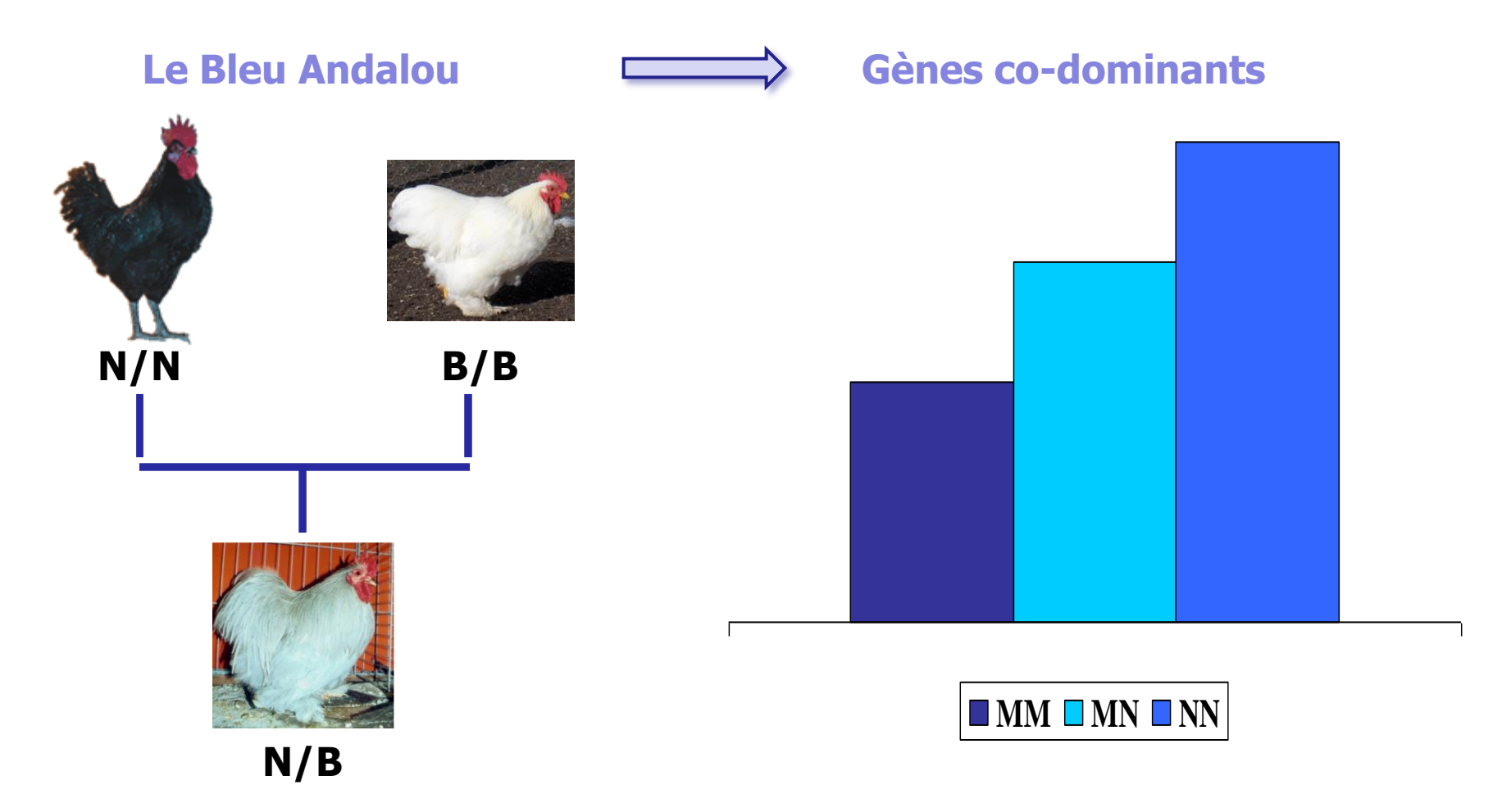

#### **Génétique mendélienne**

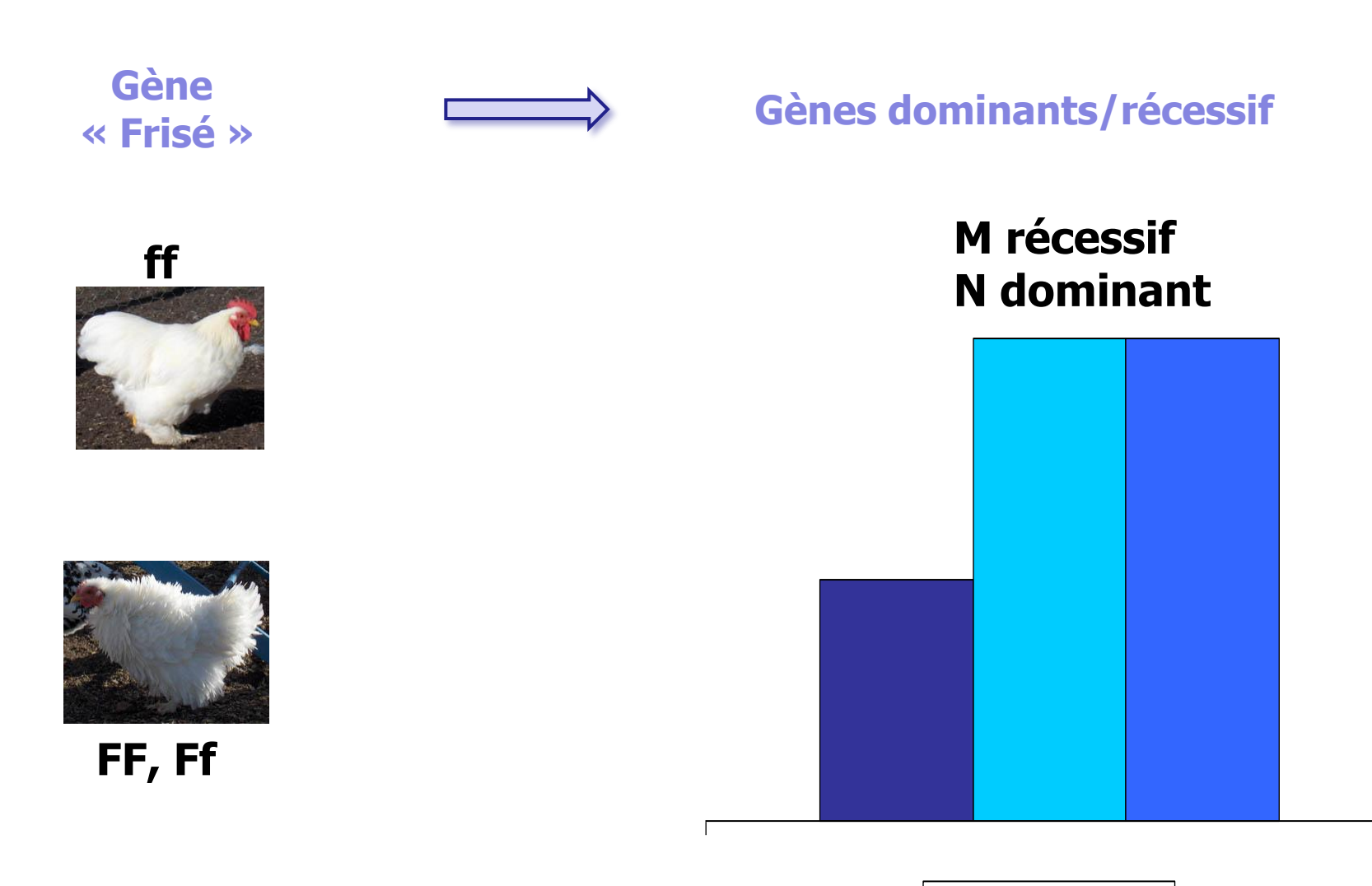

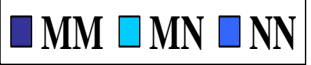

#### **Génétique mendélienne**

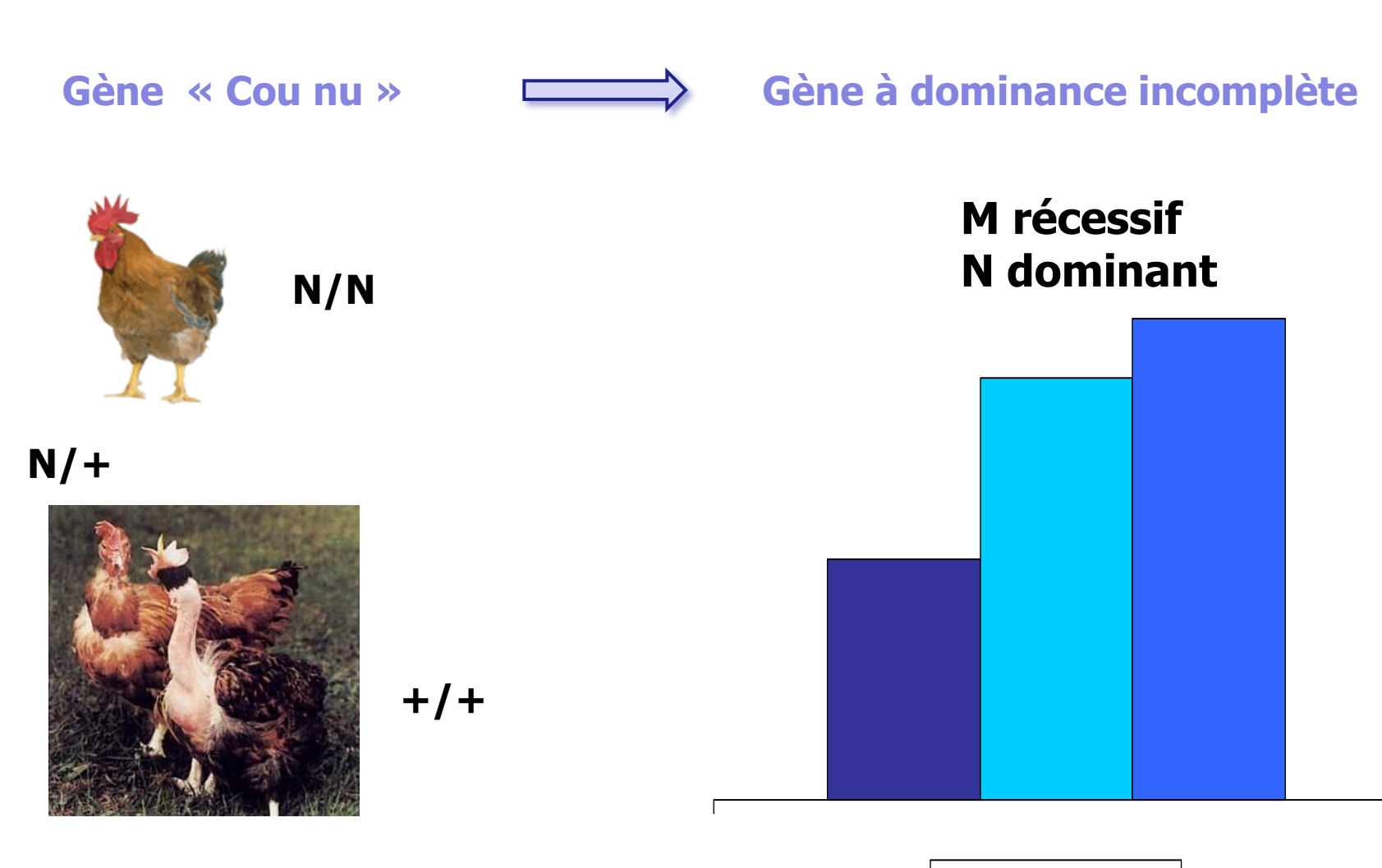

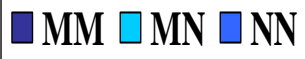

Supposons le poids déterminé par 3 gènes dont les effets moyens valent :

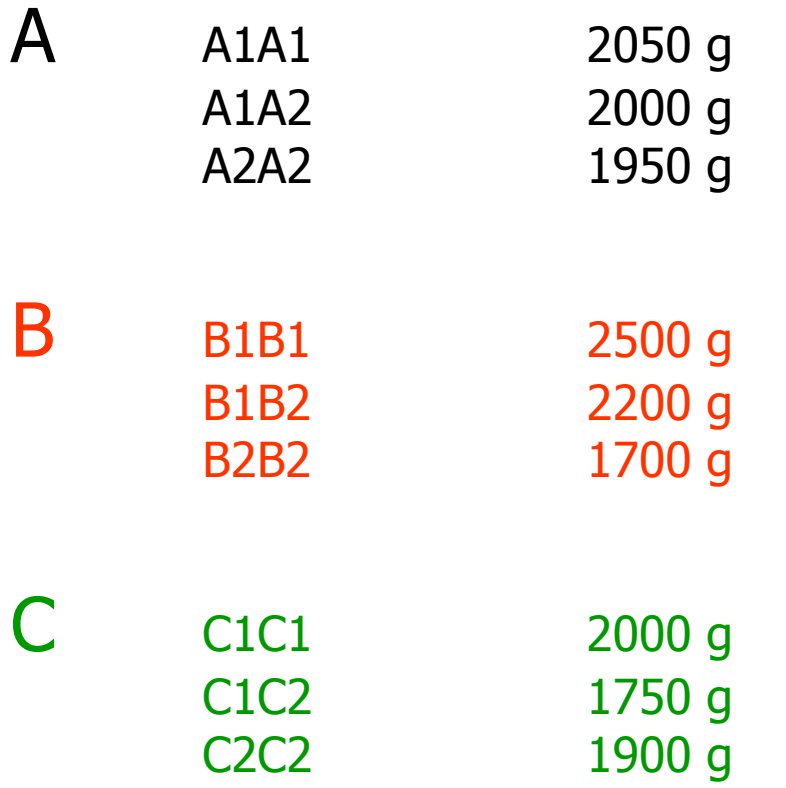

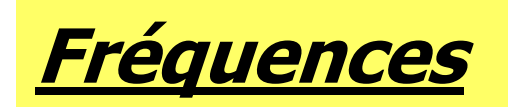

**A1 : 0.5 ; A2 : 0.5 B1 : 0.6 ; B2 : 0.4 C1 : 0.7 ; C2 : 0.3 p q**

#### **Génétique quantitative**

Dans ces conditions la fréquence des génotypes dans la population est :

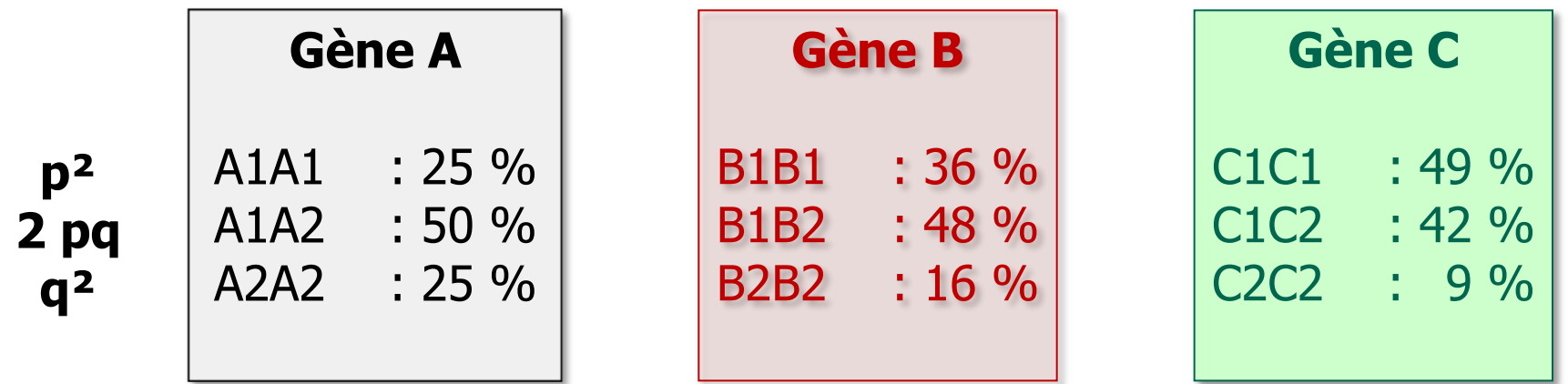

Et la moyenne «  $\mu$  » de la population vaut

**µ = p² X1X1 + 2pq X1X2 + q² X2X2 2000 2228 1886**

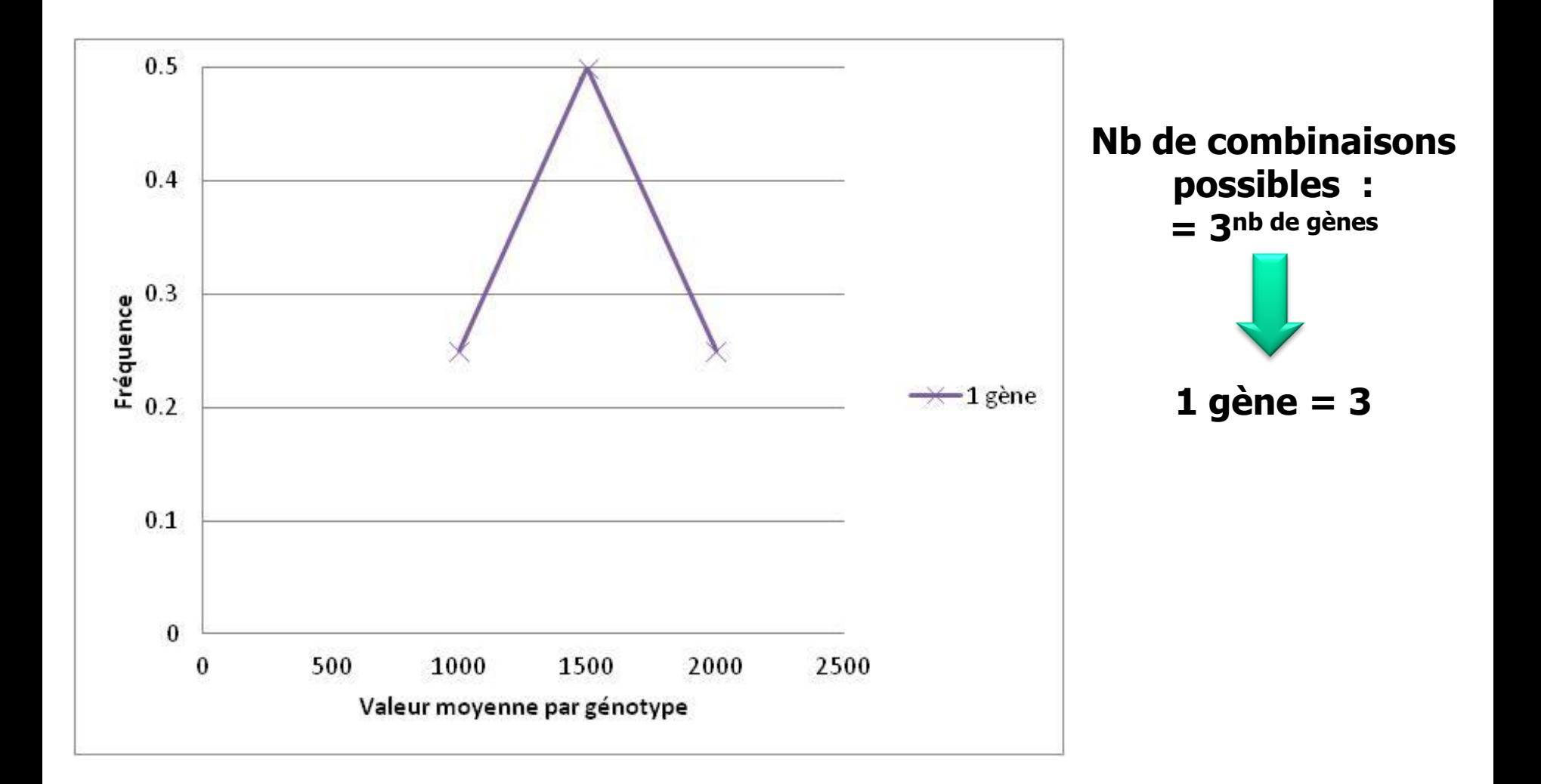

**Uniquement des gènes à 2 allèles, de fréquences égales, avec pour chaque gène X: X1X1=1000; X1X2=1500; X2X2=2000**

### **Génétique quantitative**

Pour le gène « A », on peut calculer la valeur génotypique « a » et l'effet de dominance « d »:

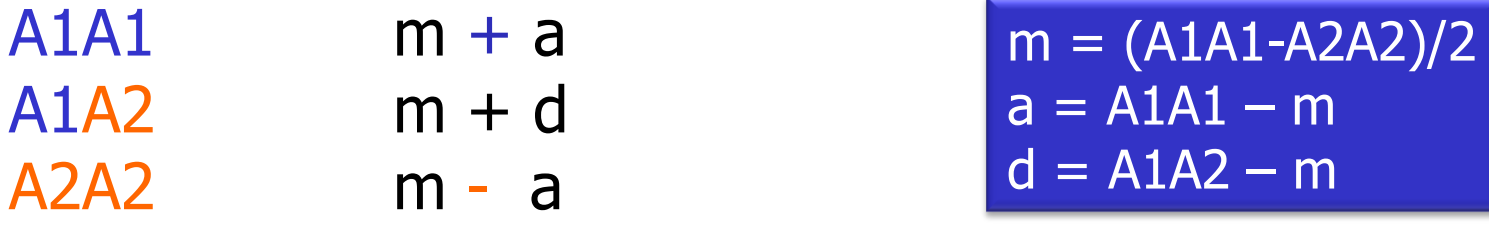

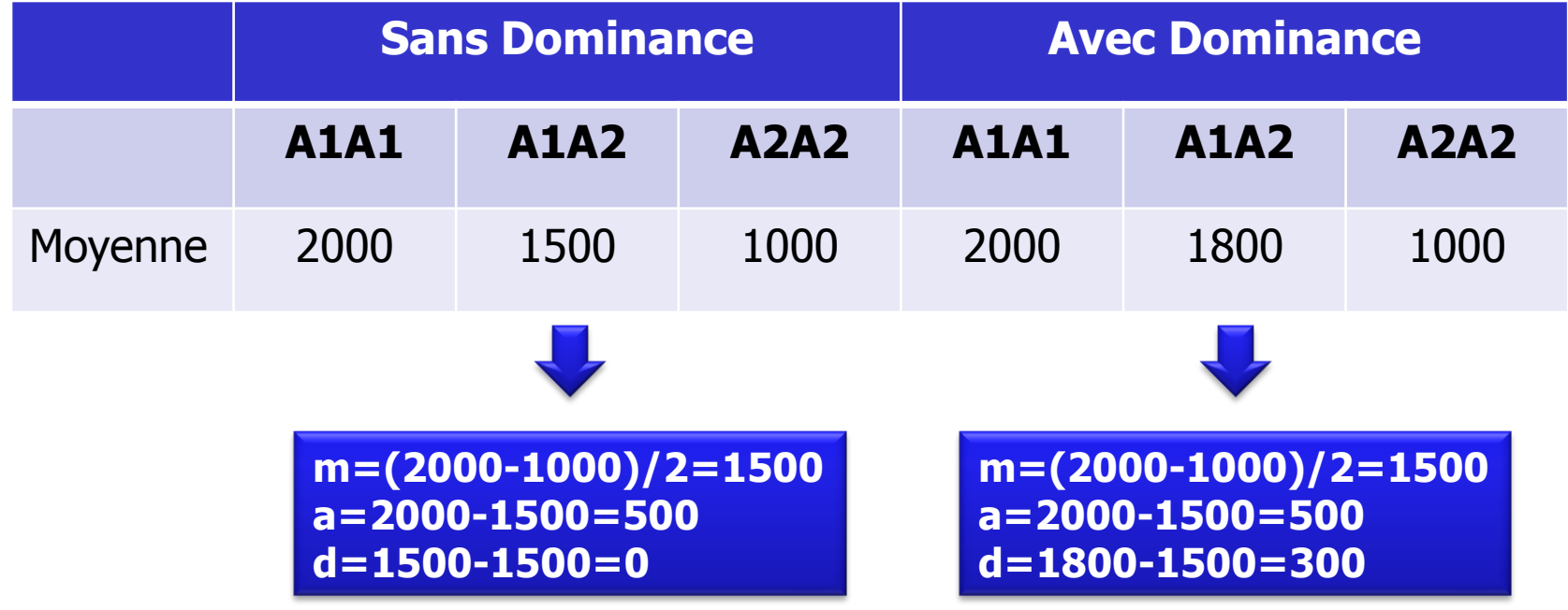

#### **Génétique quantitative : Hypothèses de base**

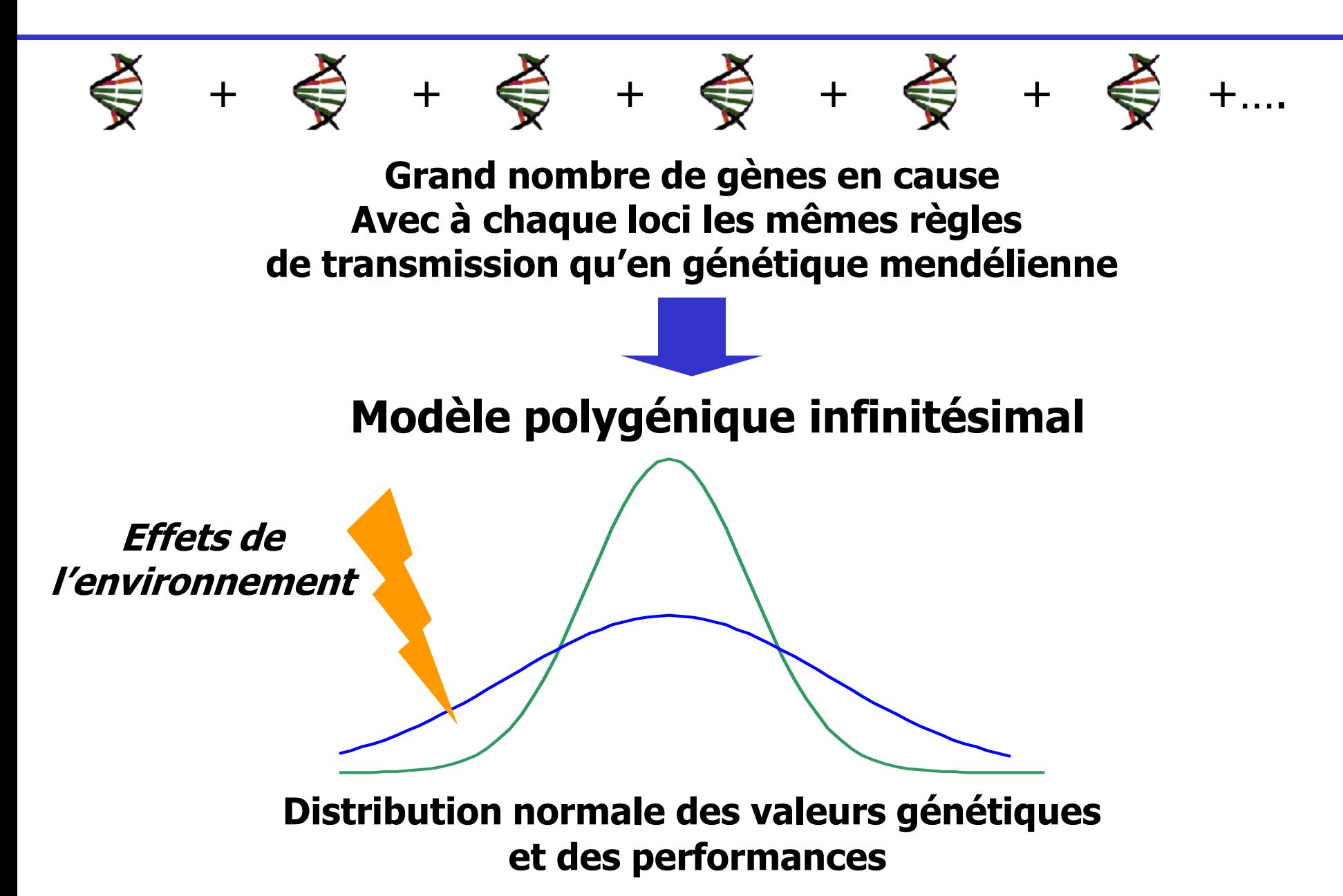

#### **Evaluation génétique des reproducteurs**

#### **Phénotype = génétique + milieu + résidu Performance Ex : poids, intensité de ponte… Lot Aliment Pathogènes Congénères Homme … ?**

**Evaluation génétique des reproducteurs**

#### **Phénotype = génétique + milieu + résidu**

#### **P\* = Phénotype - milieu = génétique + résidu**

### **Var(P\*) = Var(G) + Var(R)**

#### **Notion d'héritabilité**

#### $h^2 =$ **Variance génétique additive Variance phénotypique**

### •**paramètre variant de 0 à 1,** •**qui permet de prédire (en partie) la réponse à attendre de la sélection,** •**qui permet de prévoir les difficultés de l'évaluation des reproducteurs.**

#### **Quelques valeurs d'héritabilité**

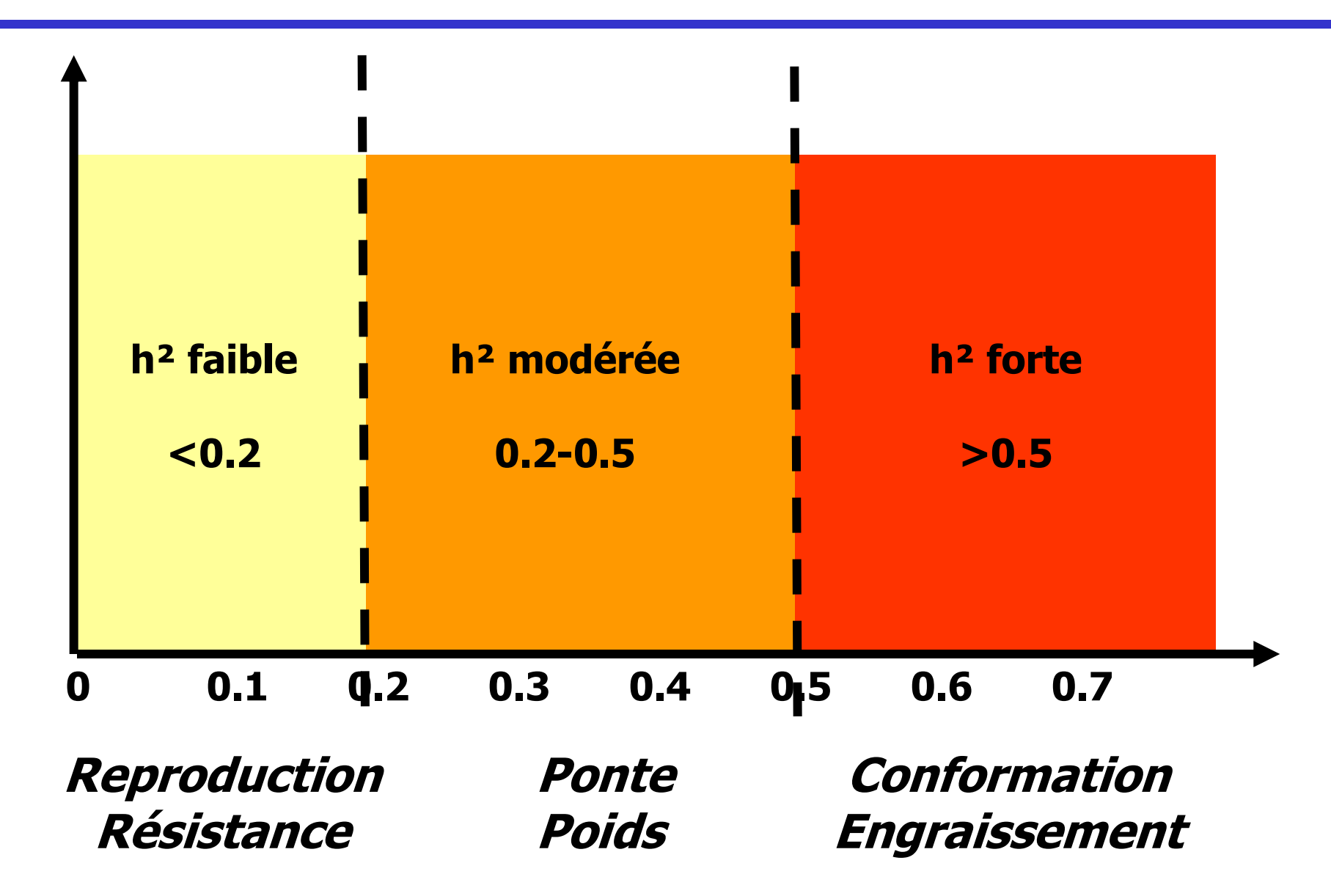

### **Héritabilité : interprétation graphique (1)**

**h² faible**

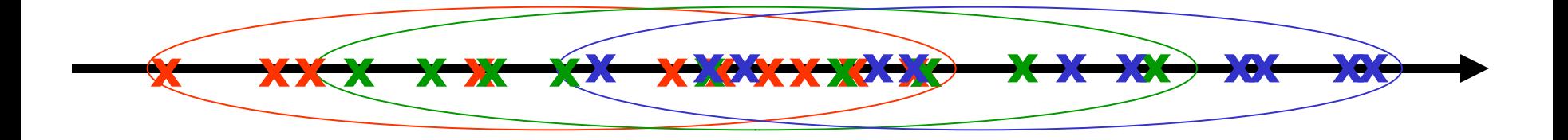

**h² forte**

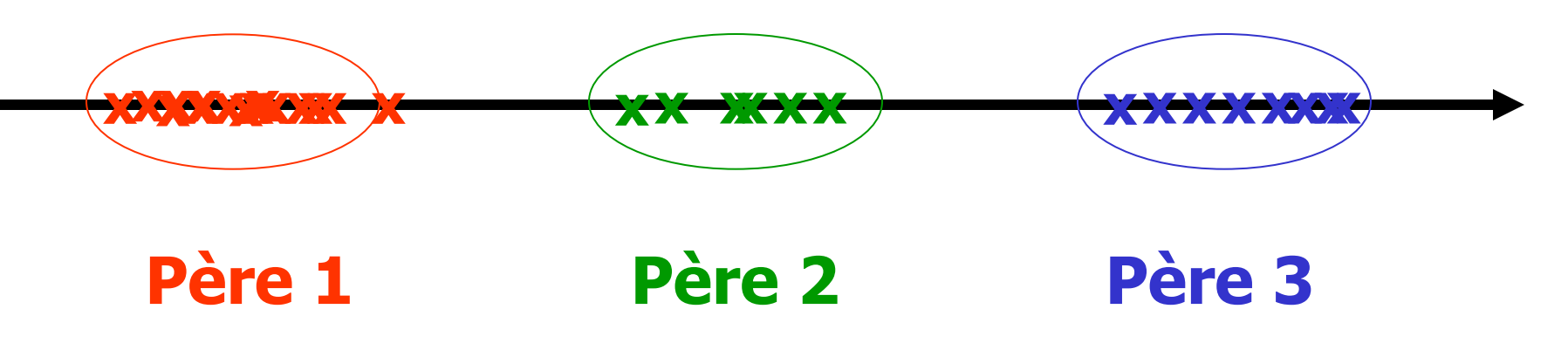

**Performances**

### **Héritabilité : interprétation graphique (2)**

#### **Valeur génétique**

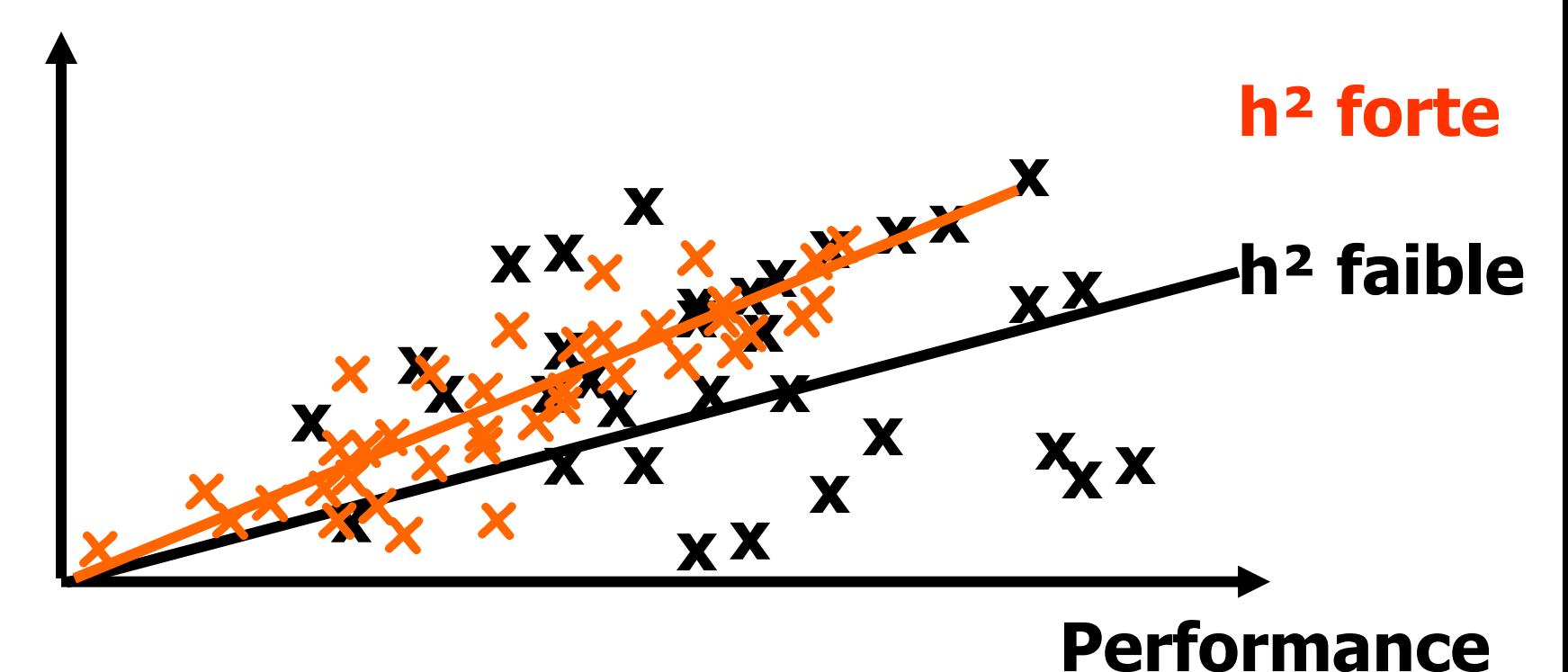

**Estime l'intensité du lien génétique entre 2 caractères**

•**Varie entre -1 et +1** •**Caractères non corrélés =>0** •**Caractères très corrélés => <-0.50 ou >0.50**

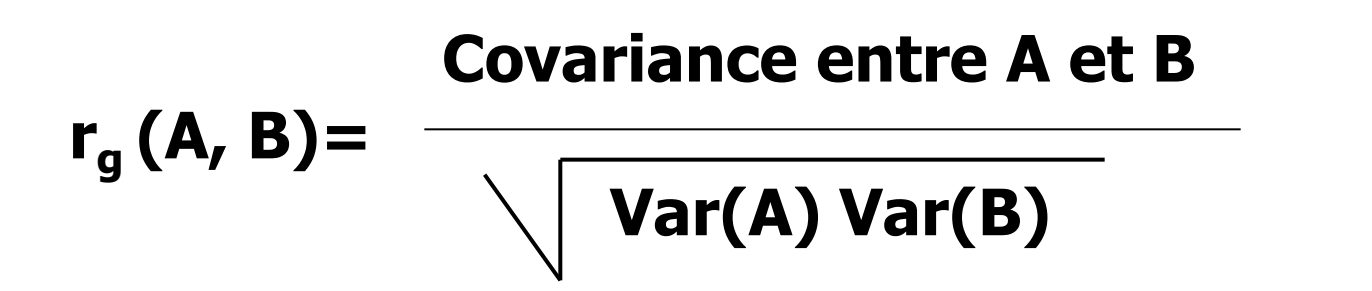

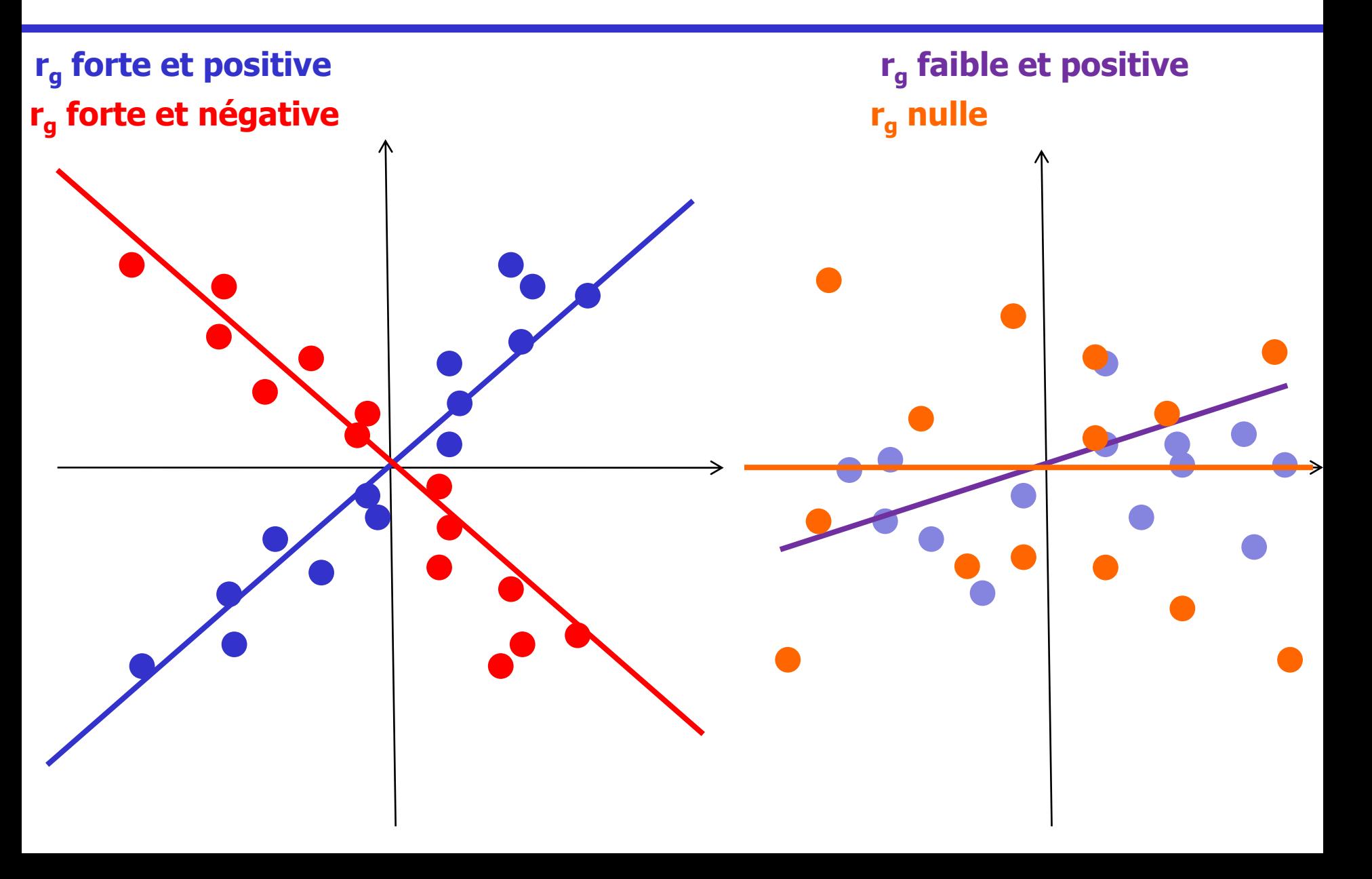

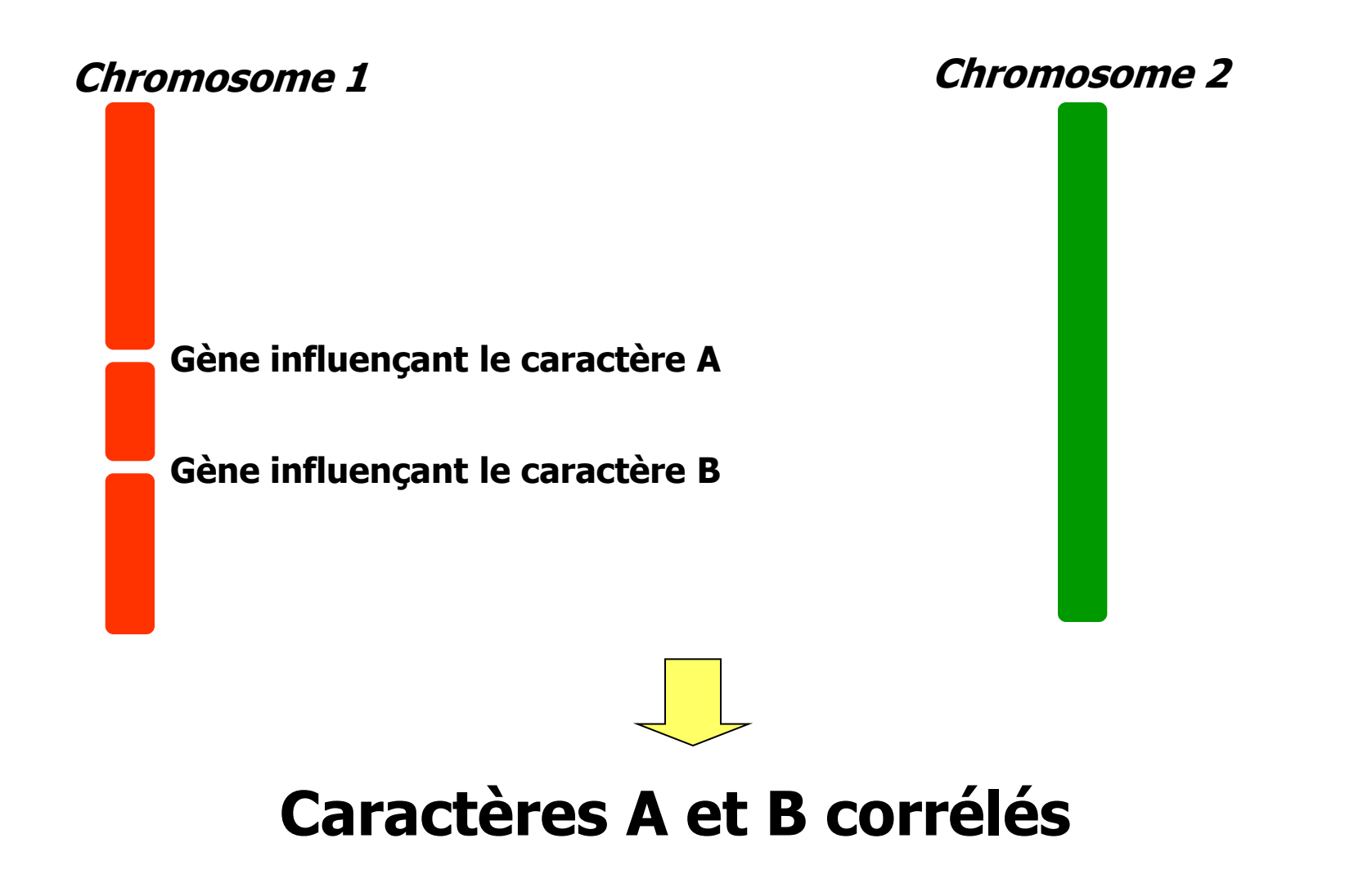

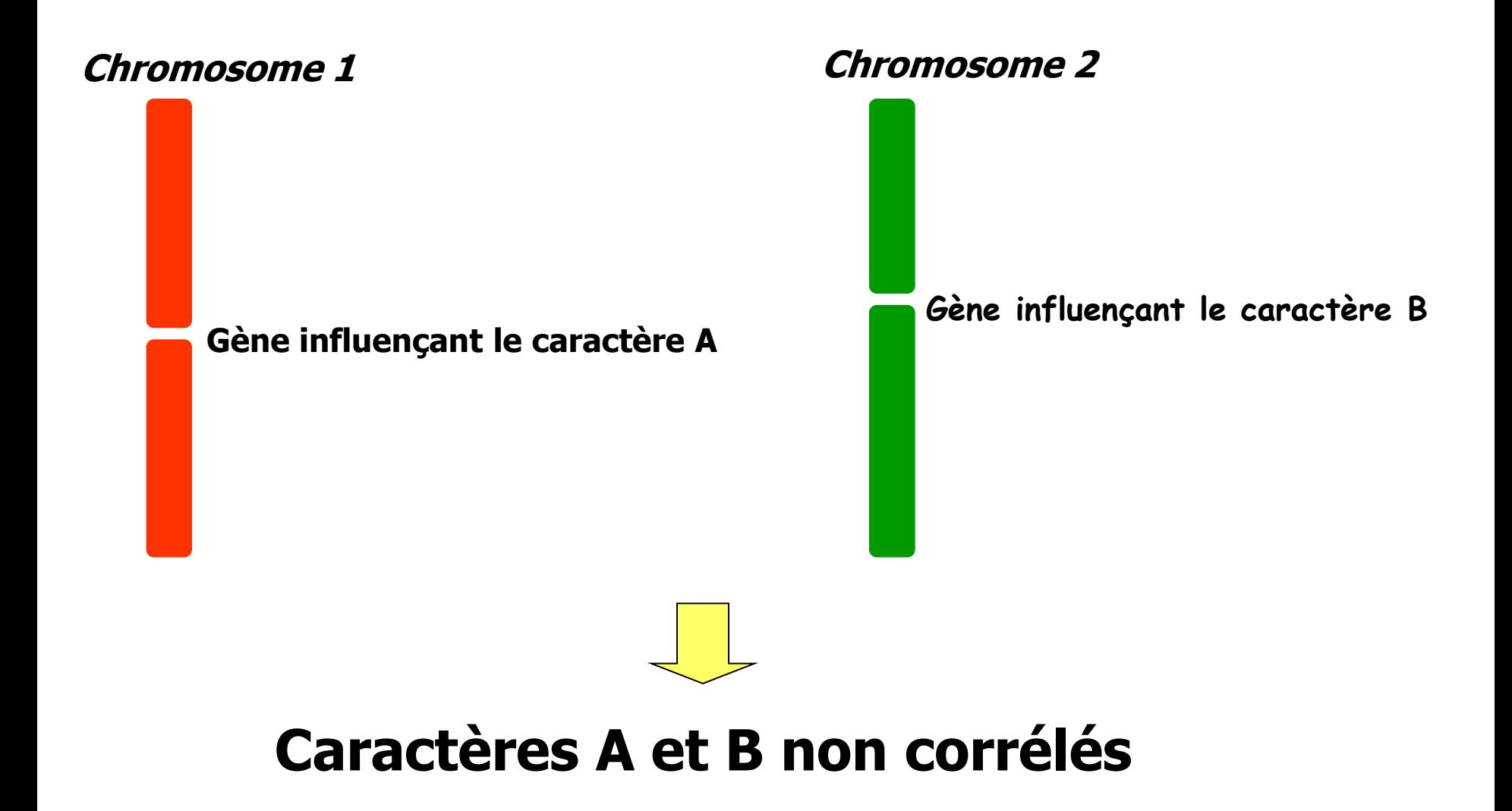

#### **Pléïtropie = un même gène influence 2 caractères**

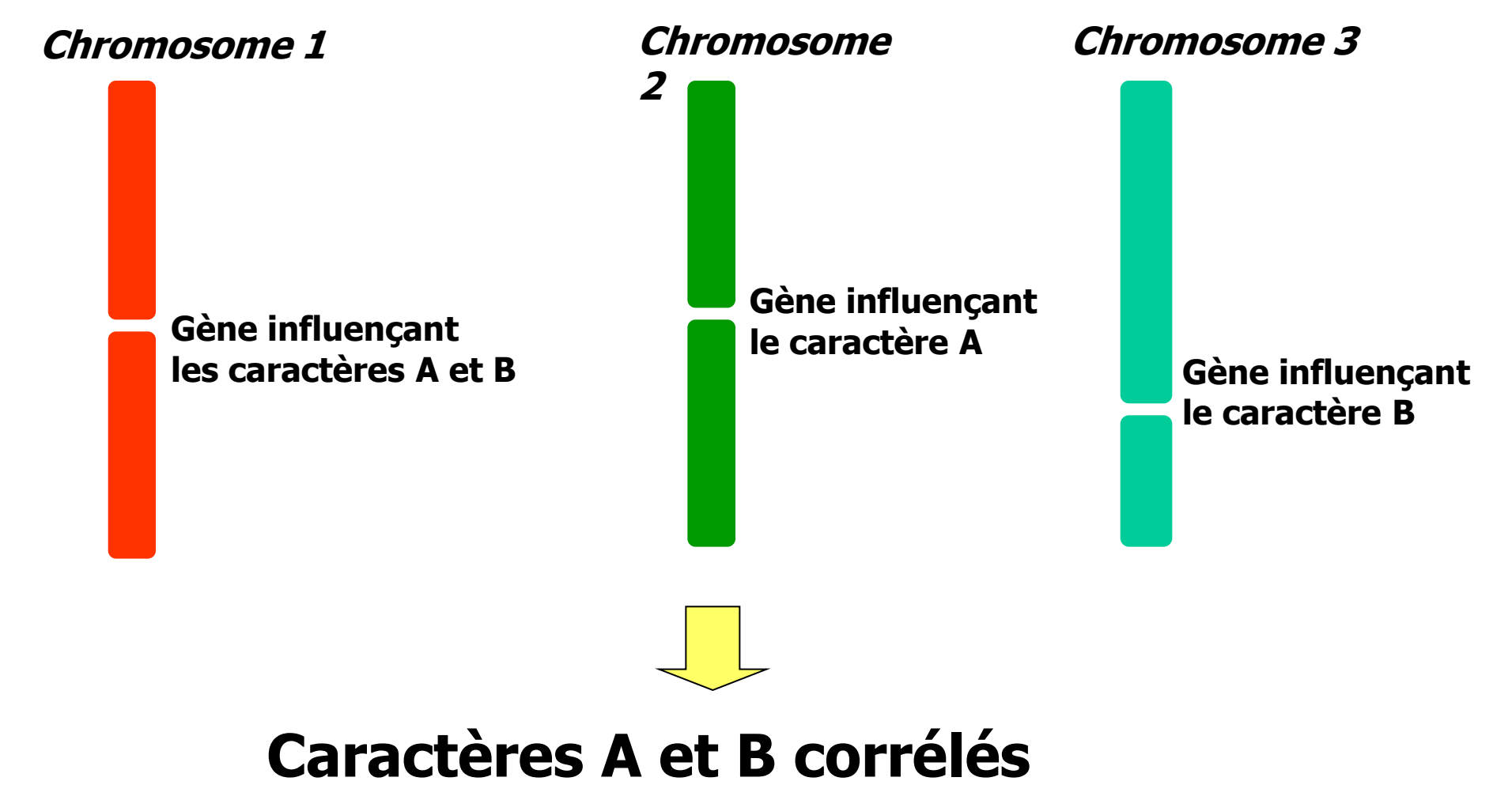

#### **Quelques valeurs de Corrélations génétiques**

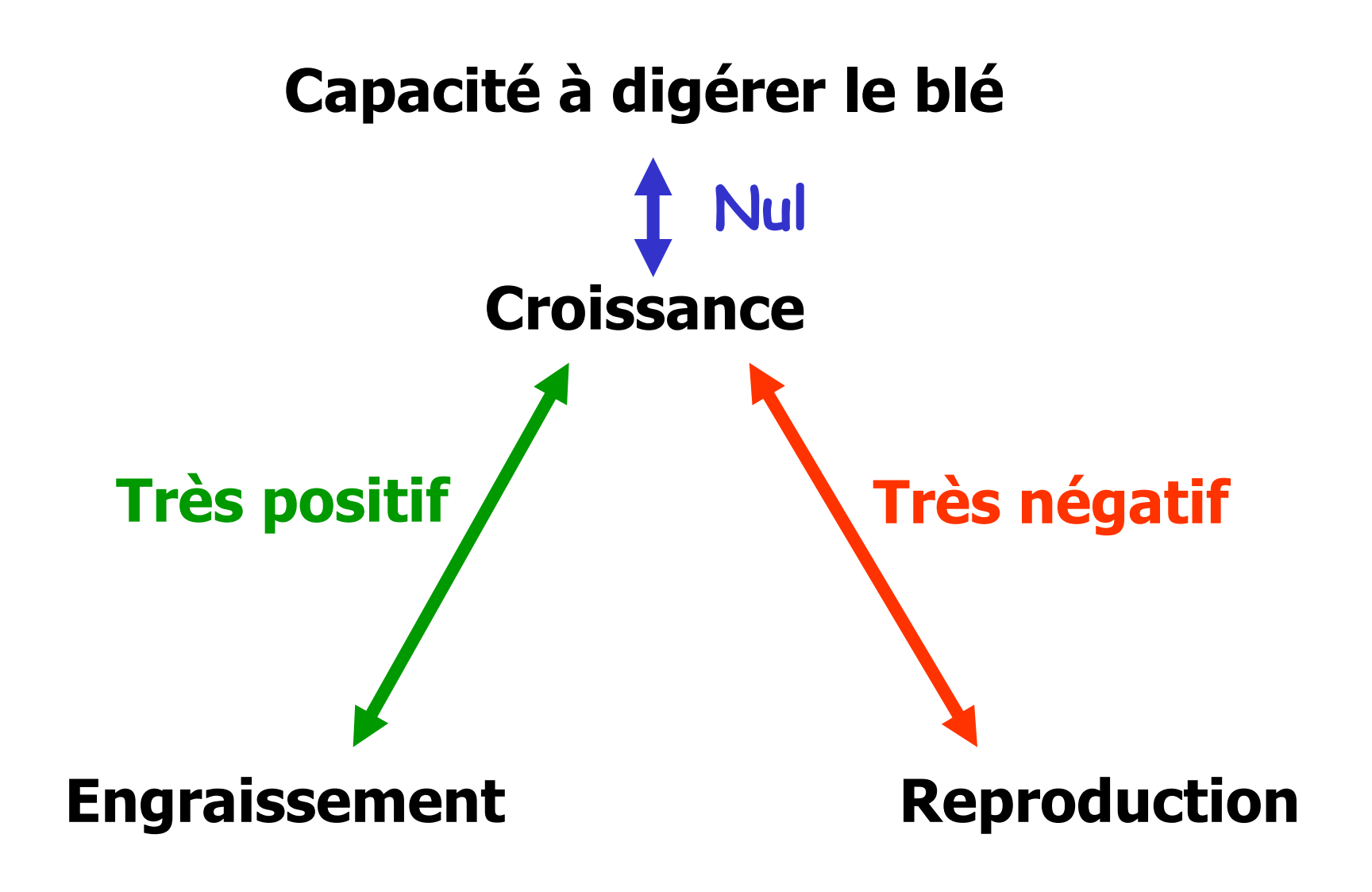

#### **Plan de l'exposé**

#### **Introduction (bref historique)**

**Introduction au modèle polygénique : notion d'héritabilité et de corrélation**

#### **Facteurs de variation de la réponse à la sélection sur UN critère**

- **Facteurs de variation de la réponse indirecte à la sélection : notion de lignées**
- **Notion de croisement-Organisation de la filière**
- **Amélioration des méthodes d'évaluation**
- **Développement du modèle d'hérédité mixte**
- **Sélection assistée par marqueurs**
- **Sélection génomique**

#### **Sélection : principe de base**

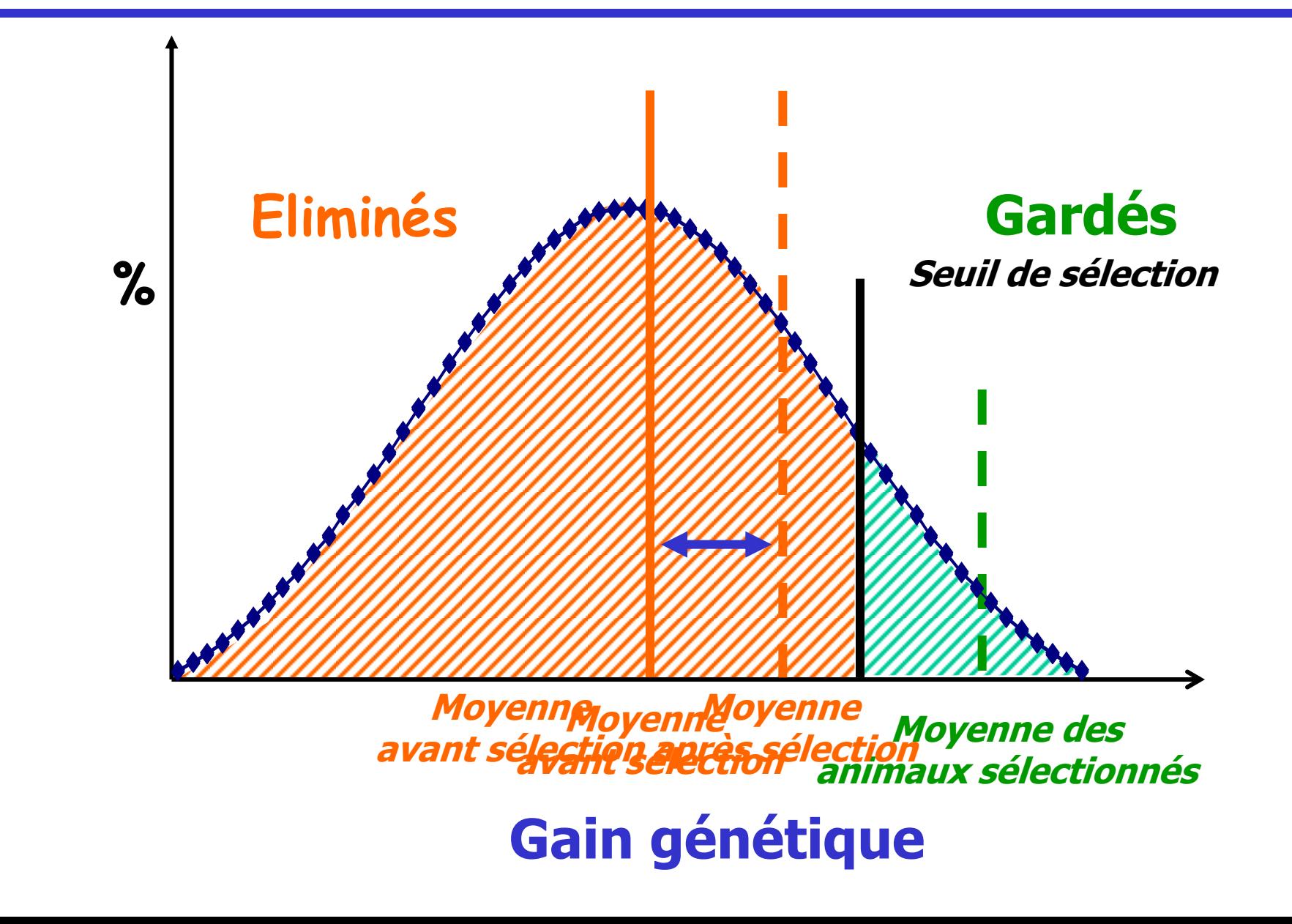

**Facteurs de variation du progrès génétique Sur UN critère (1)**

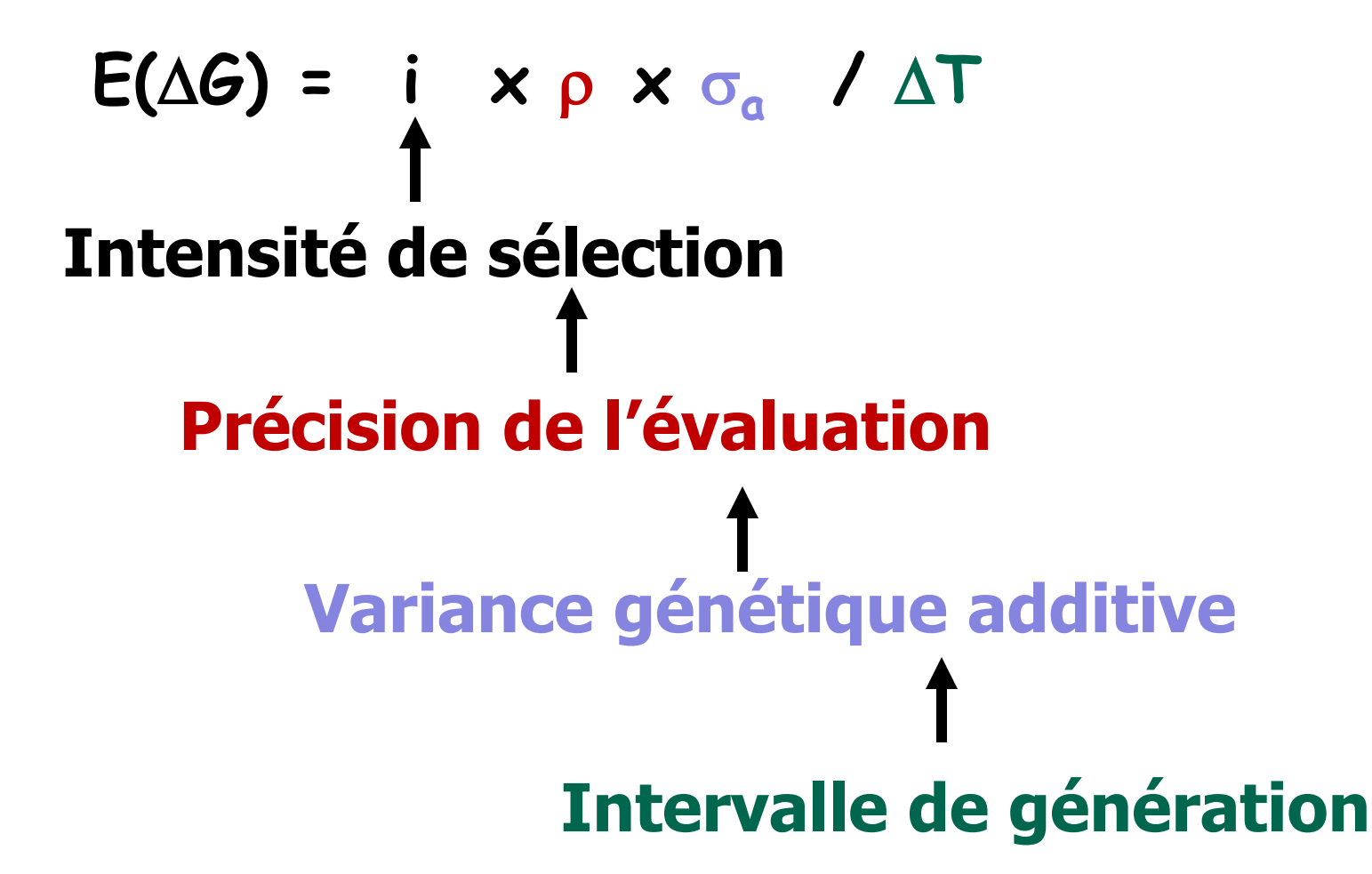

### **Facteurs de variation du progrès génétique (2)**

• **Intensité de sélection** 

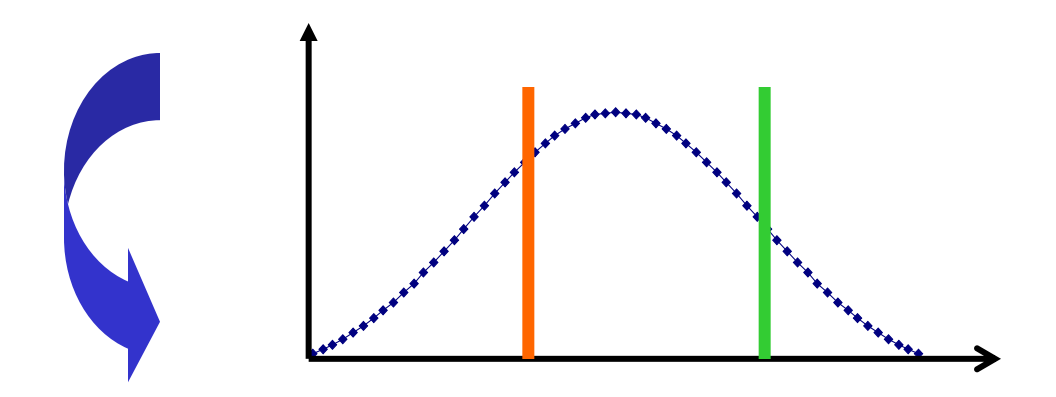

#### **Limites :**

- **Augmentation de la consanguinité**
- **Augmentation de l'intervalle entre générations**

### **Facteurs de variation du progrès génétique (2)**

#### **Intensité de sélection Facilitée par la prolificité des espèces avicoles**

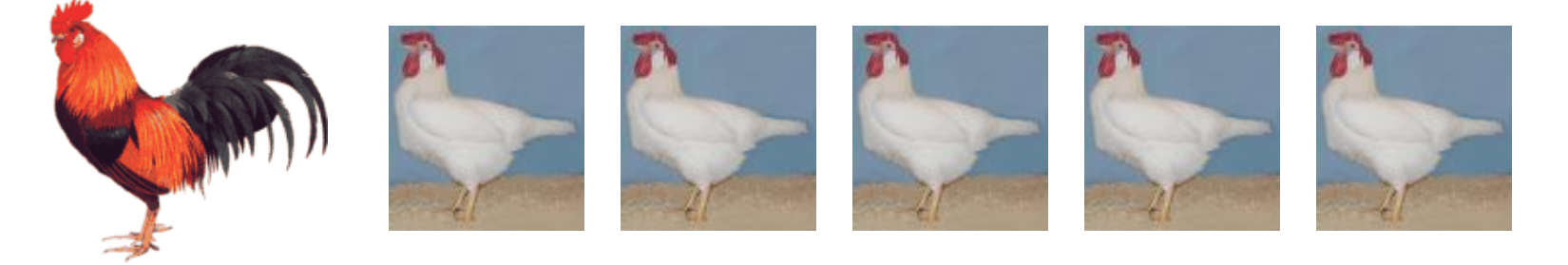

### **Dispositif hiérarchisé**

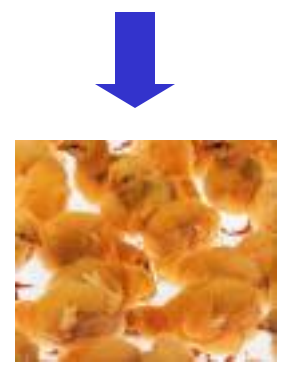

#### **Facteur de variation du progrès génétique**

### **Variabilité génétique**

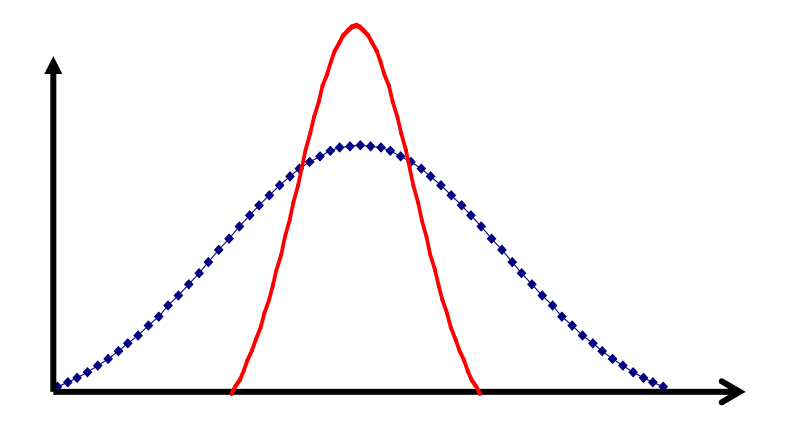

#### **Donnée de la population**

#### **Précision de l'évaluation génétique**

# **Phénotype = génétique + milieu + résidu 1. Homogénéiser le milieu**

**Grouper les éclosions**

**Mêmes conditions d'élevage pour tous les animaux d'un lot : Bâtiment, aliment, programme lumineux, prophylaxie**

**Mêmes mesures pour tous les animaux d'un lot** 

**Facteurs de variation du progrès génétique (3.2)**

### **Précision de l'évaluation génétique**

#### **2. Avoir de grandes familles**

### **Réaliser plusieurs lots d'éclosion**

### **Dispositif hiérarchisé**

en raison des capacités de conservation du sperme dans les voies génitales femelle

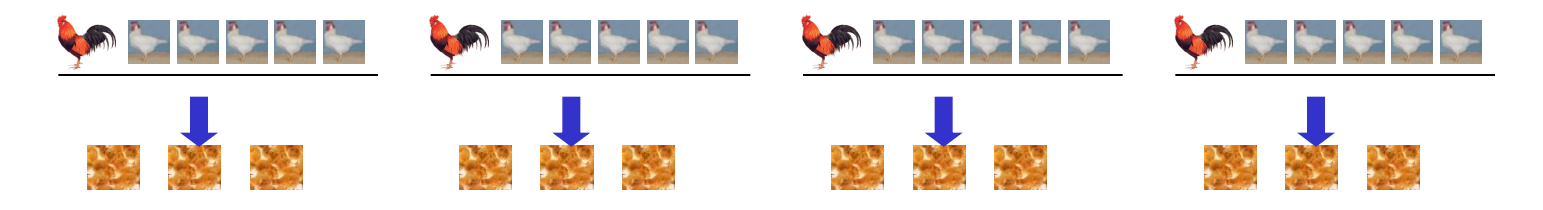
**Facteurs de variation du progrès génétique (3.3)**

# **Précision de l'évaluation génétique 3. Suivre la généalogie Identification pérenne des animaux (bagues)** Suivi (informatique) des animaux **Traçabilité**

**Démarche de type « Assurance qualité »**

**Facteurs de variation du progrès génétique (3.4)**

# **Précision de l'évaluation génétique 4. Accumuler l'information**

# **Grande quantité d'informations**

Moyenne de famille  $\cong$  Valeur génétique des ascendants

# **« Sélection familiale » des caractères à faible héritabilité**

**« Sélection combinée »**

**Facteurs de variation du progrès génétique (3.5)**

# **Précision de l'évaluation génétique**

**Phénotype = génétique + milieu + résidu 5. Utiliser les meilleures méthodes d'évaluation génétique**

# **Best Linear Unbiased Predictor**

**Pour les caractères normalement distribués**

# **Best Linear Unbiased Predictor**

# **Estimation simultanée des effets de milieu et des effets génétiques**

Prise en compte des différences génétiques entre lots

# **Analyse simultanée de plusieurs générations**

Augmentation de la quantité d'information

# **Analyse simultanée de plusieurs caractères**

Augmentation de la quantité d'information Calcul des réponses indirectes à la sélection

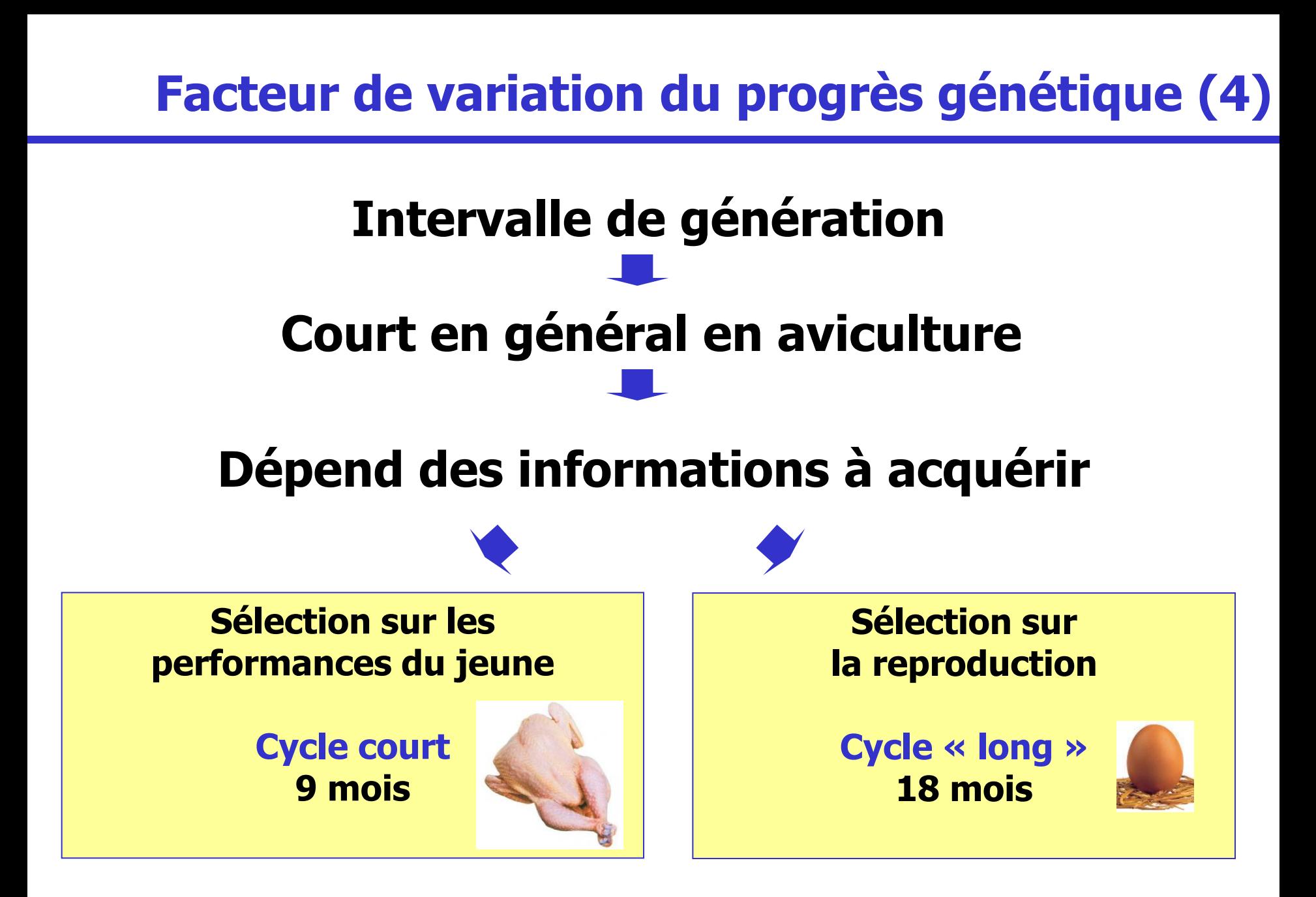

# **Sélection sur des performances du jeune**

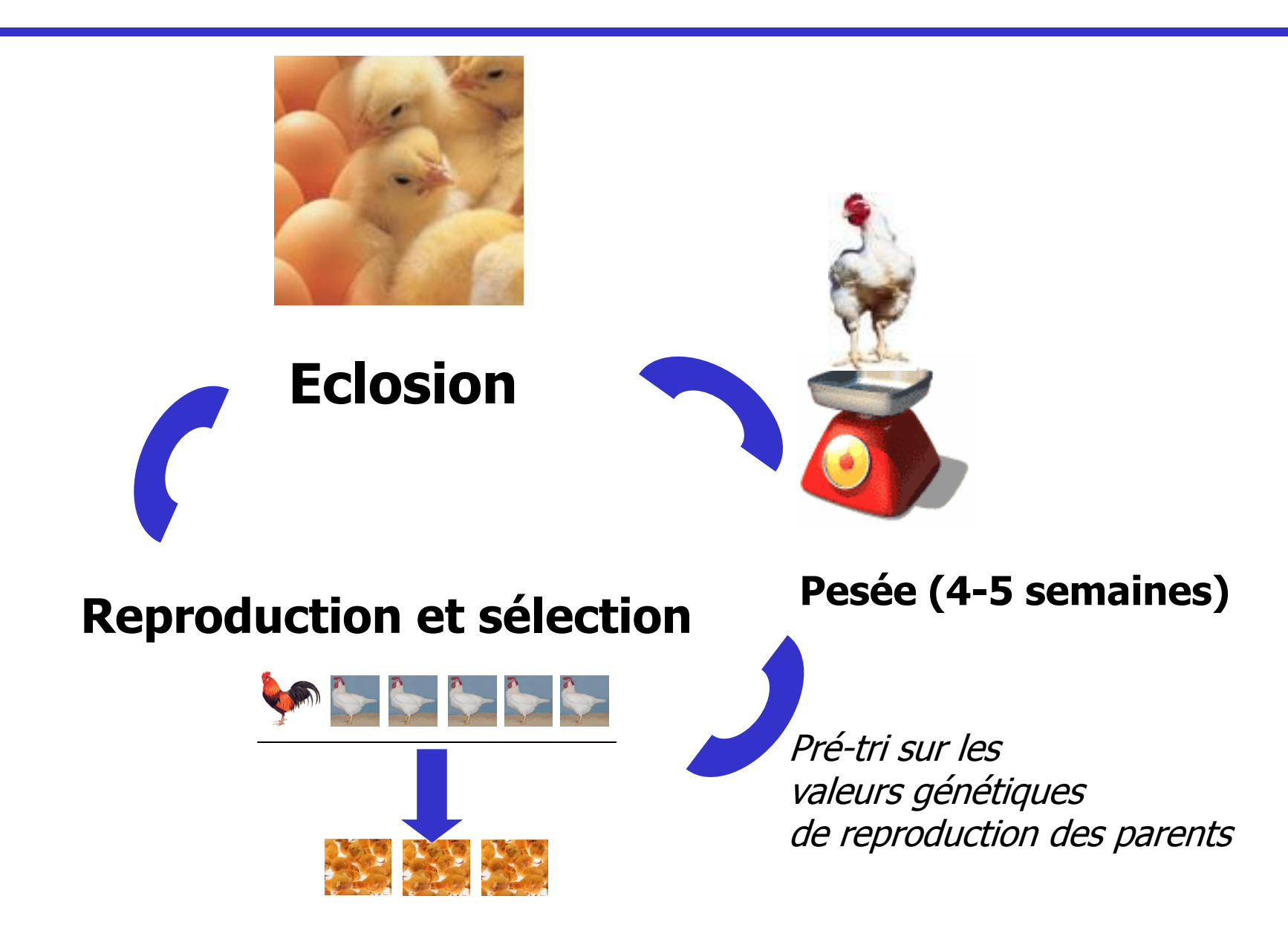

# **Sélection sur des performances de l'adulte**

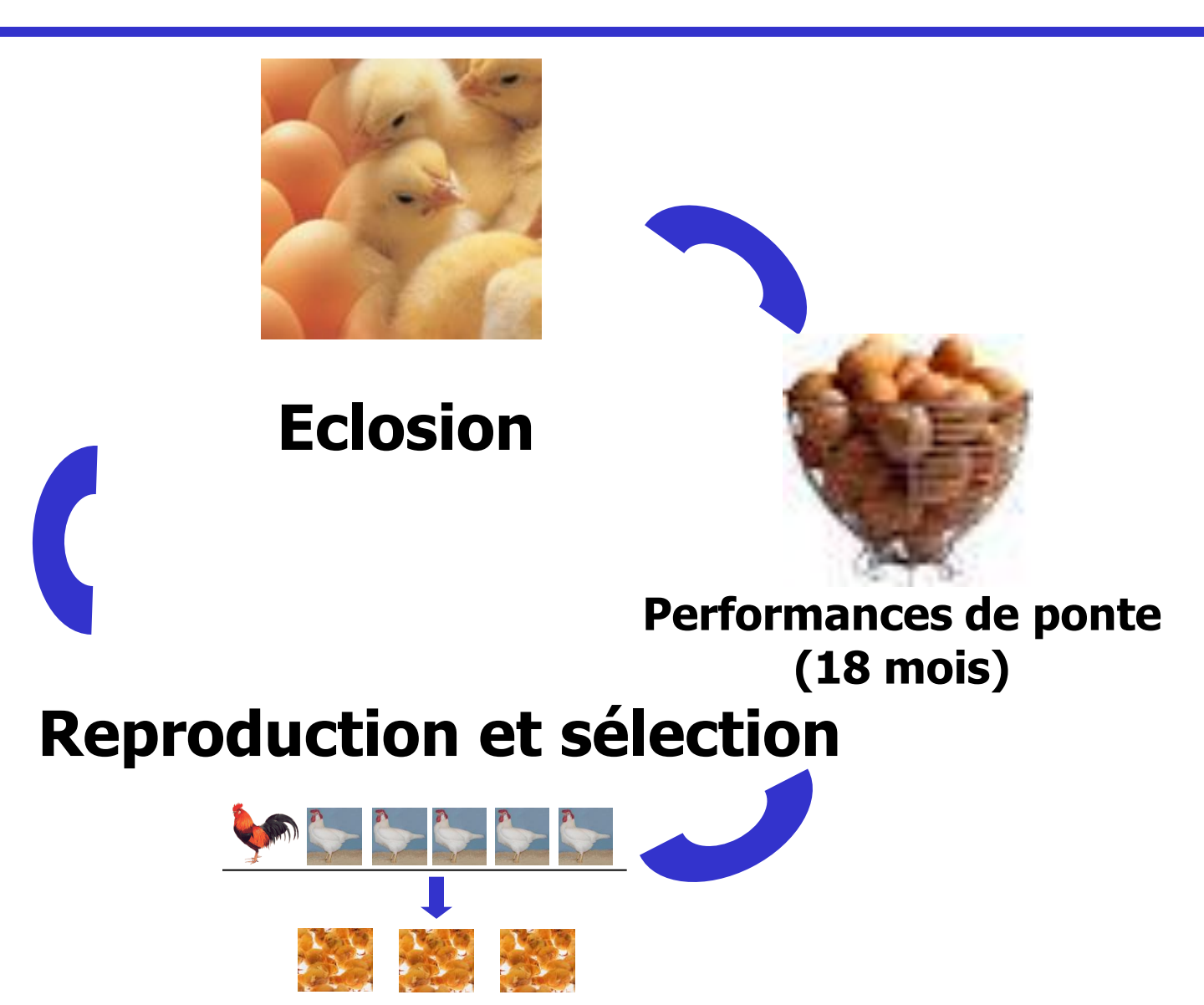

# **Plan de l'exposé**

- **Introduction (bref historique)**
- **Introduction au modèle polygénique : notion d'héritabilité**
- **Facteurs de variation de la réponse à la sélection sur UN critère**

#### **Facteurs de variation de la réponse indirecte à la sélection : notion de lignées**

- **Notion de croisement-Organisation de la filière**
- **Amélioration des méthodes d'évaluation**
- **Développement du modèle d'hérédité mixte**
- **Sélection assistée par marqueurs**
- **Sélection génomique**

**Réponse indirecte du caractère 2 à la sélection sur le caractère 1** 

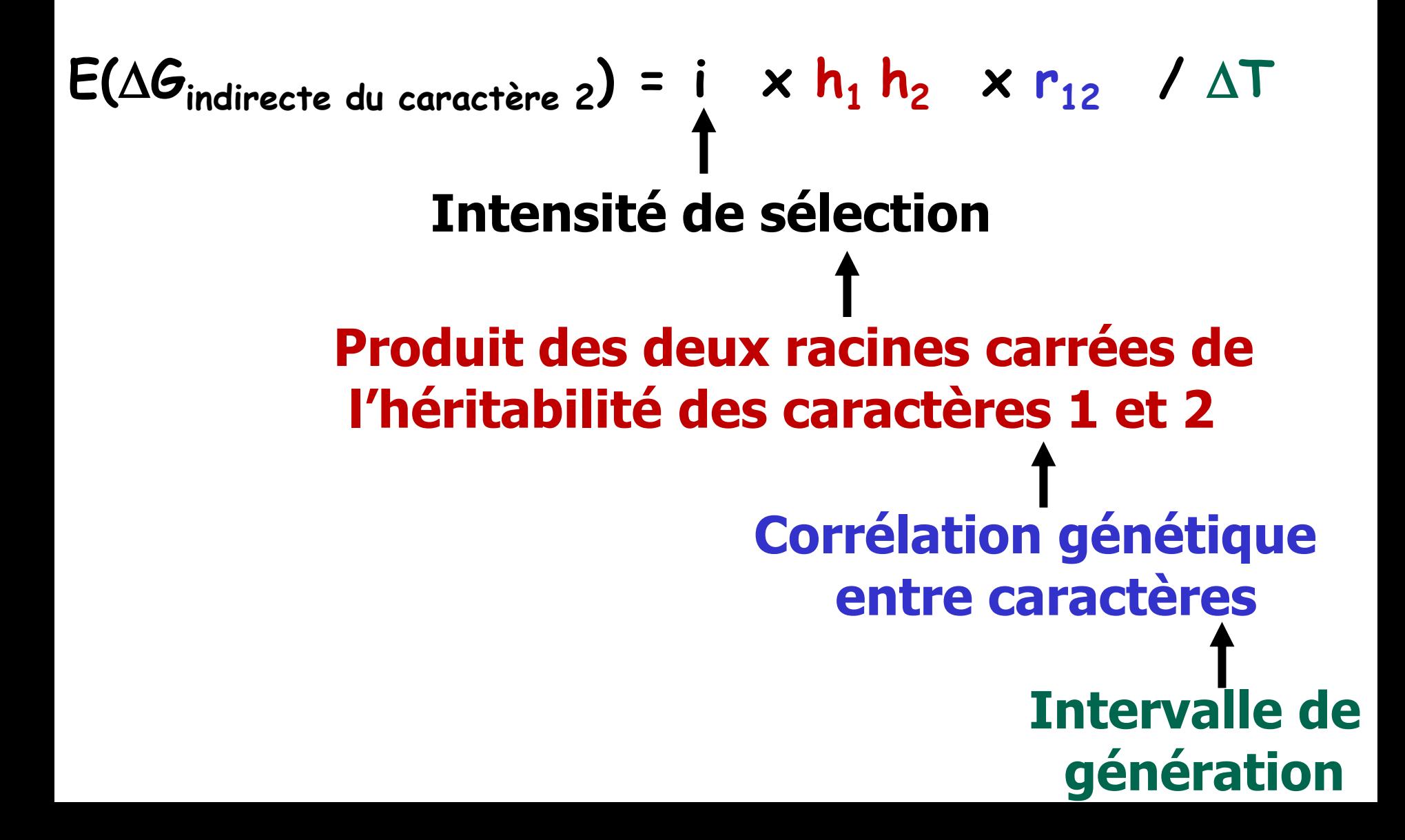

# **Réponse indirecte du caractère 2 à la sélection sur le caractère 1**

#### **Possibilité de sélectionner un caractère non mesuré**

Ex : poids de filet via angle de poitrine intensité de ponte des mâles

#### **Risque de dégradation indirecte**

Ex : adiposité en réponse à la sélection sur le poids reproduction en réponse à la sélection sur le poids

### **Spécialisation des lignées**

Qui permet de bénéficier de l'hétérosis

# **Hétérosis**

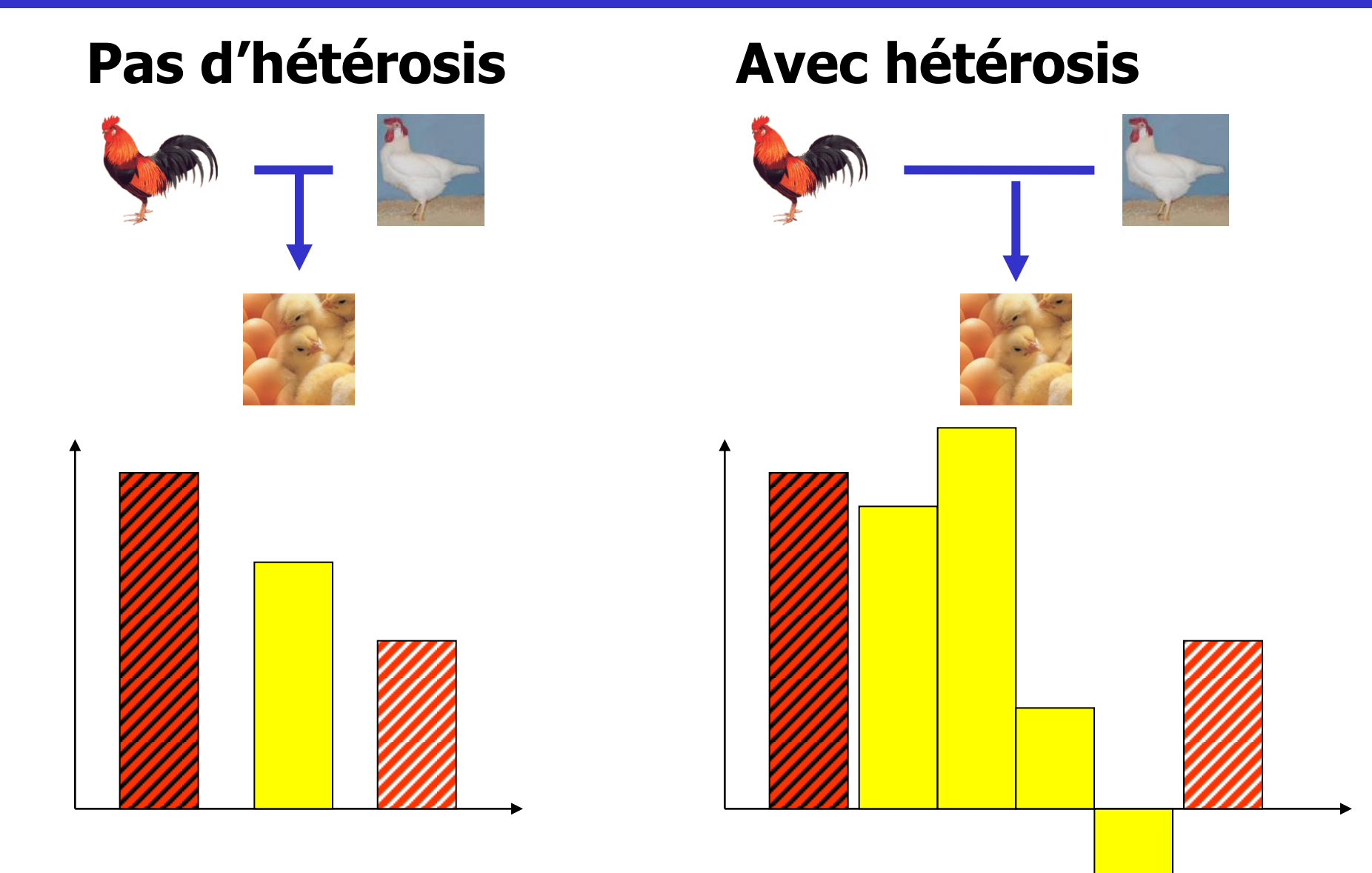

# **Hétérosis**

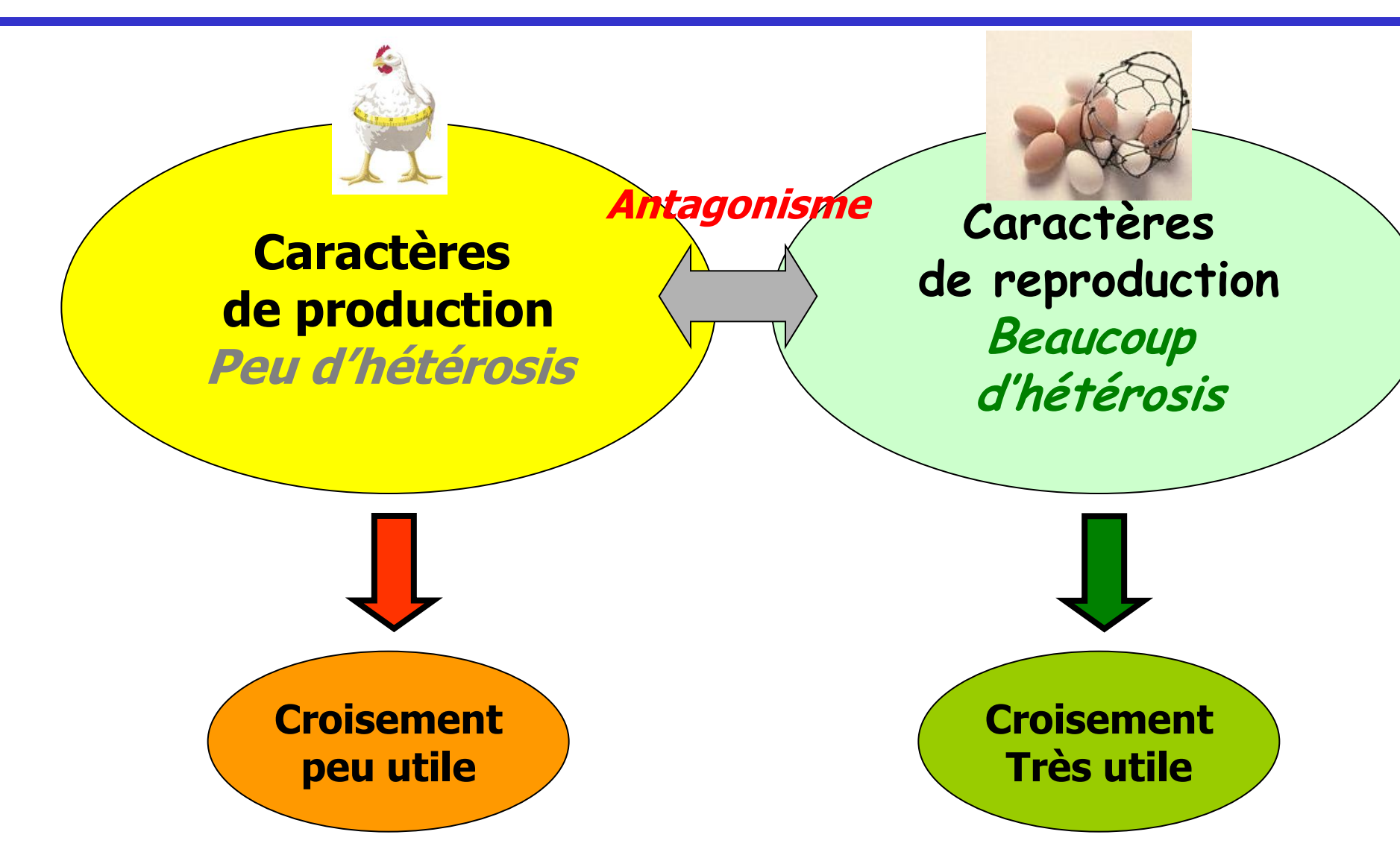

# **Plan de l'exposé**

- **Introduction (bref historique)**
- **Introduction au modèle polygénique : notion d'héritabilité**
- **Facteurs de variation de la réponse à la sélection sur UN critère**
- **Facteurs de variation de la réponse indirecte à la sélection : notion de lignées**
- **Notion de croisement-Organisation de la filière**
- **Amélioration des méthodes d'évaluation**
- **Développement du modèle d'hérédité mixte**
- **Sélection assistée par marqueurs**
- **Sélection génomique**

# **Schéma de croisement**

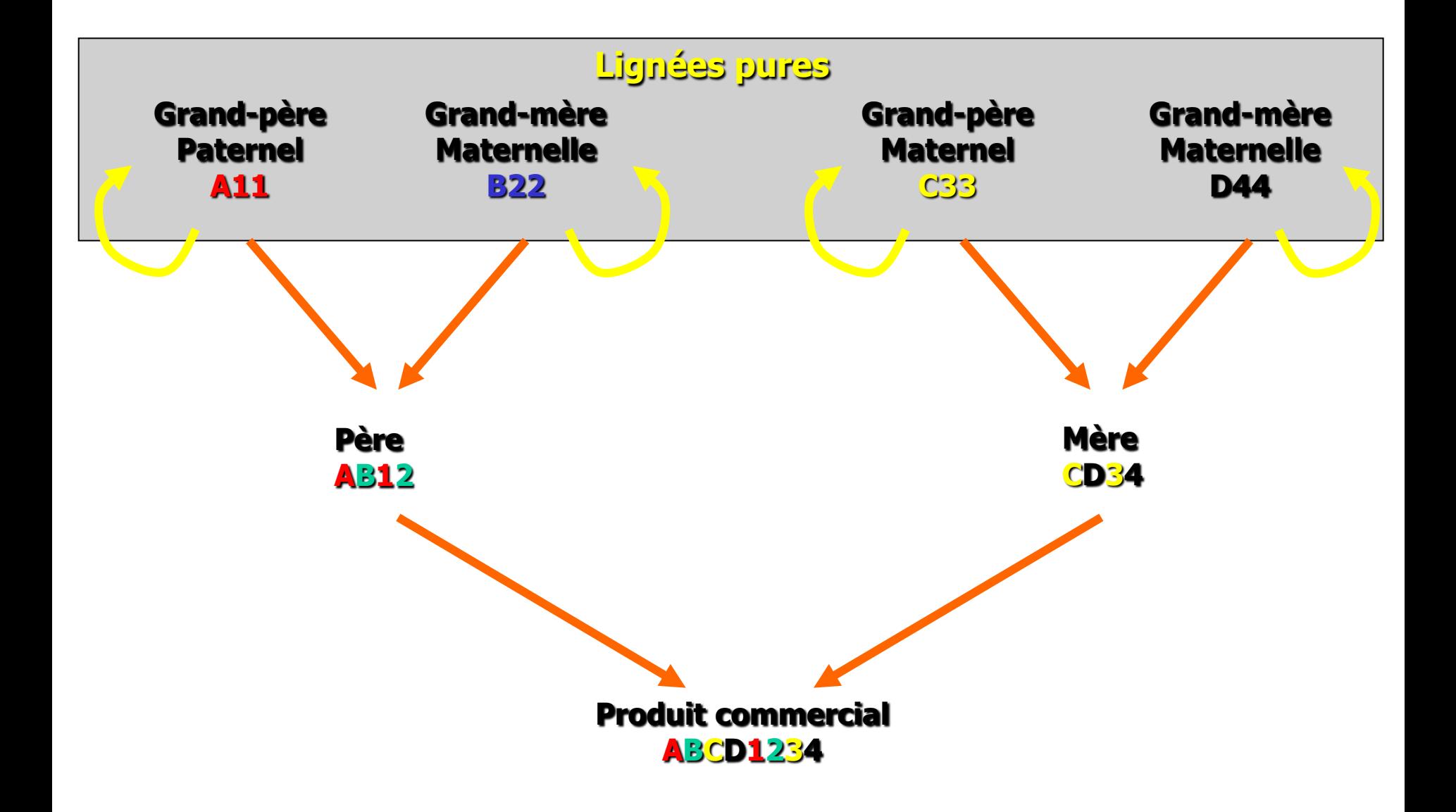

# **Schéma de croisement (label)**

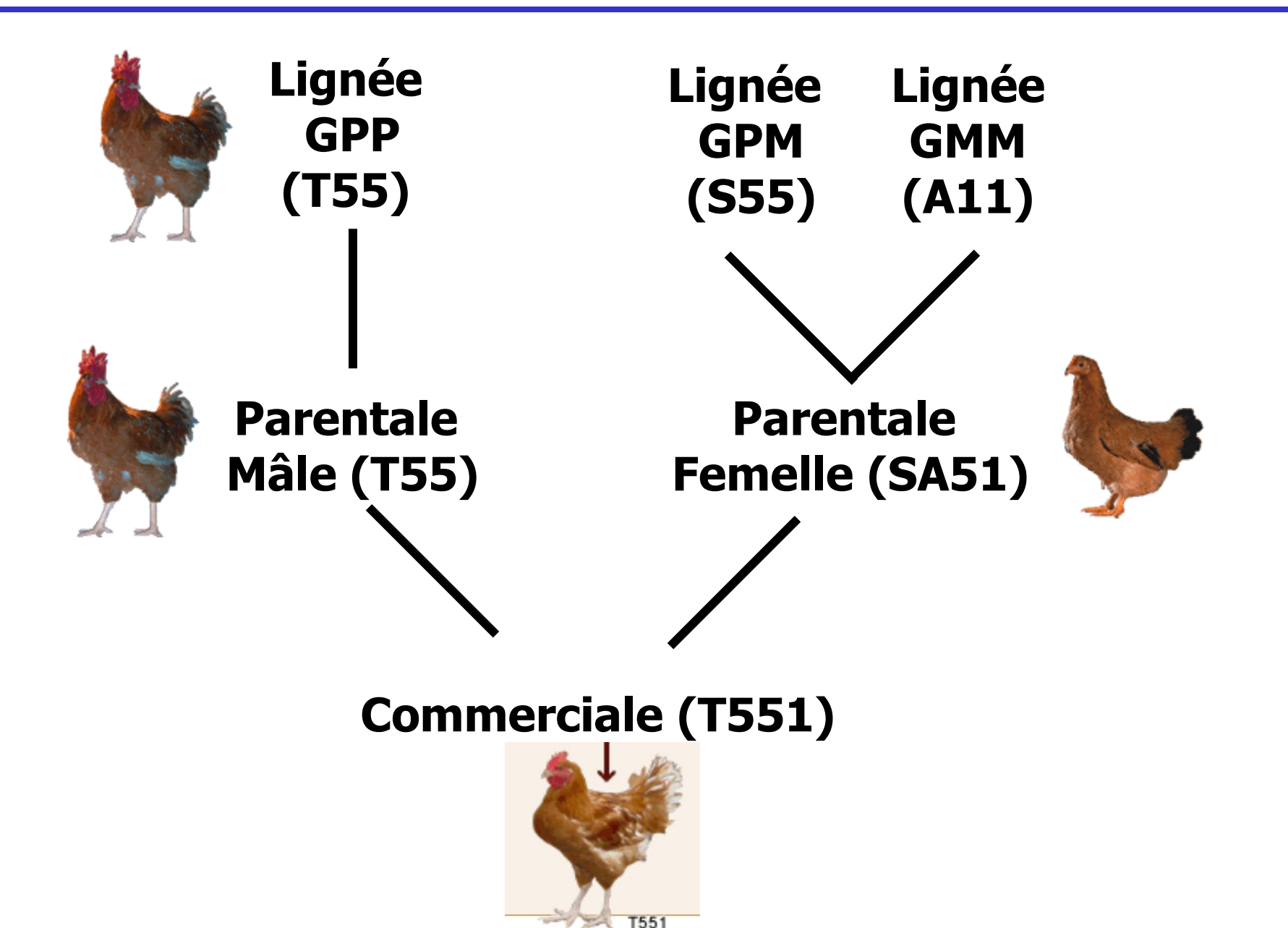

# **Schéma de croisement**

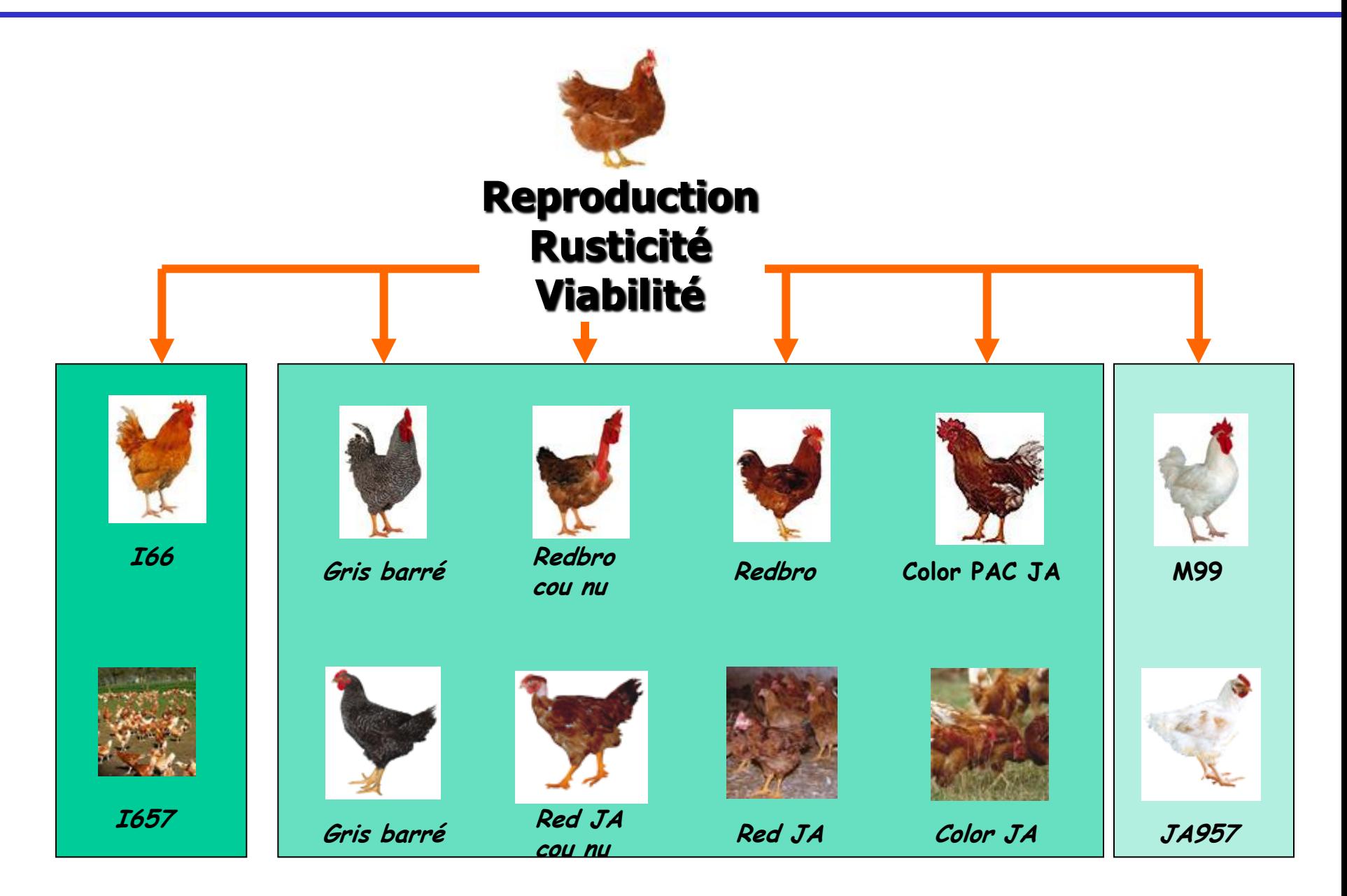

## **Cas particulier du canard mulard**

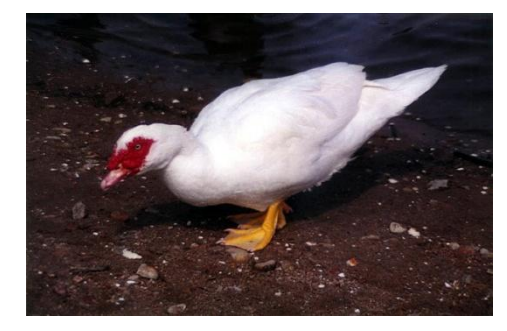

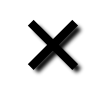

**Canard de Barbarie Cairina Moschata**

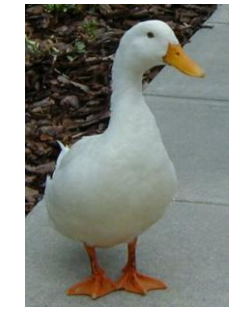

#### **Cane Pékin Anas Platyrhyncos**

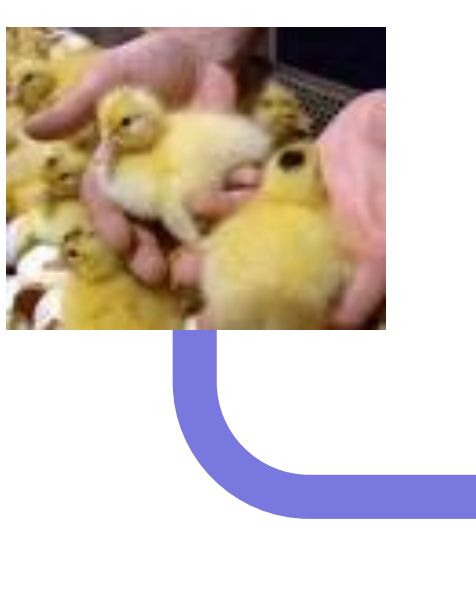

**Foie gras**

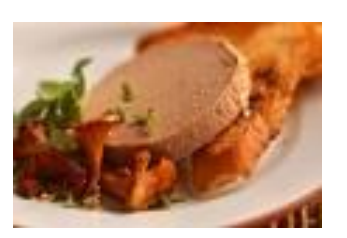

# **Intérêts**

- **Hétérosis (vigueur de l'hybride)**
- **Complémentarité des souches**
- **Protection des souches**
- **Possibilité de changer une souche à la fois**

# **Limites**

- **Coût d'entretien des lignées**
- **Charge de travail**
- **Maintien de la variabilité**

# **Organisation de la sélection avicole**

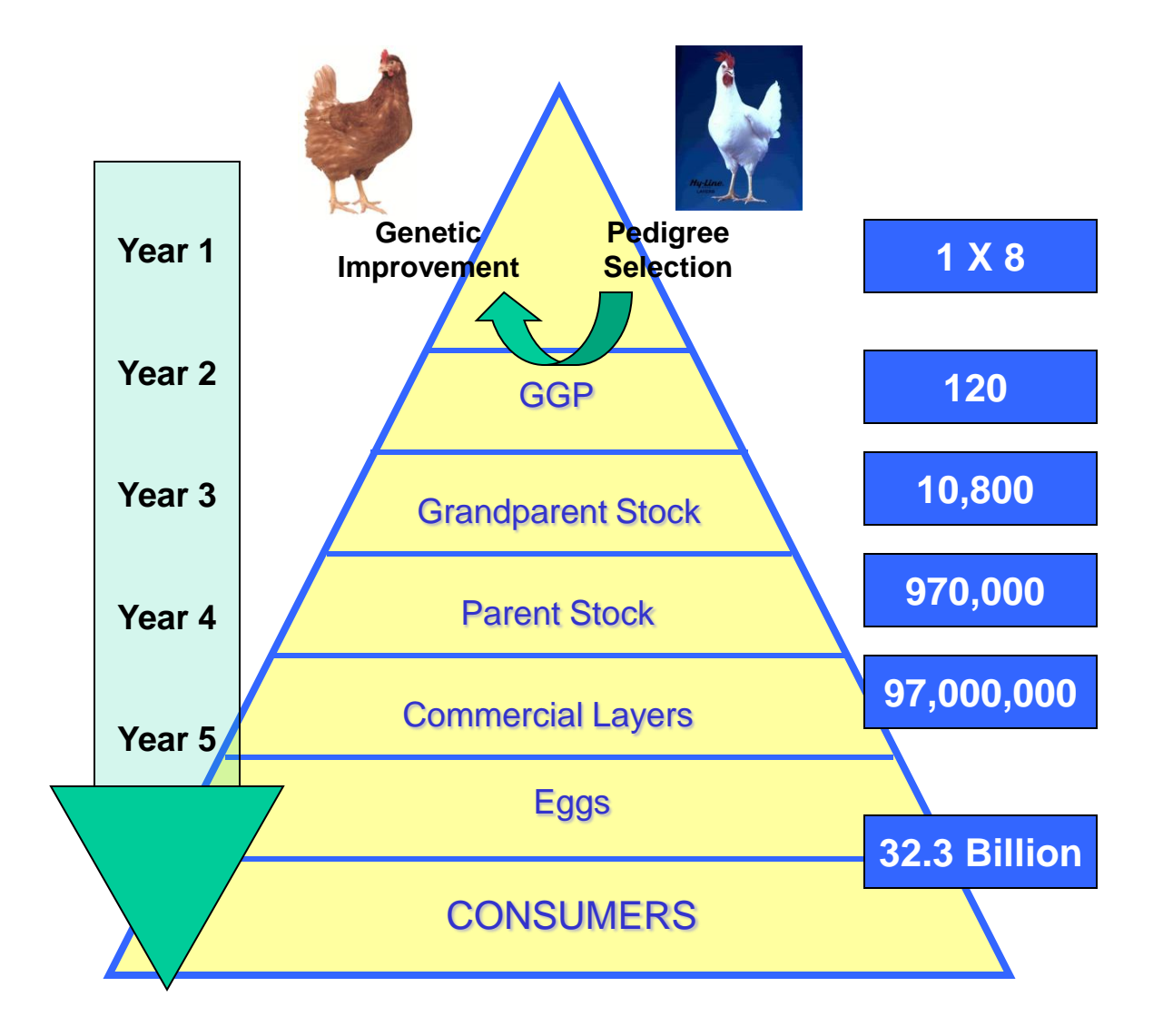

# **Conséquence de l'organisation de la sélection avicole**

# **Concentration des sélectionneurs**

Mais il subsiste une variété de produits (Standard, lourds ou légers, label, AOC, Races locales…)

#### – **4 grands groupements**

- Cobb-Vantress (USA)  $\Rightarrow$  poulets Cobb, Avian Farms
- Aviagen (USA+UK)  $\Rightarrow$  poulets Ross, Lohmann, Arbor Acres, Babolna
- Groupe Grimaud (France)  $\Rightarrow$  poulets Hubbard, Gauguet
- Euribrid : Hybro (Pays Bas)

#### – **Quelques petits sélectionneurs sur des niches**

- Kasher, coqs de combat : Kabir chicks (Israël)
- Poulets adaptés à la chaleur : Anak breeders (Israël)
- Marché de qualité supérieure : SASSO, Bresse (France)
- Marché clos : Dominant Ltd. (Tchéquie)

#### **UN EXEMPLE CHAIR : GRIMAUD**

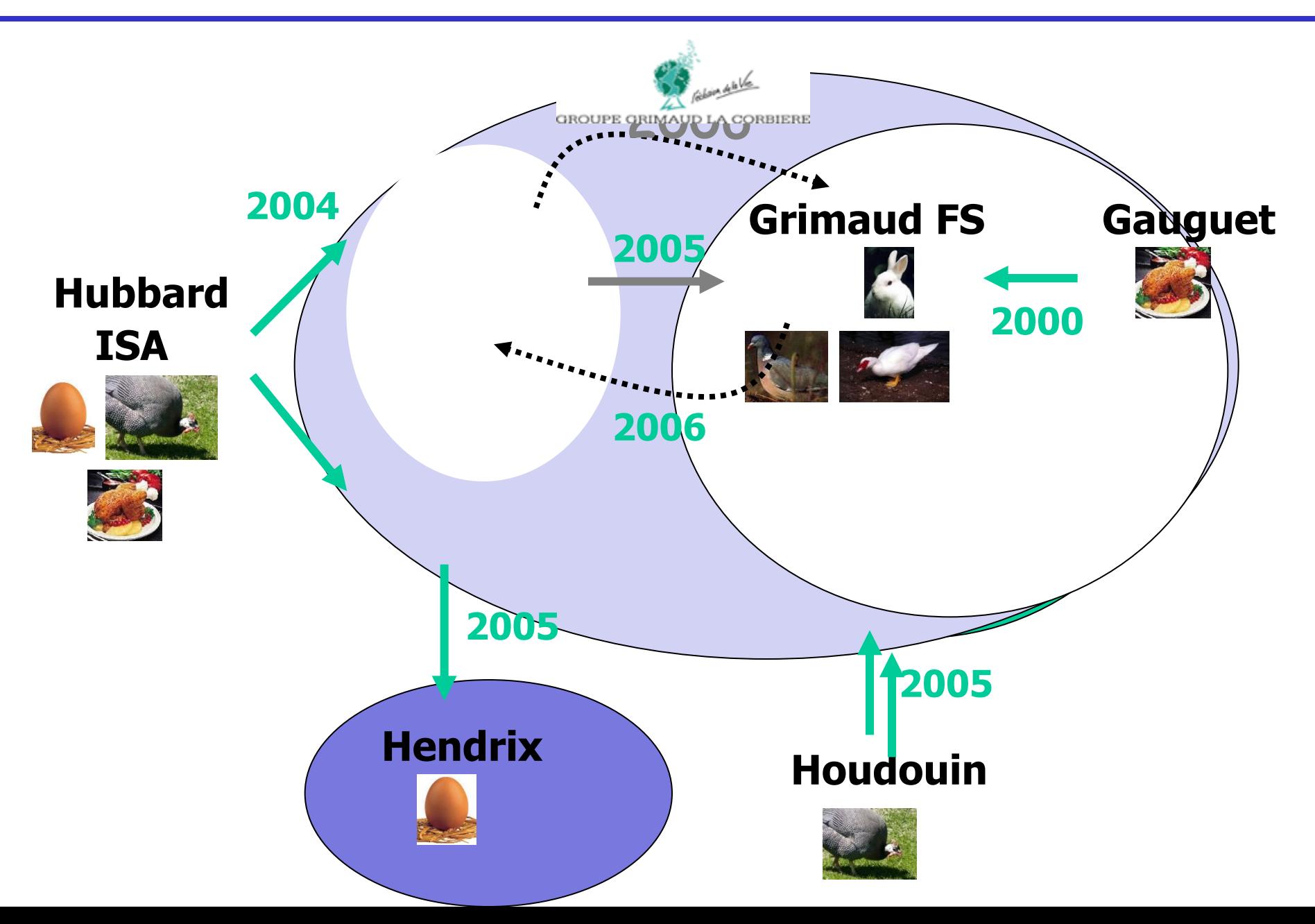

#### **UN EXEMPLE CHAIR : GRIMAUD**

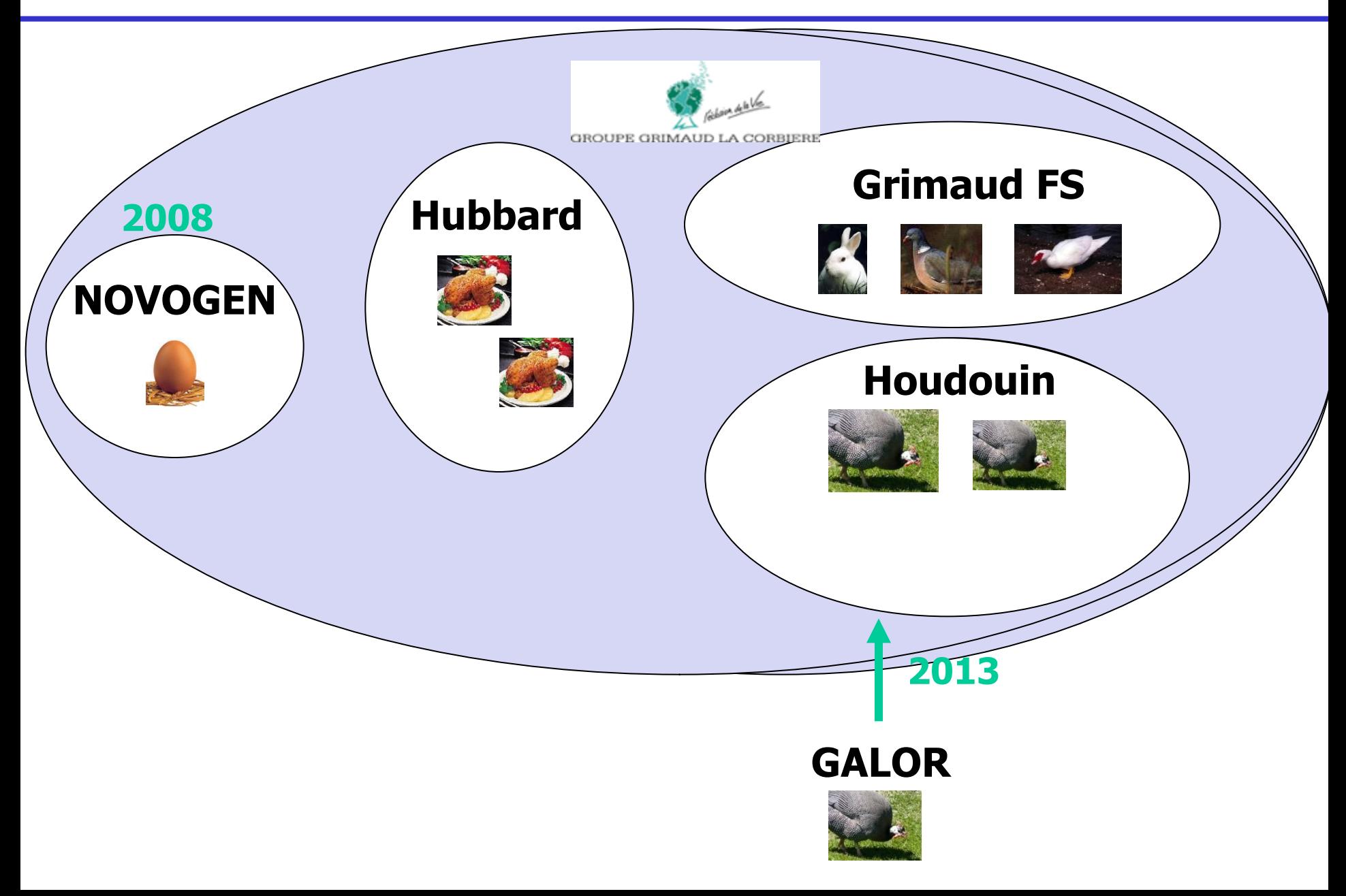

# **Plan de l'exposé**

- **Introduction (bref historique)**
- **Introduction au modèle polygénique : notion d'héritabilité**
- **Facteurs de variation de la réponse à la sélection sur UN critère**
- **Facteurs de variation de la réponse indirecte à la sélection : notion de lignées**
- **Notion de croisement-Organisation de la filière**
- **Amélioration des méthodes d'évaluation**
- **Développement du modèle d'hérédité mixte**
- **Sélection assistée par marqueurs**
- **Sélection génomique**

# **Evolution des méthodes d'évaluation génétique: écarts à la normalité, ex: résistance aux maladies**

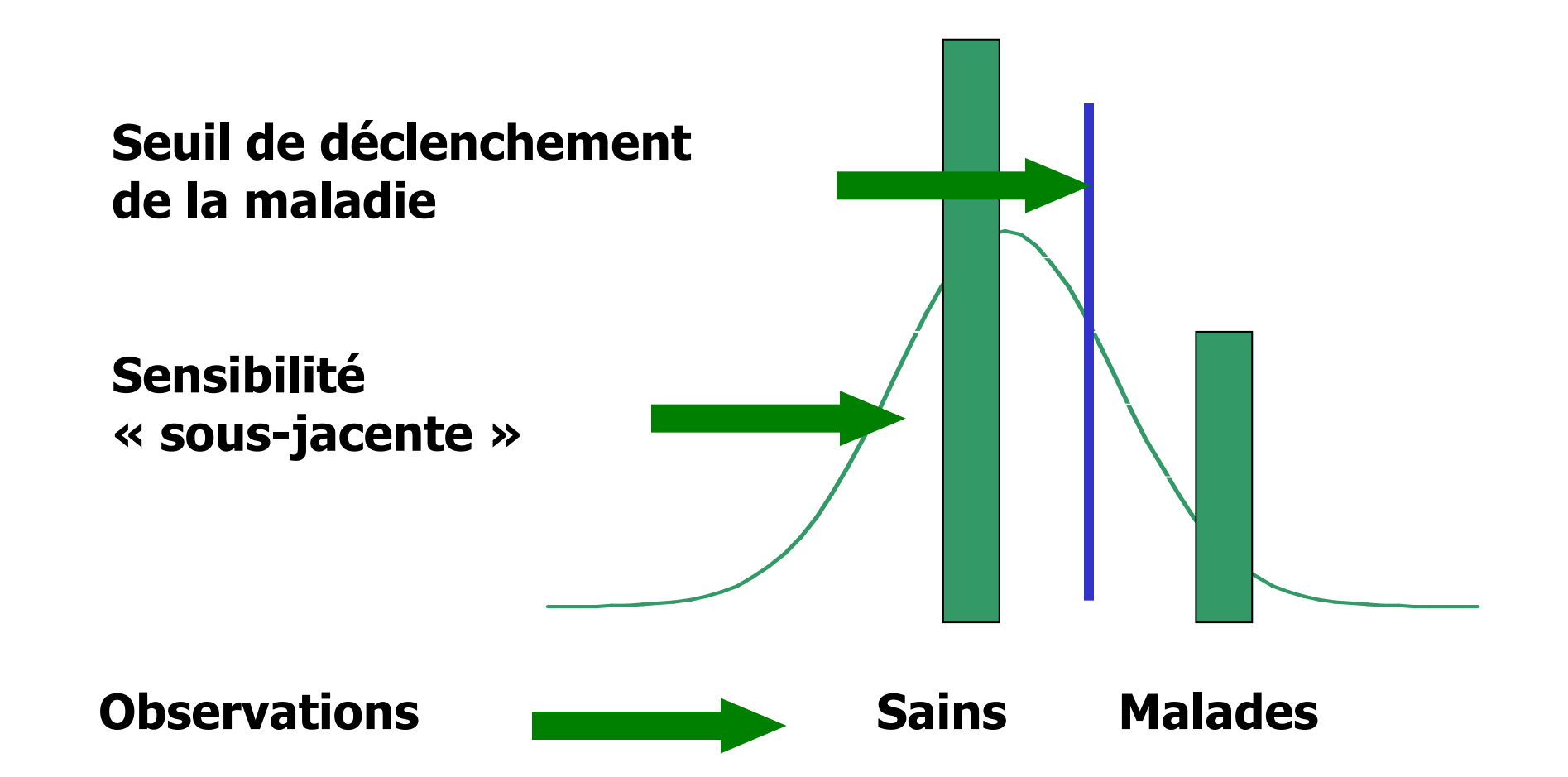

# **Evolution des méthodes : écarts à la normalité** Données censurées : exemple de la survie

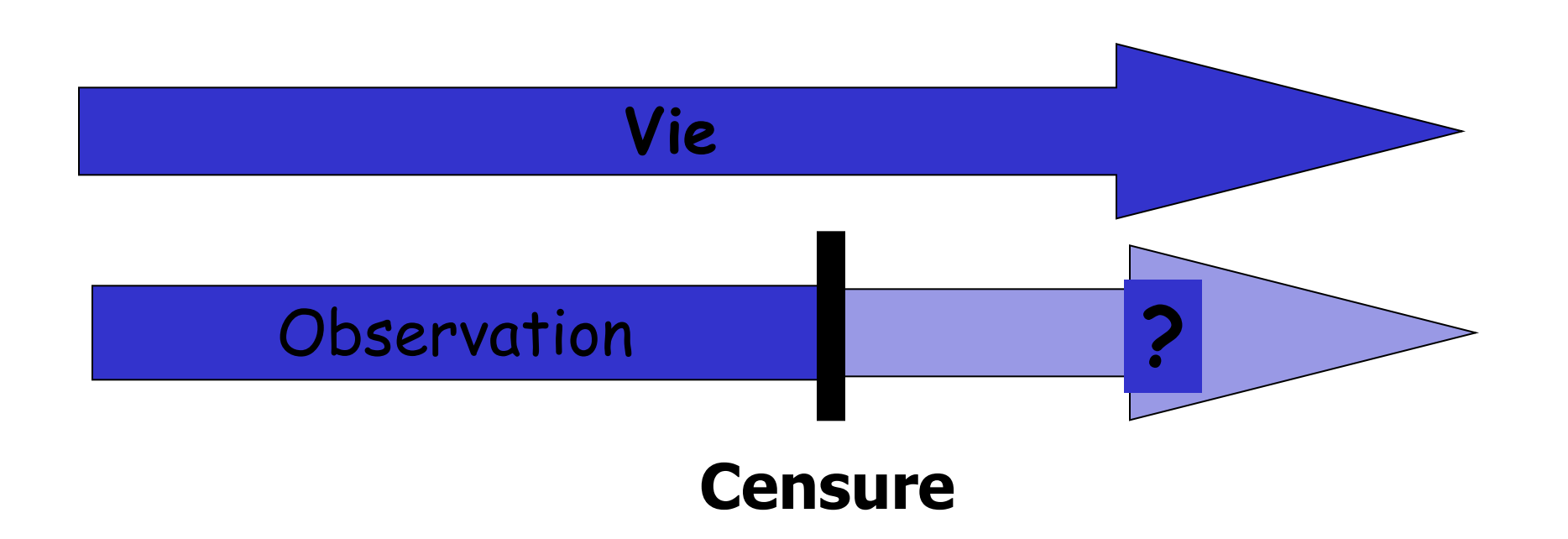

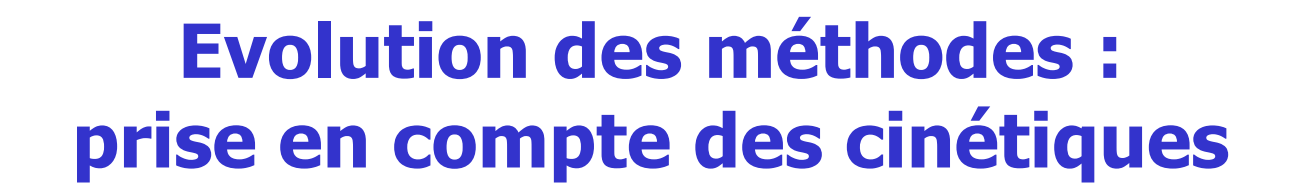

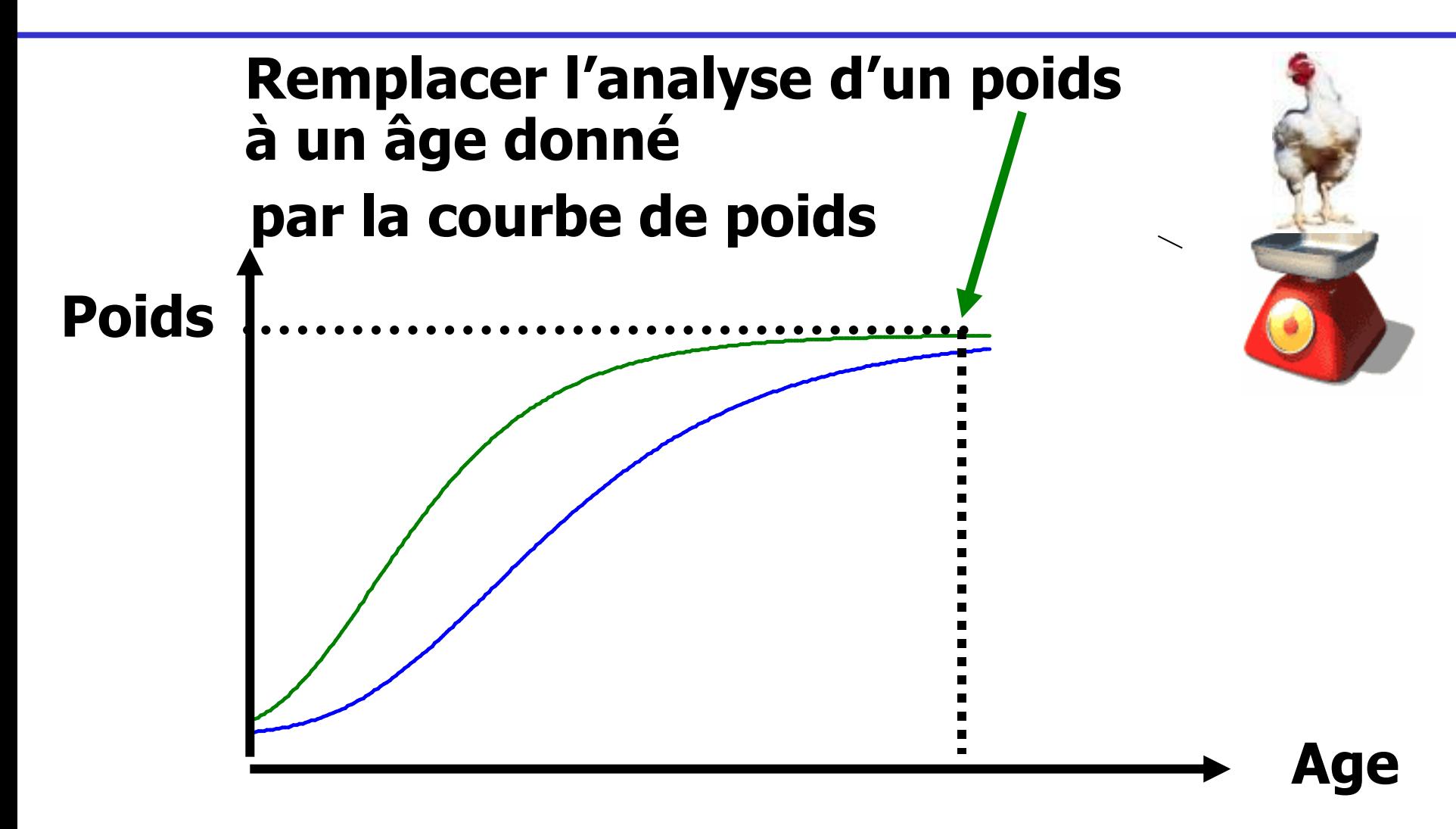

# **….ou l'analyse des poids successifs…**

# **Evolution de la sélection des schémas de croisement**

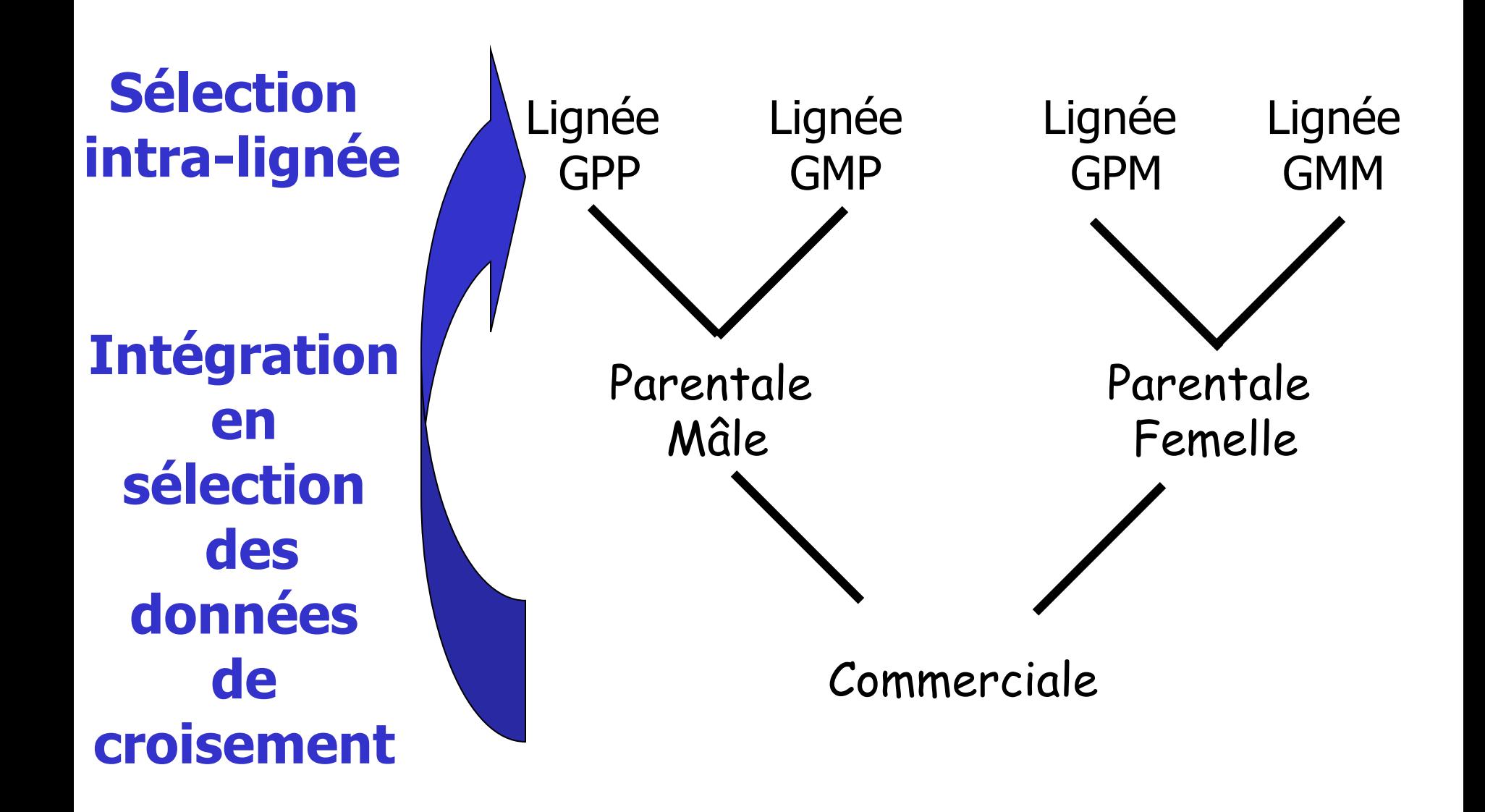

# **Evolution des méthodes : Écarts à l'additivité des gènes**

# **Au niveau du croisement**

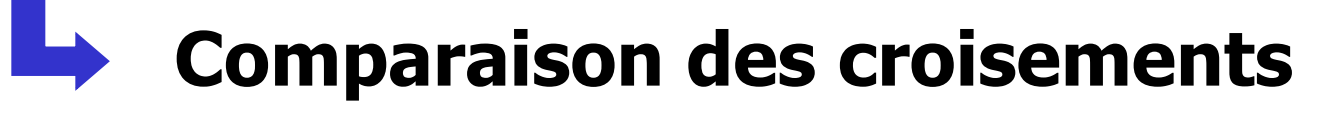

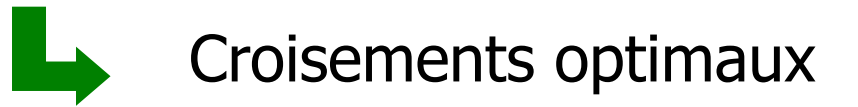

# **Estimation des paramètres de croisement**

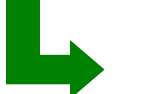

Aptitude au croisement d'une lignée

# **Prédiction de l'hétérosis à partir des distances génétiques**

# **Evolution des méthodes : interactions entre génotypes et milieu**

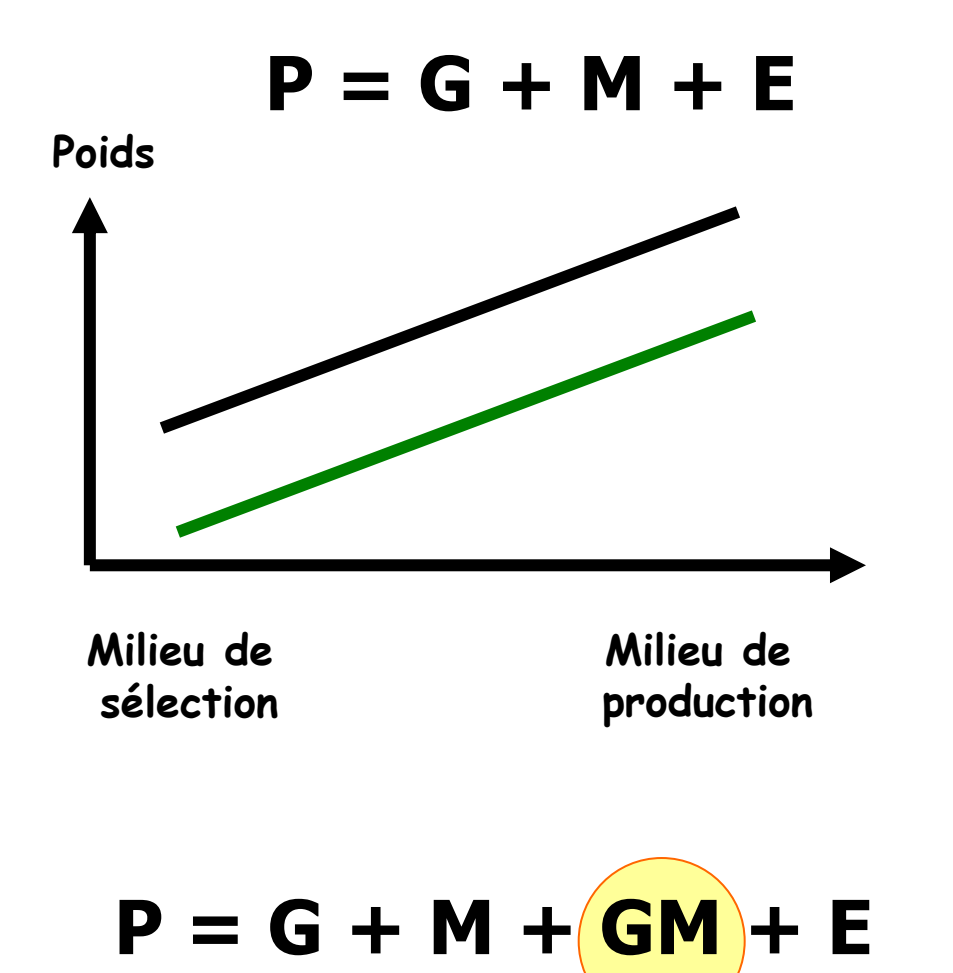

# **Evolution des méthodes : interactions entre génotypes et milieu**

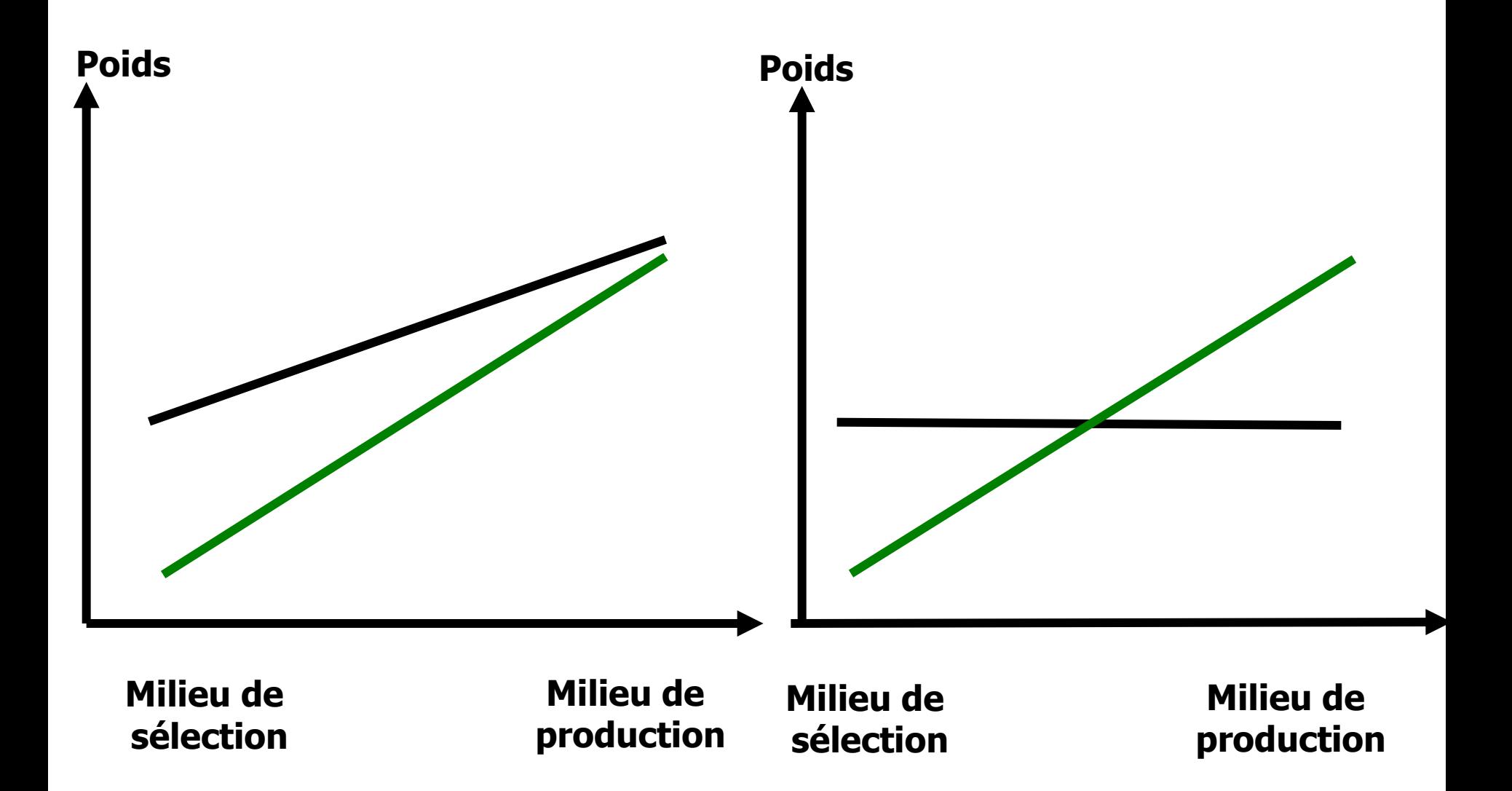

# **Evolution des méthodes : interactions entre génotypes et milieu**

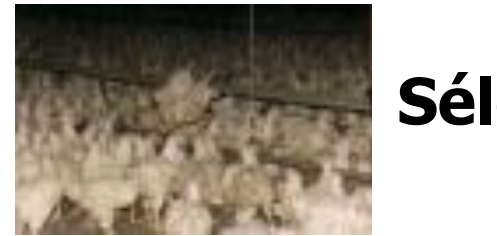

### **Sélection en milieu contrôlé**

### **Elevage dans des conditions de plus en plus variées**

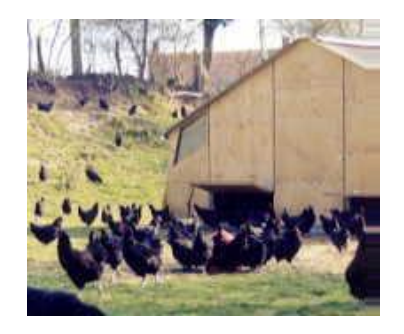

# Diversification Elevage en pays chaud

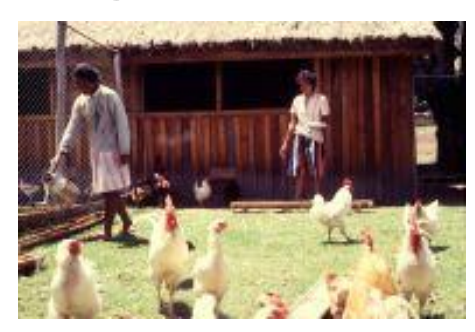

# **Plan de l'exposé**

- **Introduction (bref historique)**
- **Introduction au modèle polygénique : notion d'héritabilité**
- **Facteurs de variation de la réponse à la sélection sur UN critère**
- **Facteurs de variation de la réponse indirecte à la sélection : notion de lignées**
- **Notion de croisement-Organisation de la filière**
- **Amélioration des méthodes d'évaluation**
- **Développement du modèle d'hérédité mixte**
- **Sélection assistée par marqueurs**
- **Sélection génomique**

# **Evolution des méthodes : introduction (2) Ecarts au modèle polygénique infinitésimal**

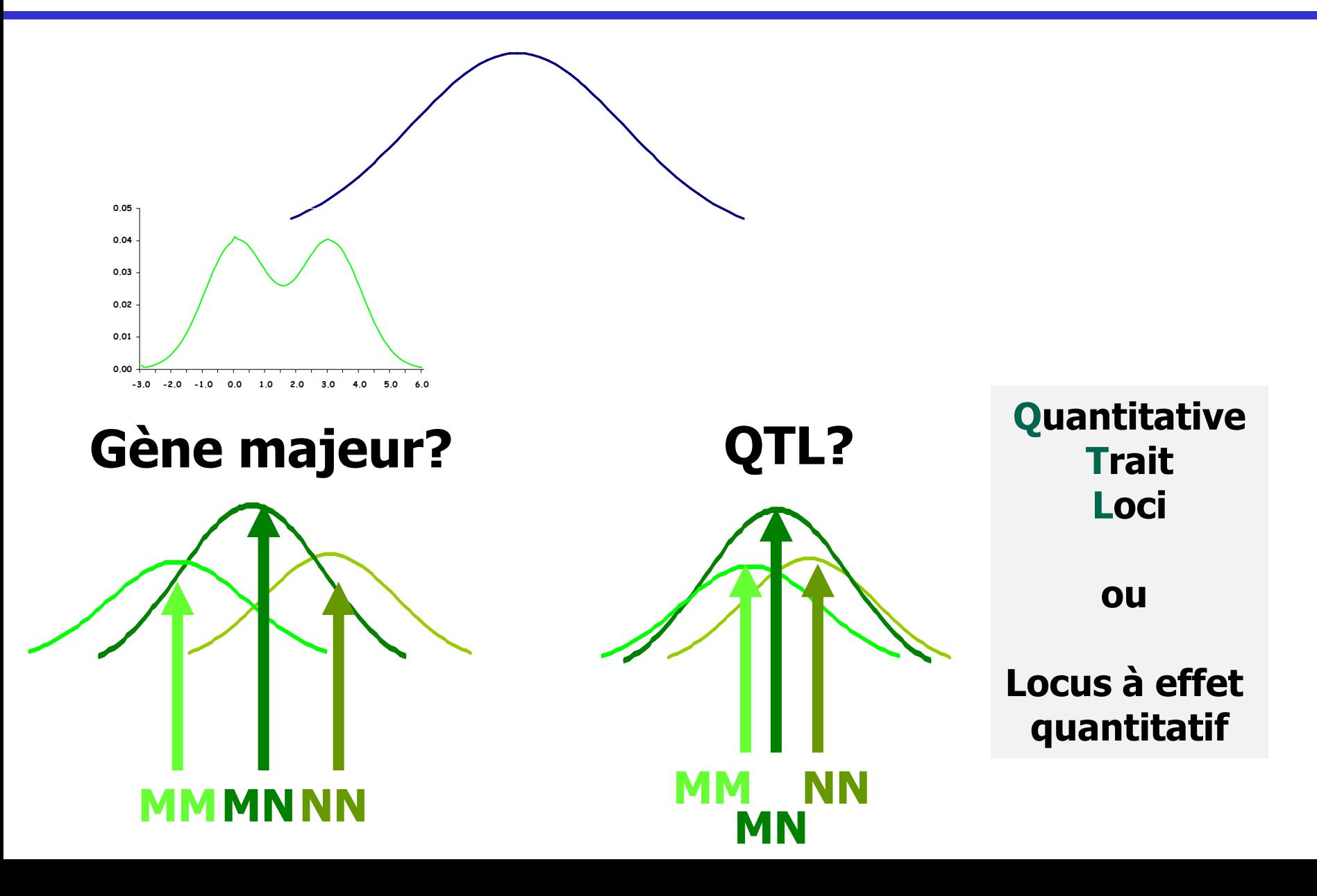

#### **Marqueur =**

#### **Zône du génome polymorphe Aussi proche que possible du gène d'intérêt Voire dans le gène lui-même Si possible aisé à mettre en évidence et à utiliser**

#### **Microsatellites**

**ACGTCTCTCTCTCTCTCTCGACTAAAGC A C G T C T C T C - - - - - - - - - - - - - - - G A C T AAA G C A C G T C T C T C T C T C - - - - - - - - - G A C T AAA G C** ACGTCTCTCTCTCTCTC - - GACTAAAGC

#### **AFLP**

**AAAAA T C C T G A G C T T A A G G A A A T C C G C T T A A C T G A G C , G G A et C G C AAAAA T C C T G A G C A T A A G G G A A T C C G C T T A A C T G A G C A T A A G G G A A T C C G C**

#### **SNP**

**A C G C G T A G C T G C A GGGG A A C T C T G A A C G C G T A G C T G C A GGGG A A C T C T G A A C G C G T A G C T G C T GGGG A A C T C T G A A C G C G T A G C T G C T GGGG A A C T C T G A**

### **Carte génétique des volailles**

- **39 paires de chromosomes dont 30 microchromosomes**
- **Génome séquencé depuis 2004**
- **Puce à 600K disponible**

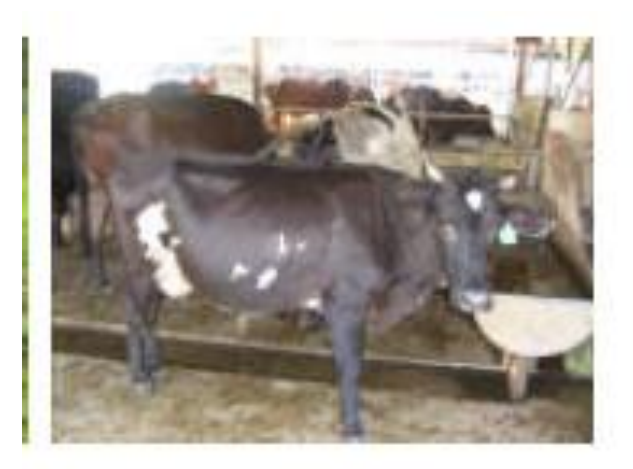

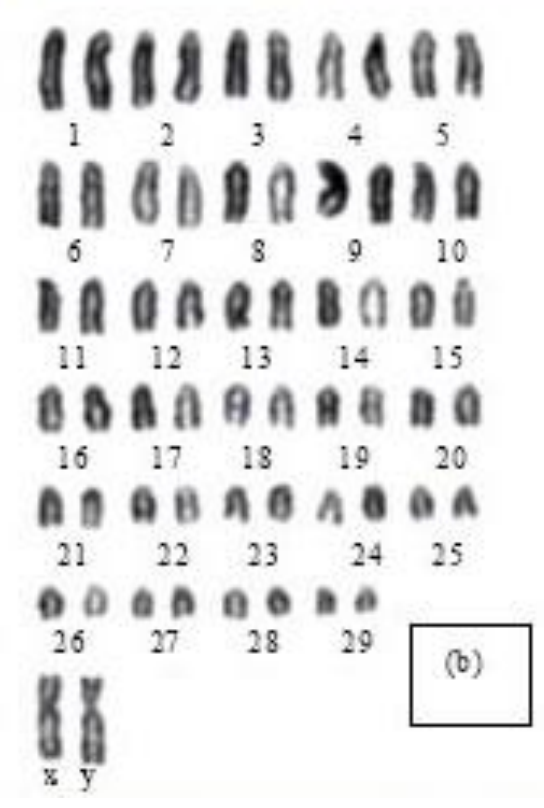

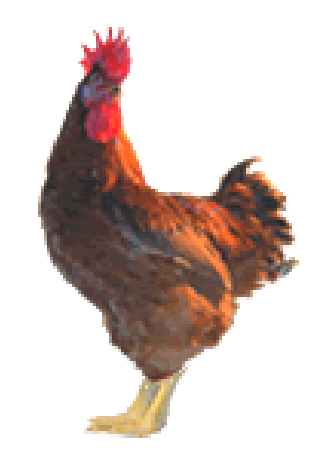

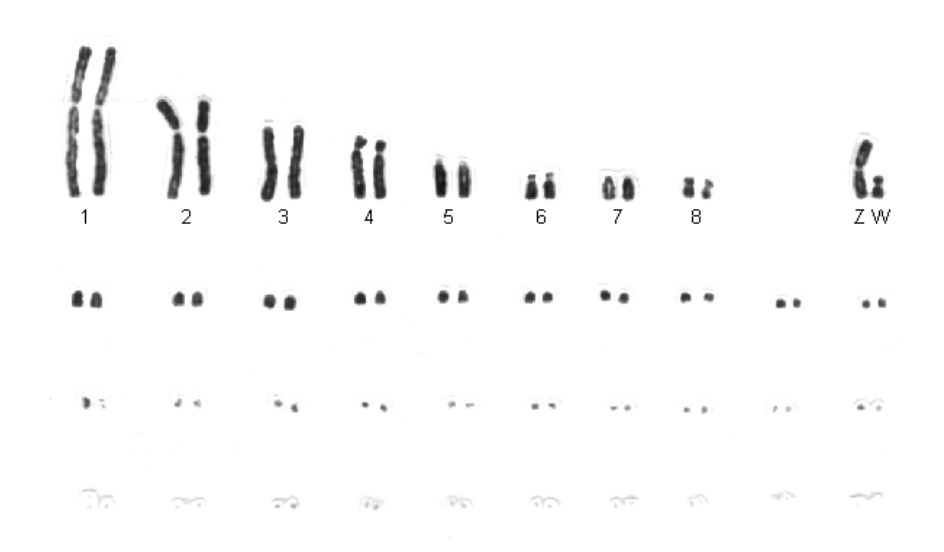
**Génotypage:**

**Génotyper un individu pour un marqueur, c'est définir quels sont ses allèles à ce marqueur.**

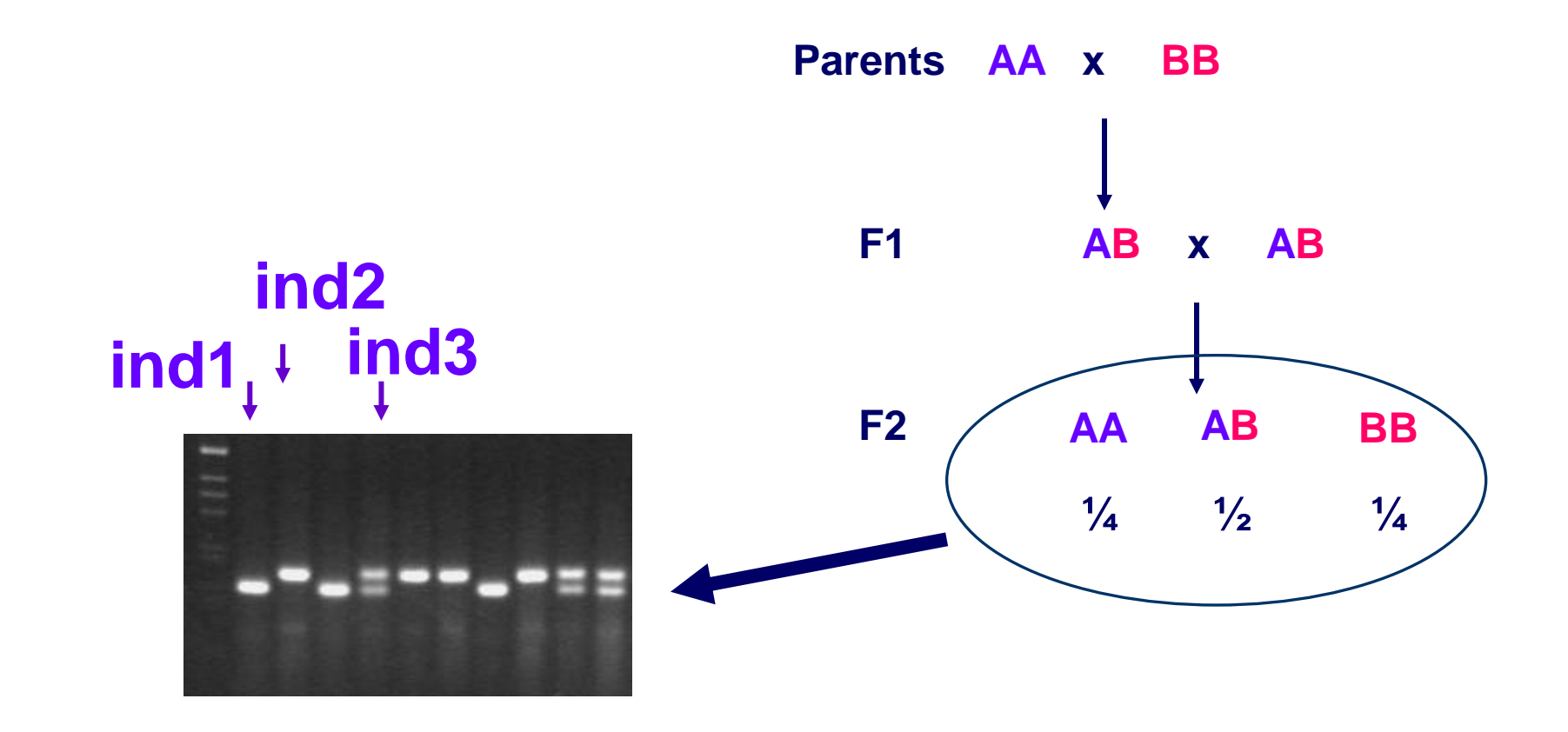

**Calcul de distance génétique entre 2 marqueurs** 

**Distance génétique : en** *centimorgan* **(cM) Distance physique : en** *nombre de bases* **(pb/kb/Mb)**

**La distance physique couverte par 1 cM varie selon: l'espèce, la lignée, le croisement, le chromosome, et même la région chromosomique.**

**La distance génétique entre 2 marqueurs est calculée en fonction du** *taux de recombinaisons* **(%) entre ces marqueurs observé dans la population étudiée**

**Pour la calculer, on a besoin d'une population en ségrégation pour ces 2 marqueurs**

**Exemple de calcul de distance génétique**

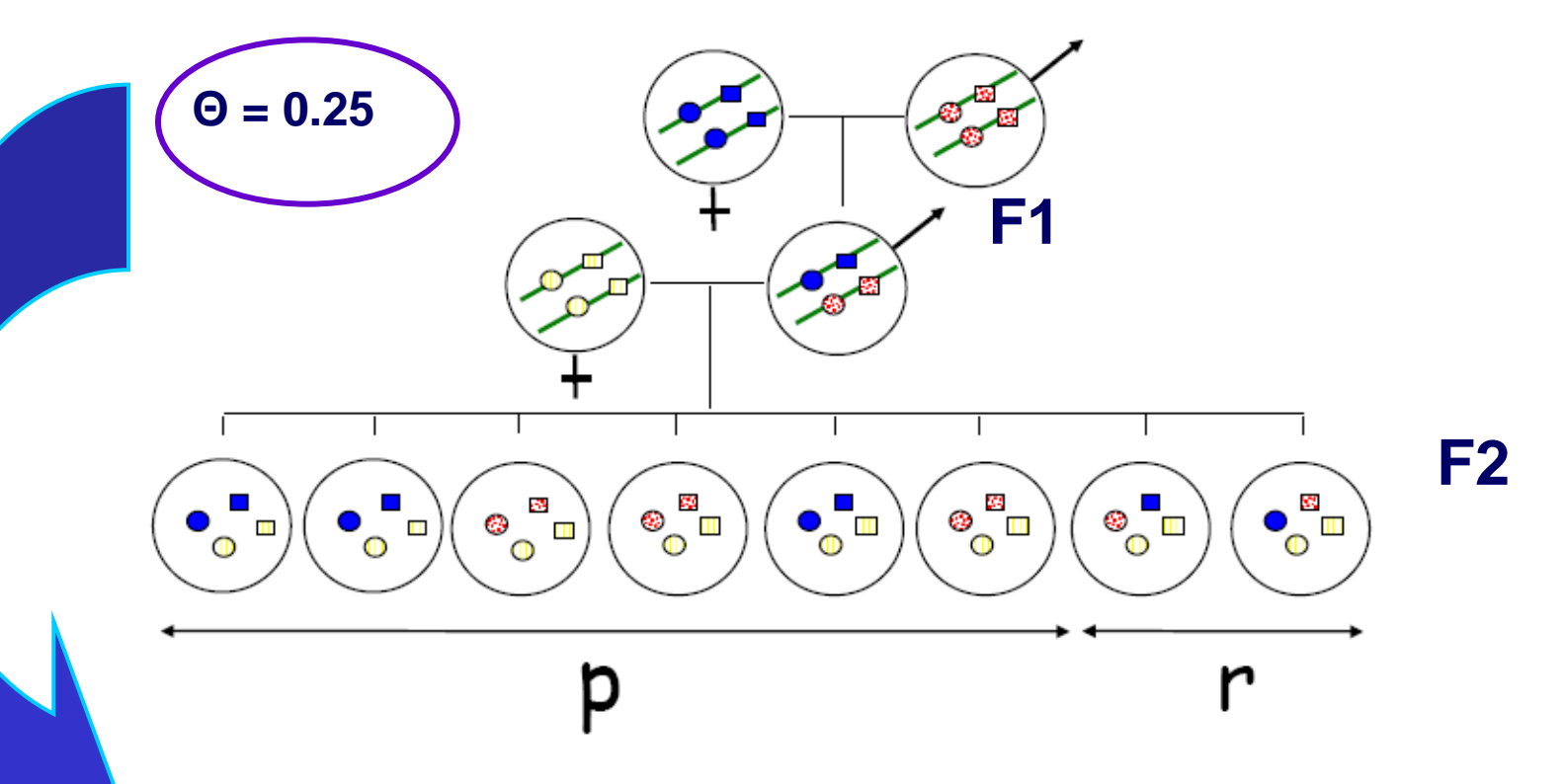

**Le taux de recombinaison est de 0.25 (1/4) On convertit ce taux en cM par le biais d'une fonction de distance**

**Les distances en % de recombinaison sont converties en cM en appliquant une fonction de distance**

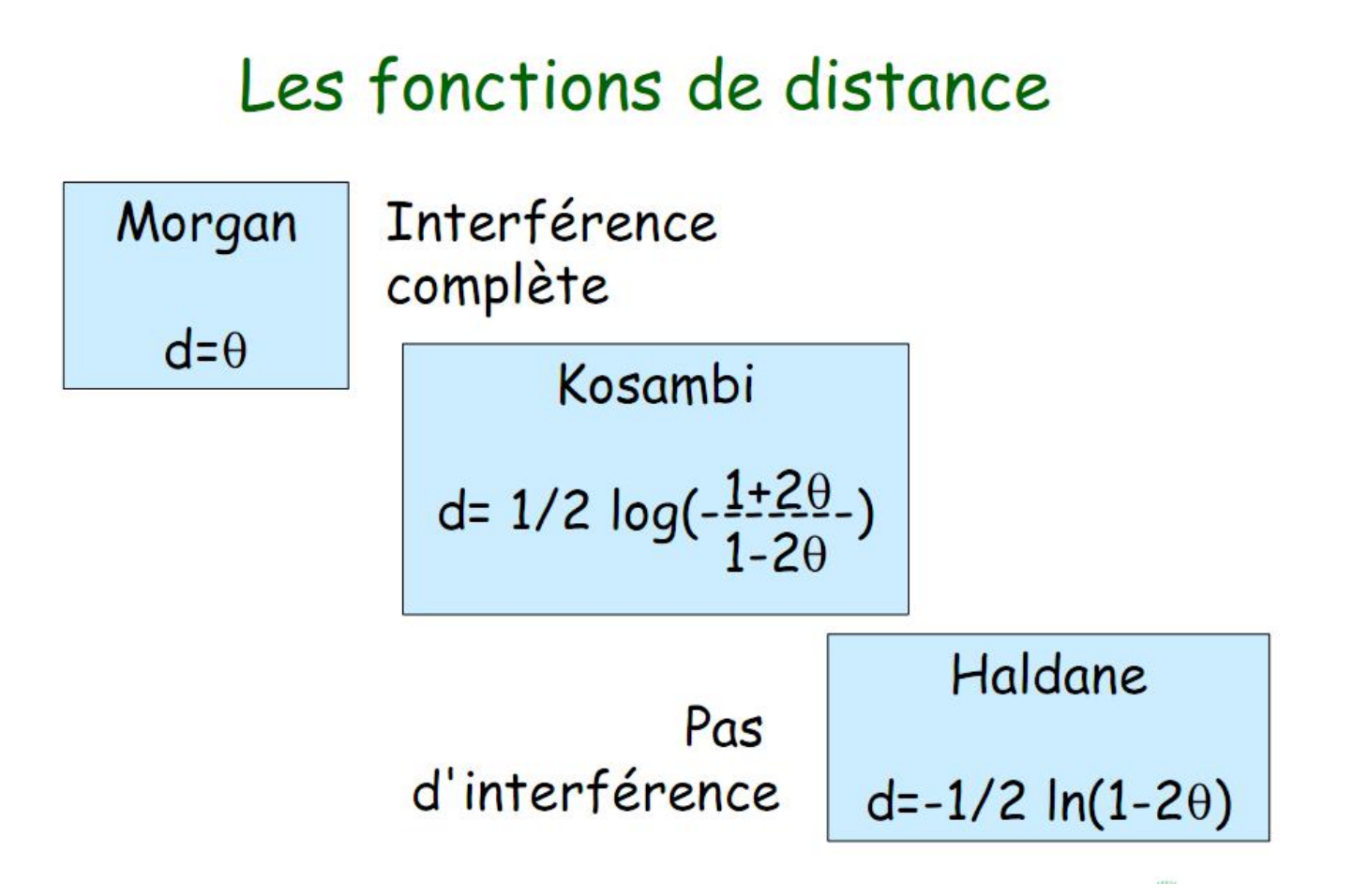

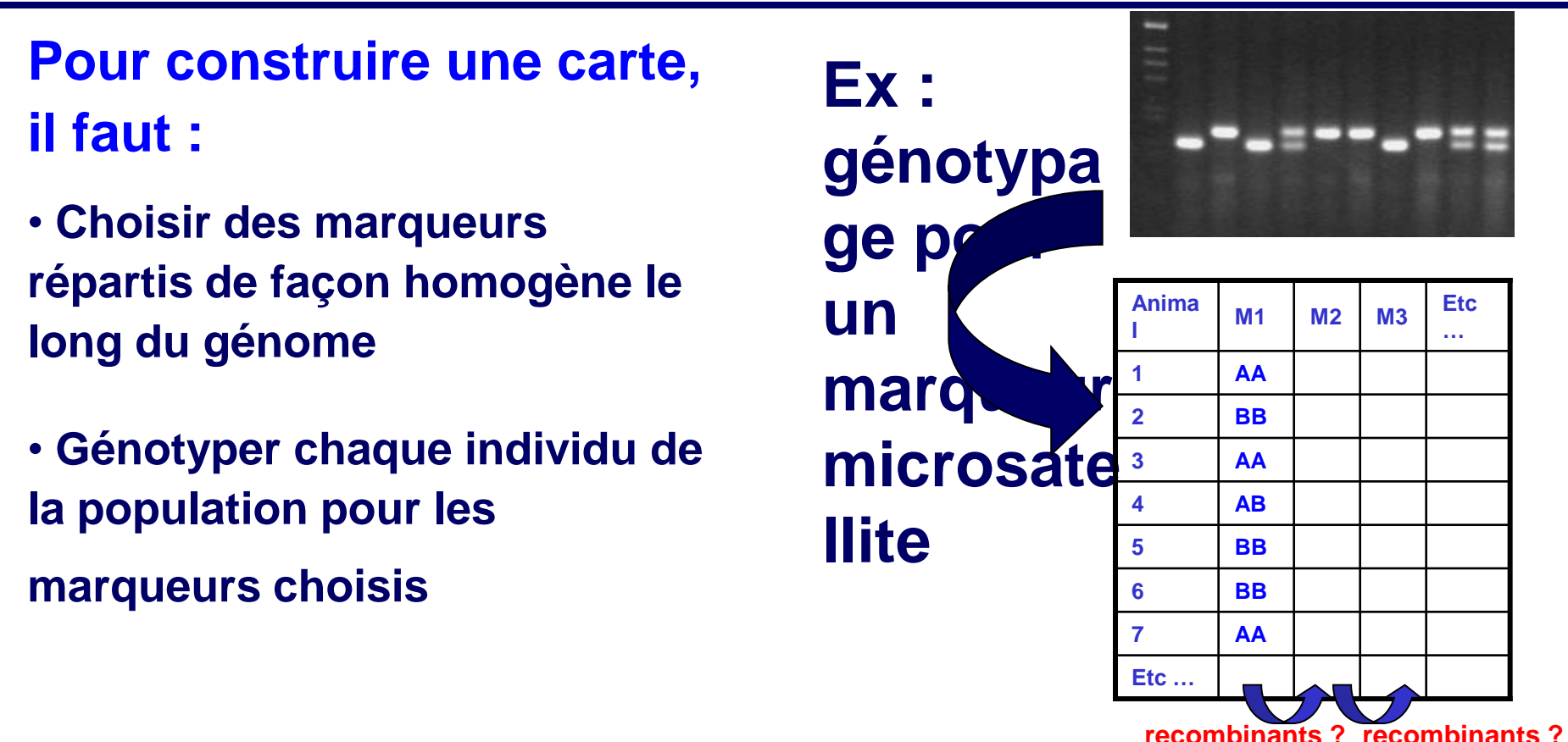

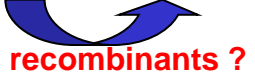

• **Calculer les taux de recombinaisons entre toutes les paires de marqueurs possibles… comment faire quand il y a 200 marqueurs ?**

**… des logiciels font ça !**

#### **Exemple de carte génétique**

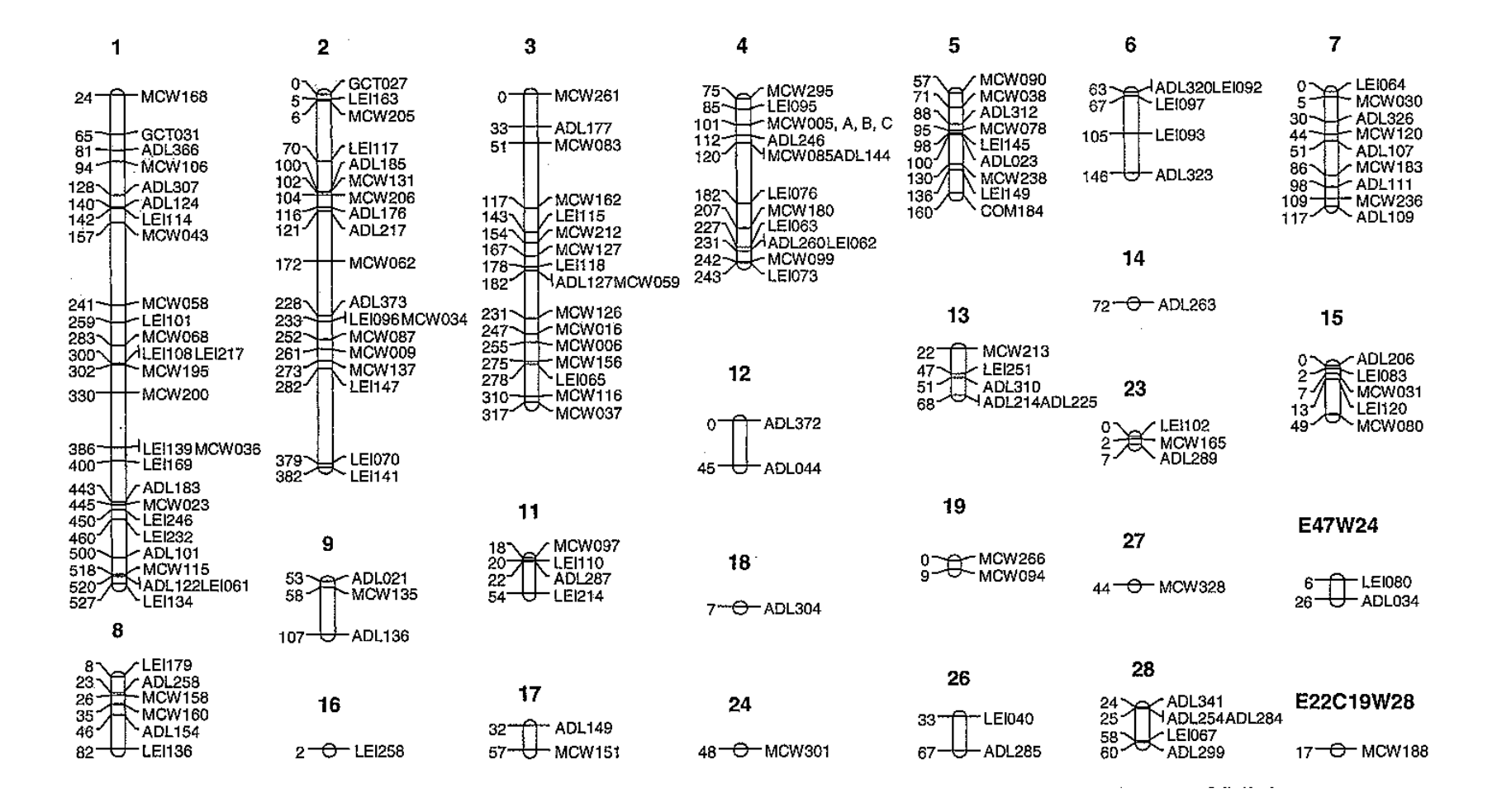

#### **Analyse marqueur par marqueur**

**Pour chaque marqueur de la carte, on regarde si les différences alléliques (génétiques) sont associées à des différences phénotypiques.**

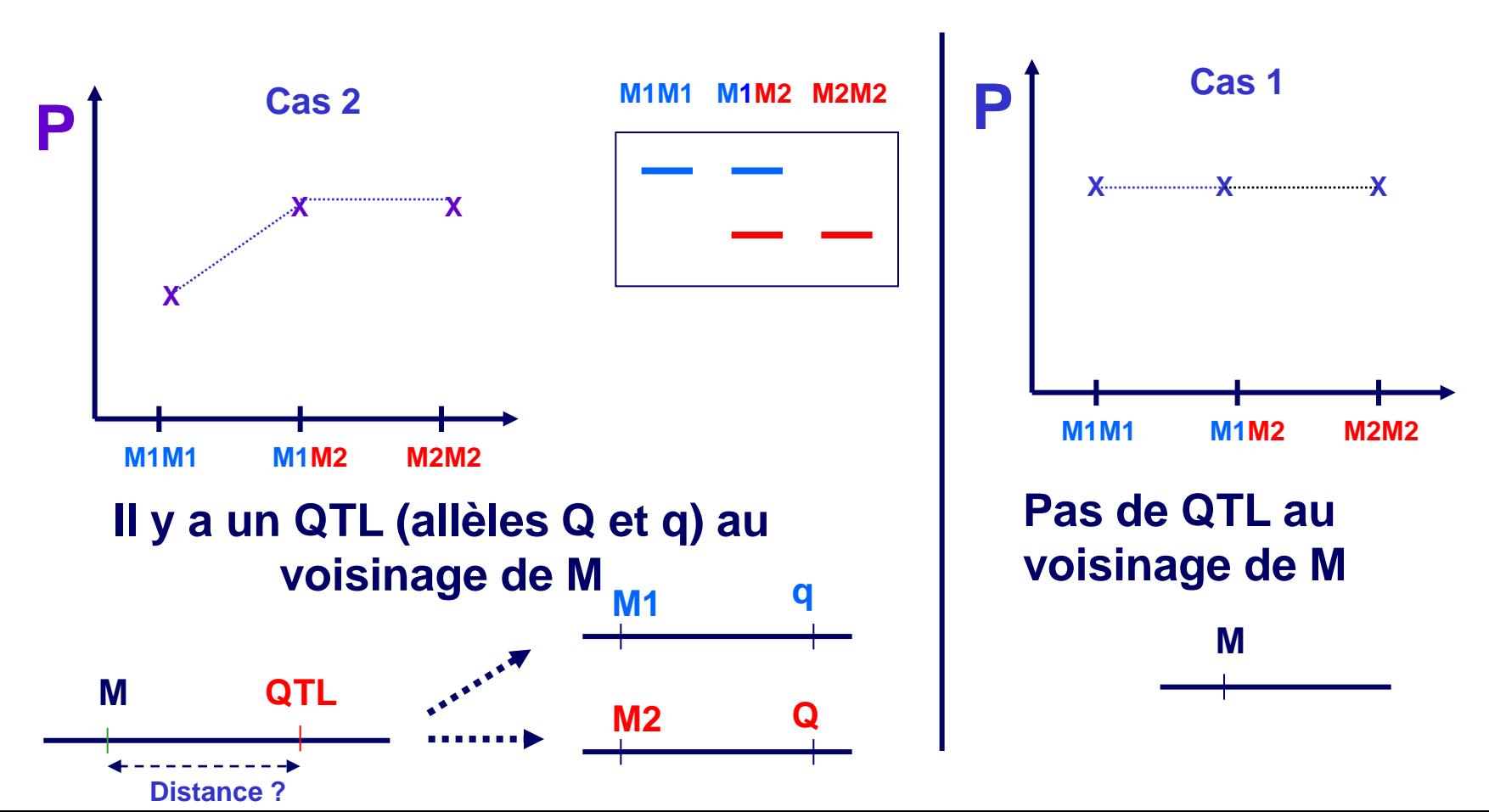

**Ex : Marqueur génétique M; allèles M1 et M2**

#### **Analyse marqueur par marqueur**

- **Tests statistiques employés pour les analyses « marqueur par marqueur »:**
- **En général, analyse de variance (ANOVA) pour comparer les moyennes phénotypiques**
- **Parfois, maximum de vraisemblance**
- **Pourquoi faut-il un test ?**

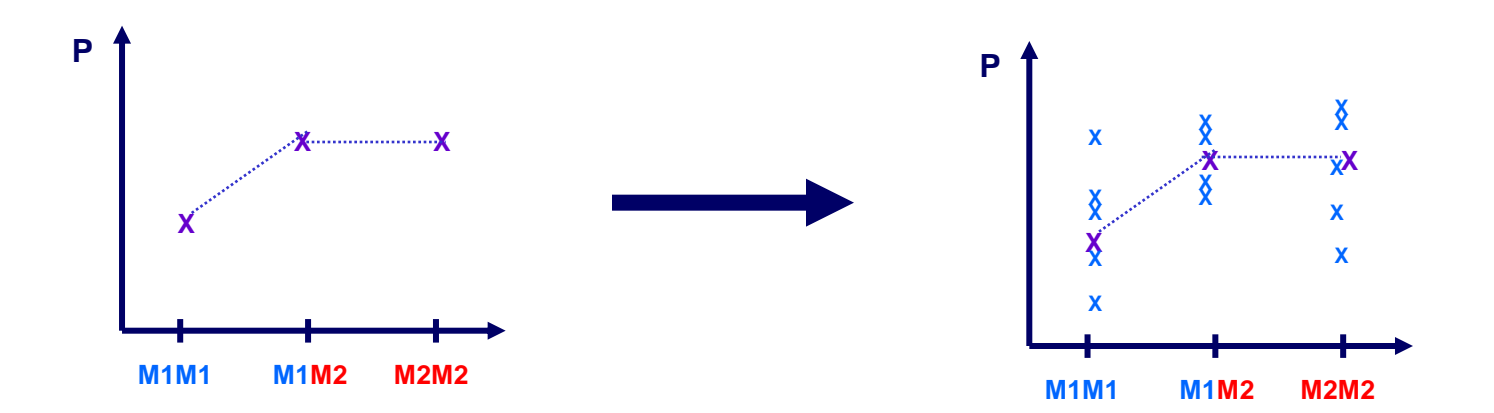

#### **Analyse marqueur par marqueur**

#### **Avec cette méthode on peut effectuer un « scan » du génome:**

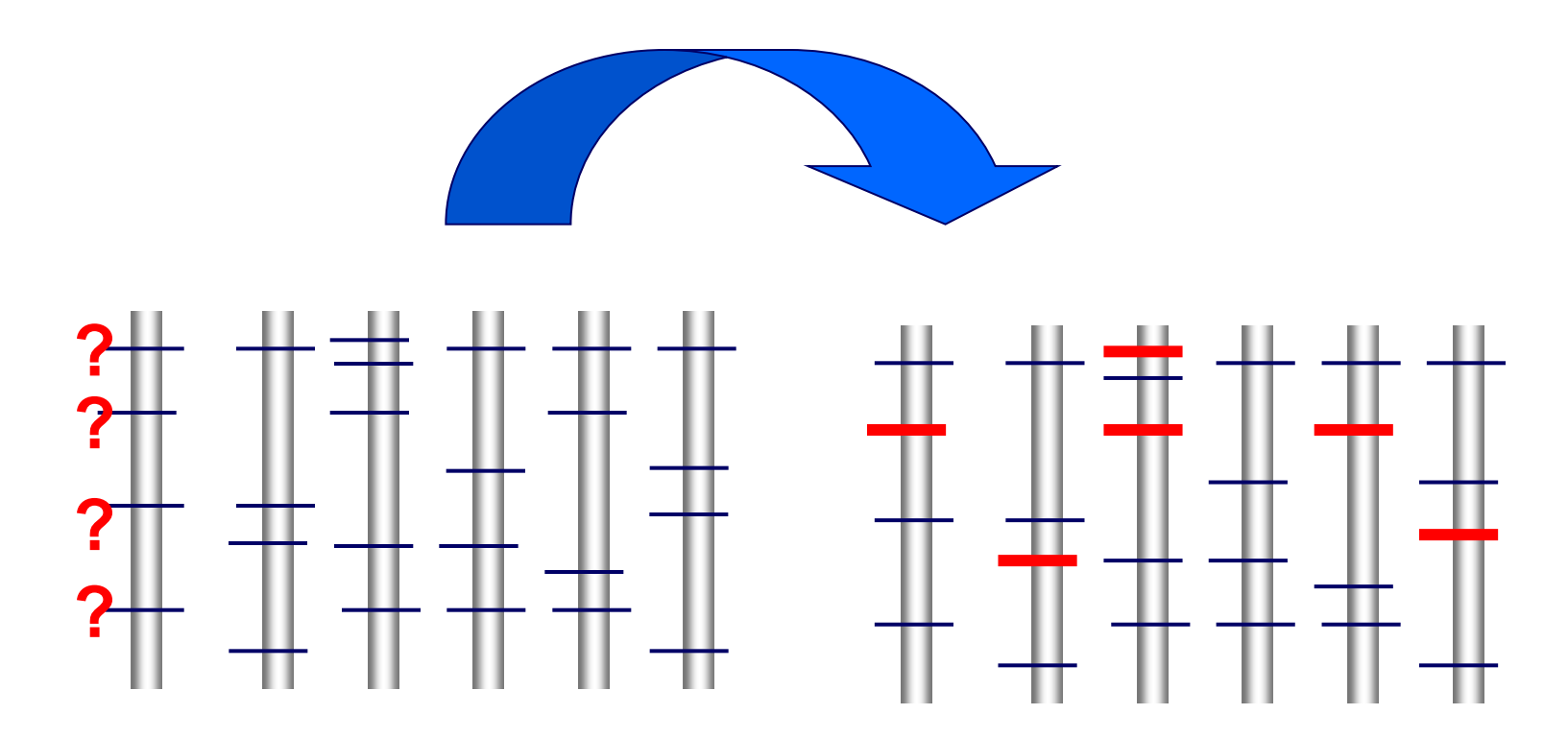

#### **Marqueurs associés à la**

## **Analyse marqueur par marqueur: inconvénients**

**- La localisation des QTL est peu précise** 

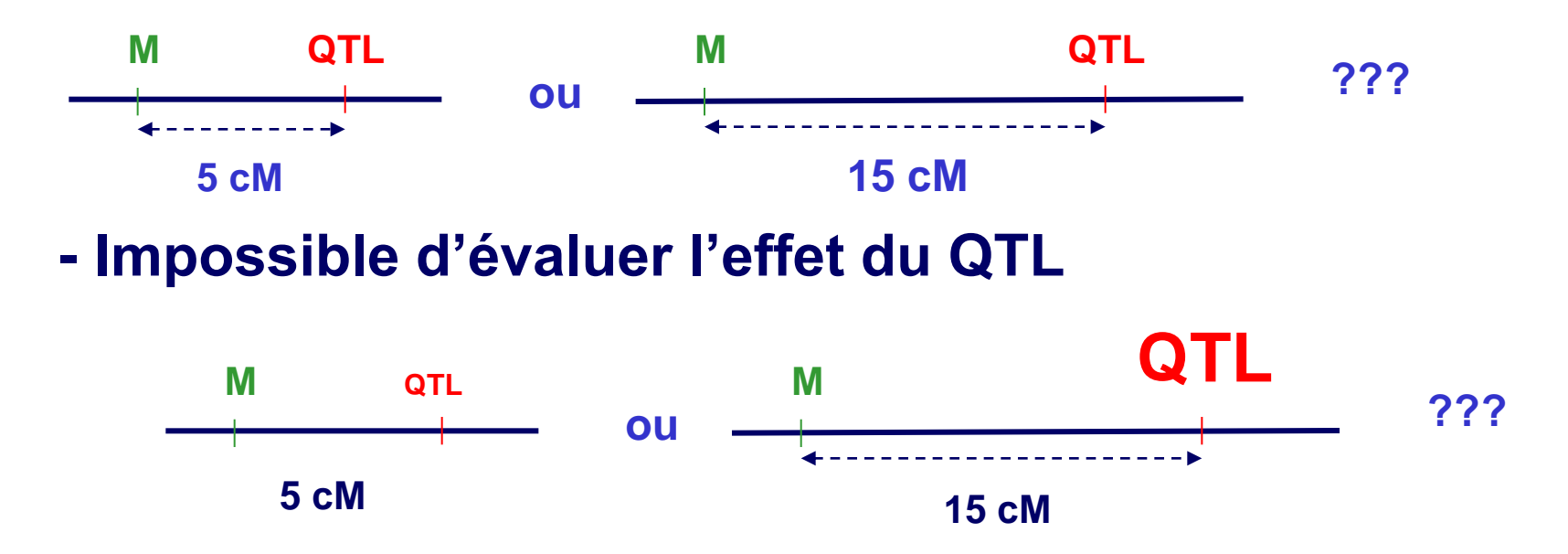

**On détecte avec la même puissance un QTL à petit effet tout près d'un marqueur et un QTL à gros effet loin du même marqueur, à cause des recombinaisons entre le marqueur et le QTL, dont le nombre augmente avec la distance génétique** 

## **Cartographie d'intervalle (interval mapping)**

#### **Principe**

**On teste la présence d'un QTL non seulement à chaque marqueur, mais aussi entre deux marqueurs (dans chaque intervalle).**

**Avantages on peut situer le QTL plus précisément et évaluer l'importance de son effet**

## **Cartographie d'intervalle (interval mapping)**

**On choisit un pas = un intervalle en cM (par ex. 1 cM)**

**Le logiciel effectue un test statistique en chaque point, défini par le pas choisi le long du génome: y a t'il un QTL à cette position ?**

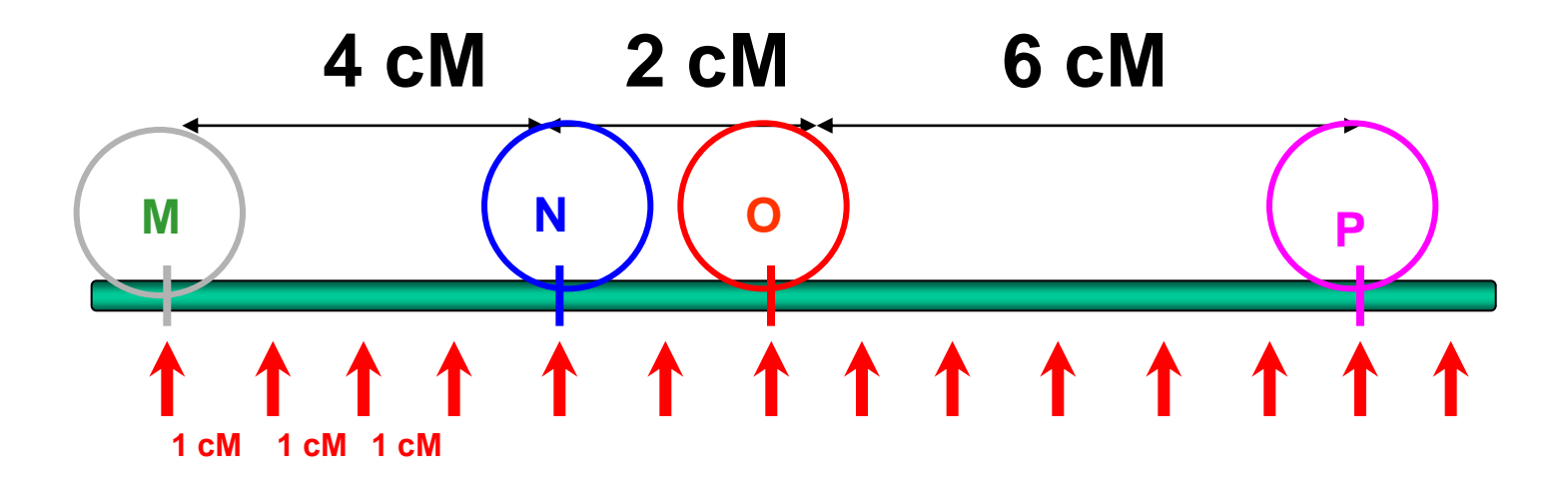

**Pour chaque test, le logiciel tire parti des informations fournies par les marqueurs flanquants**

**Il existe 2 principales méthodes statistiques pour tester la présence d'un QTL en un point par cartographie d'intervalle :**

- **Régression linéaire**
- **Maximum de vraisemblance: la plus fréquente**

**De nombreux logiciels, dont certains sont librement disponibles sur internet, exploitent l'une ou l'autre de ces méthodes.** 

**Ex : QTLexpress <http://qtl.cap.ed.ac.uk/>Régression linéaire QTLMap (logiciel développé par l'INRA) : maximum de vraisemblance**

**Chaque logiciel est aussi adapté à un type de population (F2, BC, F1, etc) et au règne animal ou végétal**

#### **Détection de QTL par utilisation du maximum de vraisemblance**

#### **Vraisemblance**

**Probabilité d'observer une distribution phénotypique connaissant les génotypes des marqueurs flanquants et les phénotypes associés.**

**Test Vrais (présence du QTL)/ Vrais (absence du QTL)** 

**Calcul du LOD score : logarithm of odds ratio Log [Vrais (présence d'un QTL)/Vrais (absence de QTL)]** 

#### **Détection de QTL par utilisation du maximum de vraisemblance**

**Un LODscore est calculé en chaque point (défini par le pas choisi, chaque cM par ex.)**

**LODscore = 3 l'hypothèse d'un QTL en ce point est 1000 fois plus vraisemblable que l'hypothèse qu'il n'y en a pas**

**LODscore = 2 l'hypothèse d'un QTL en ce point est 100 fois plus vraisemblable que l'hypothèse qu'il n'y en a pas**

**On fixe un seuil de LODscore pour considérer que le test est significatif**

**Détection de QTL par utilisation du maximum de vraisemblance**

**Exemple de résultat de détection de QTL sur un groupe de liaison**

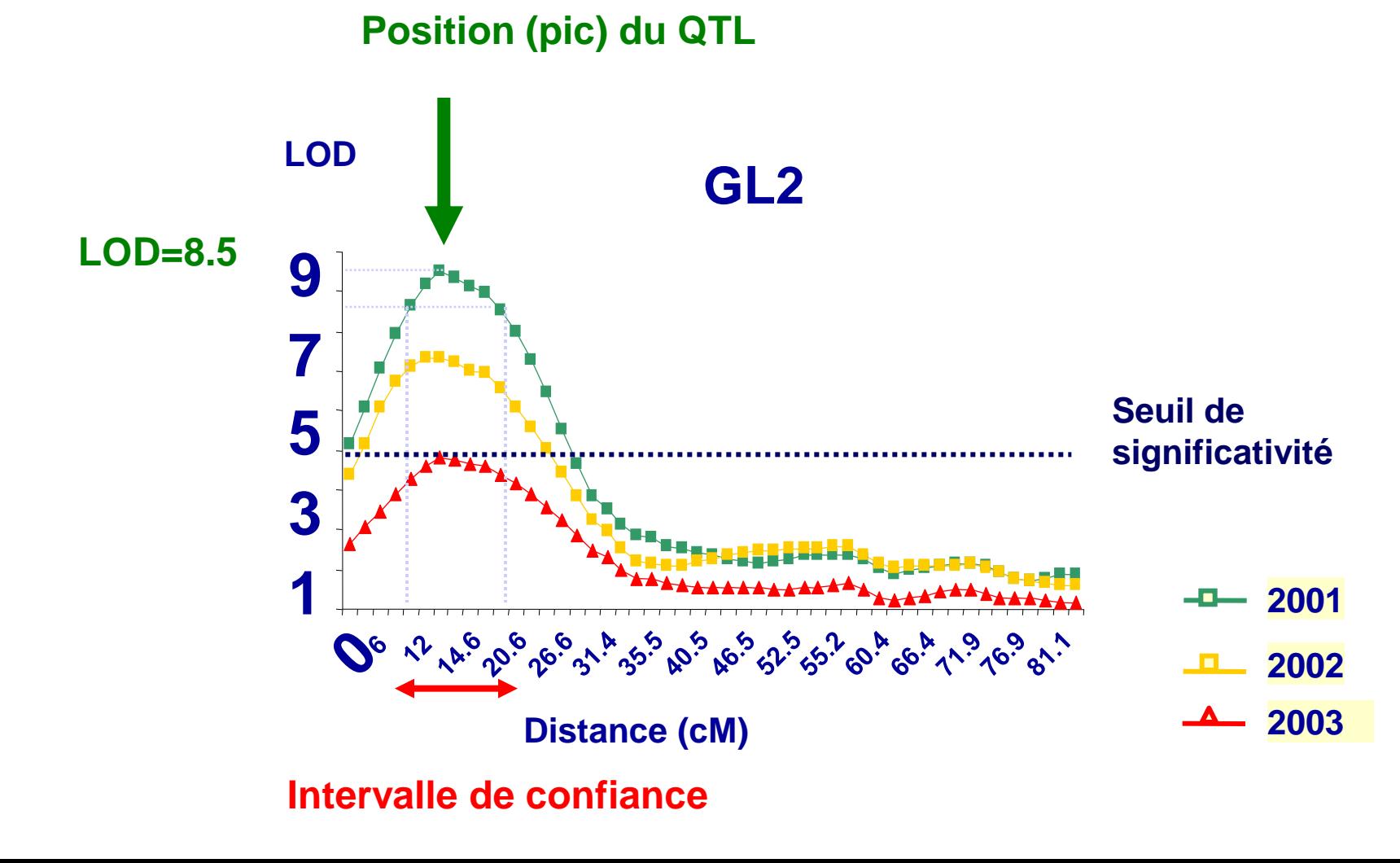

#### **Notion de co-localisation de QTL**

**2 caractères, un QTL… 2 possibilités**

**1. Un seul gène agit sur les variations des 2 caractères étudiés : il est pléïotrope**

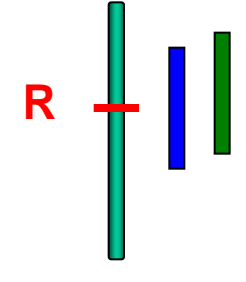

**2. Deux gènes situés dans le même segment chromosomique expliquent chacun les variations d'un caractère**

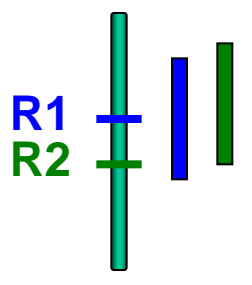

**Une expérience de détection de QTL permet de :**

**dénombrer, localiser sur une carte génétique et quantifier les effets des principales régions génomiques faisant varier le caractère étudié** *dans la population étudiée.*

**Les QTLs identifiés dans une population ne seront pas forcément retrouvés dans une autre; si ils le sont, ils peuvent ne pas avoir les mêmes effets.**

#### **Comment les QTL causent-ils les effets observés (des différences phénotypiques entre individus) ?**

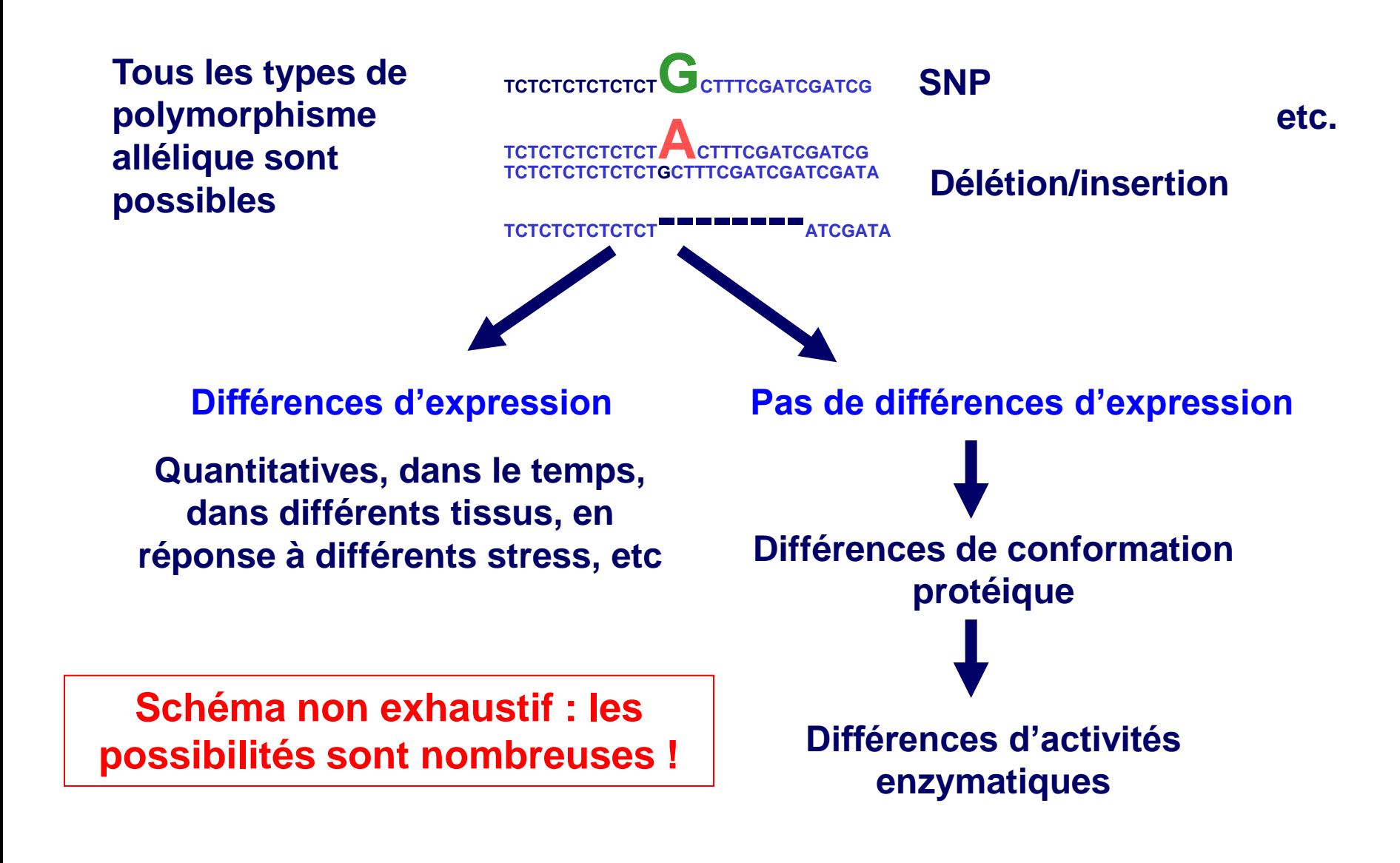

#### **Que faire des QTLs détectés ?**

**D'un point de vue pratique: la sélection assistée par marqueurs (SAM)**

**Pour augmenter la fréquence d'individus porteurs de l'allèle favorable au QTL dans une population**

#### **Quelques limites de la SAM:**

**1. il faut un intervalle de confiance pas trop grand, sinon des recombinaisons peuvent avoir lieu et fausser la sélection**

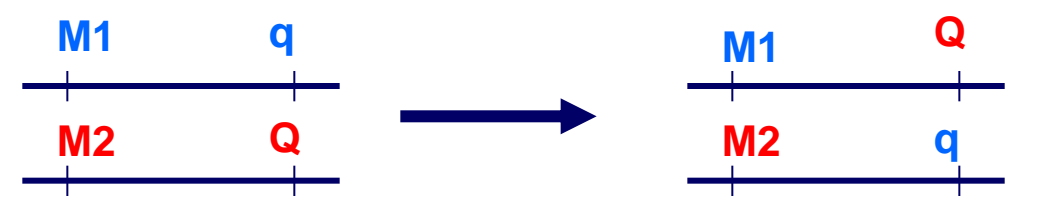

**Il faut en général effectuer une cartographie plus fine**

**Quelques limites de la SAM:** 

**2. Les QTL sont souvent identifiés dans des lignées expérimentales, mais en pratique la sélection s'effectue sur des lignées commerciales, souvent très différentes phénotypiquement et génétiquement.**

**Il faut vérifier que les QTL identifiés sont aussi présents dans les populations commerciales**

## **Architecture génétique de la résistance au portage de Salmonelles**

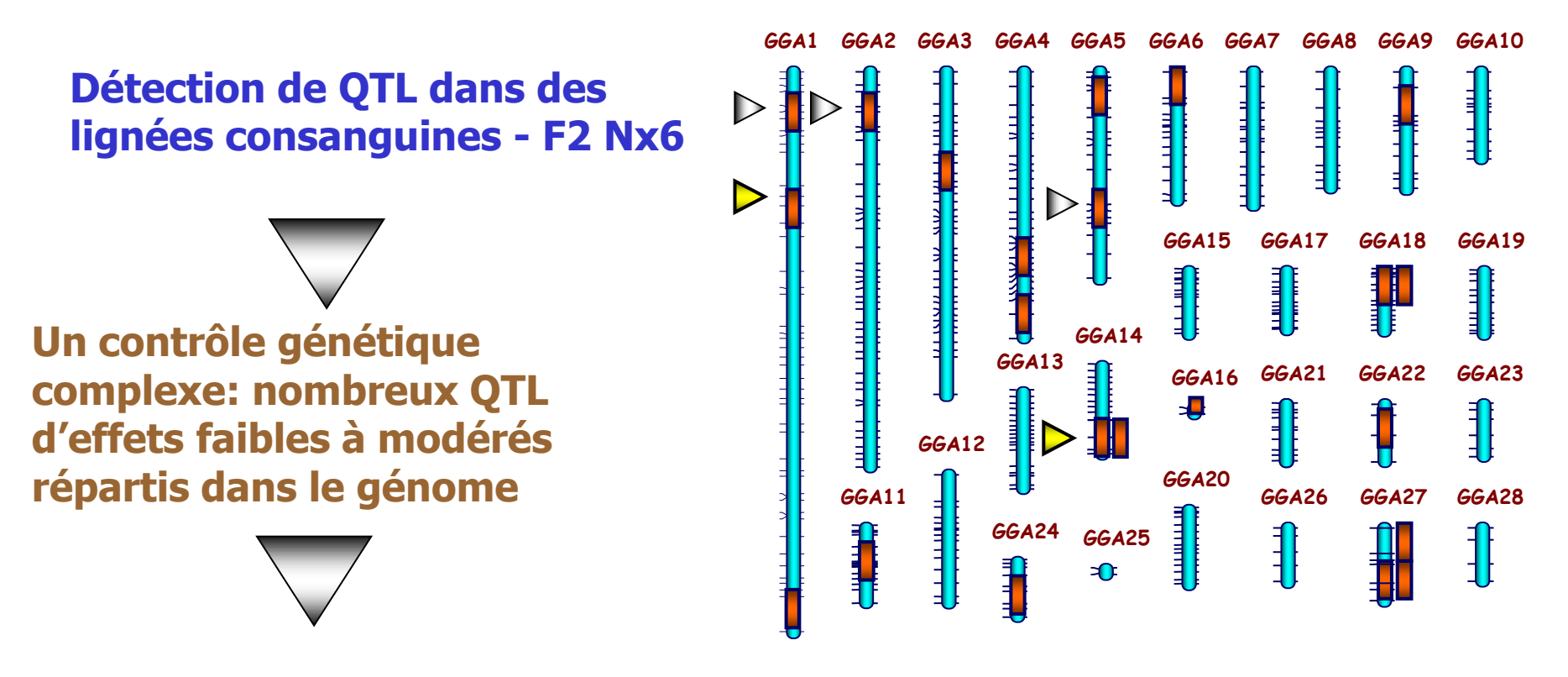

**Test de régions QTL dans une lignée commerciale**

**2 QTL impliqués**

 **Possibilités de transfert des résultats entre des lignées même éloignées**

## **Que faire des QTLs détectés ?**

#### **D'un point de vue scientifique: comment aller plus loin**

**Quels sont les gènes « cachés derrière les QTLs » ?**

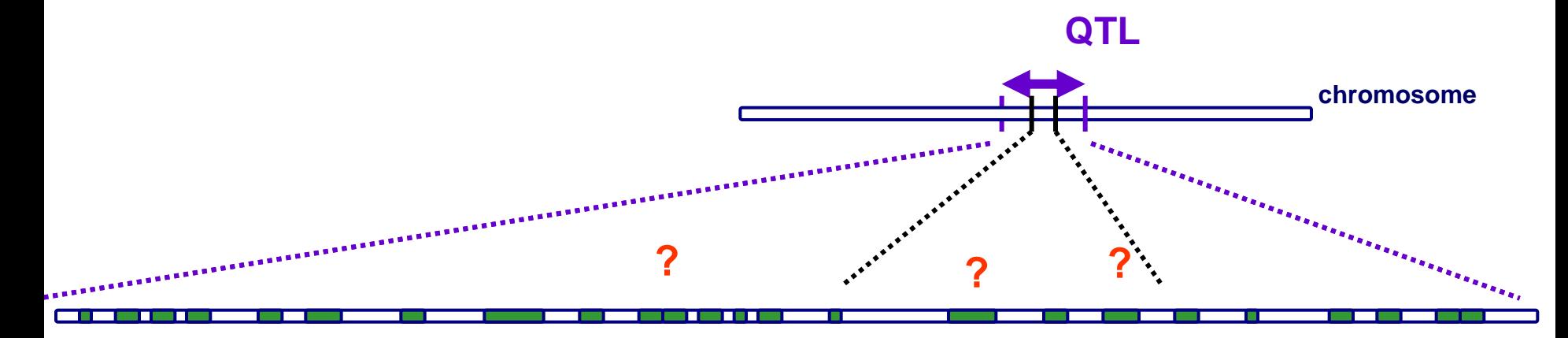

 **Il y a trop de gènes dans l'intervalle de confiance du QTL! Lequel est le bon? une cartographie plus fine s'impose pour réduire la liste de candidats possibles**

## **Cartographie fine: méthode**

**1. Densifier la carte génétique en marqueurs**

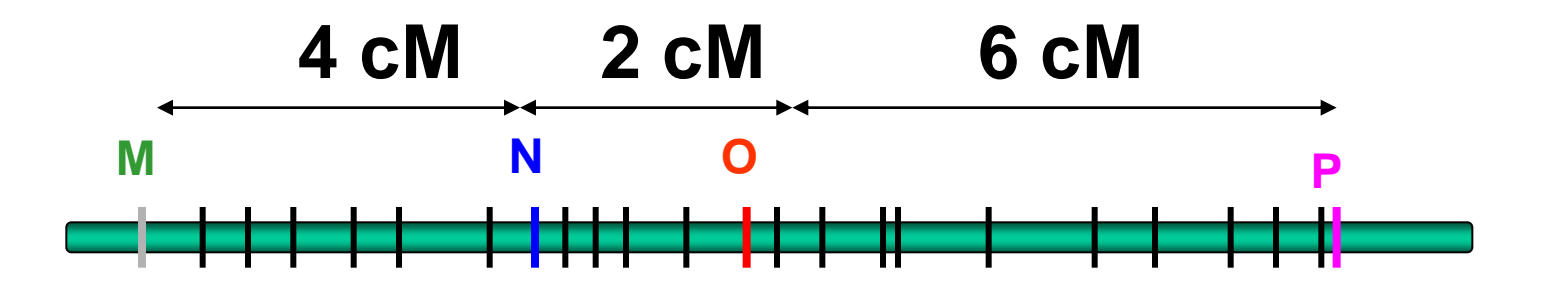

**■ On cible la région génomique (le QTL) qui nous intéresse particulièrement**

## **Cartographie fine: méthode**

#### **2. Etudier un plus grand nombre de recombinaisons génétiques dans la population étudiée**

**Rappel : sans les recombinaisons, pas d'information sur les distances entre marqueurs**

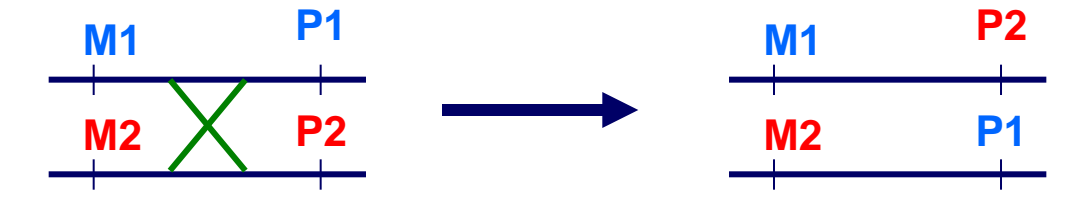

**Concrètement : étudier des descendances de très grande taille Problème : il faut un très grand nombre d'animaux (plusieurs milliers!)**

#### **Exemple: cartographie fine d'un QTL de teneur en fructose chez Arabidopsis**

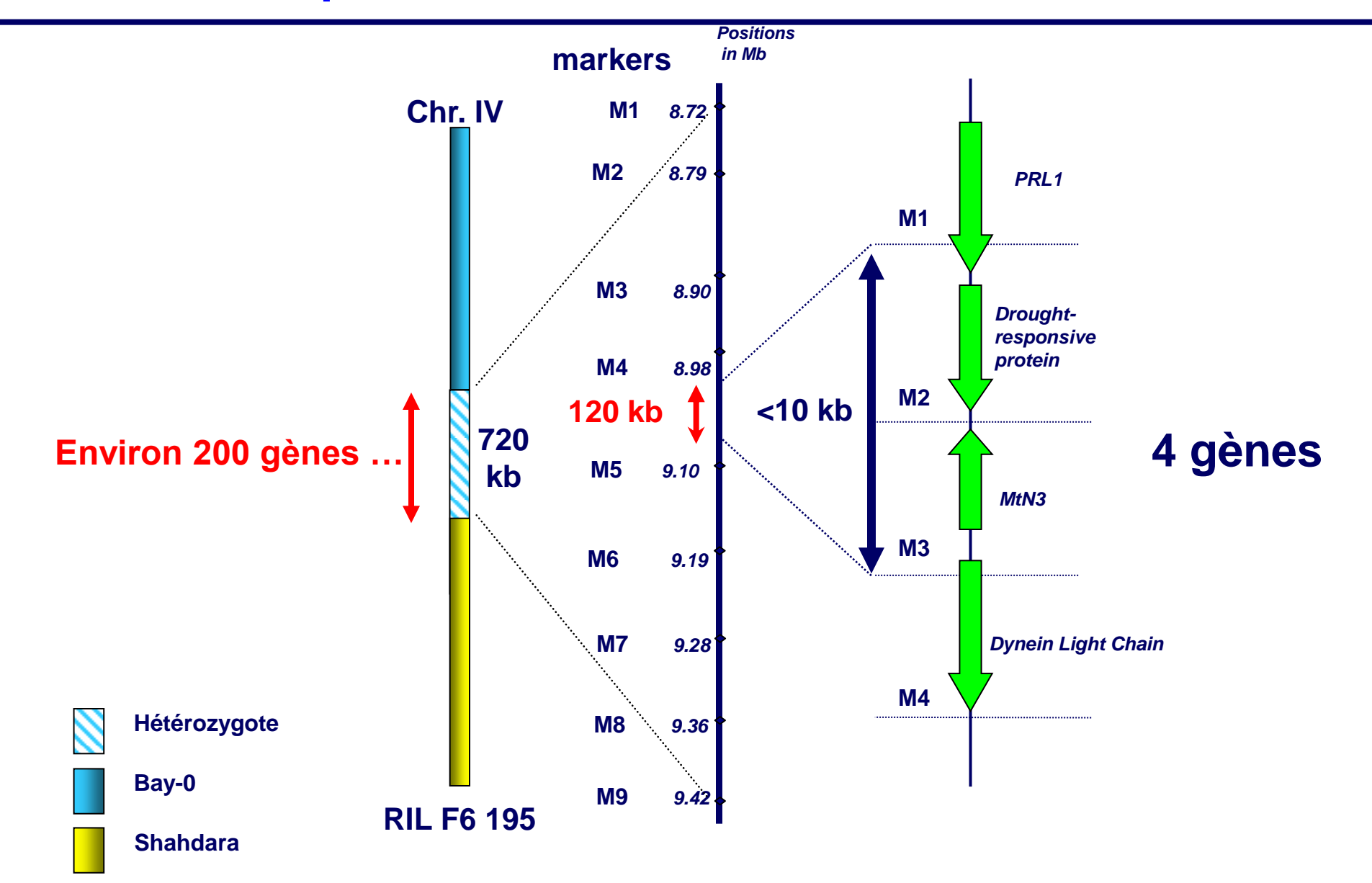

**On cherche à diminuer la taille de la région QTL (l'intervalle de confiance du QTL) pour:**

**faciliter la sélection,**

**tenter d'identifier les véritables gènes aux QTL. Pour celà, il faut étudier une population cumulant un très grand nombre de recombinaisons génétiques; deux méthodes souvent rencontrées:**

**produire une population de très très grande taille (ex: 2000 animaux)**

**produire une poulation dite "AIL"**

# **Cartographie fine IV**

#### **Utilisation de lignées AIL: advanced intercross lines**

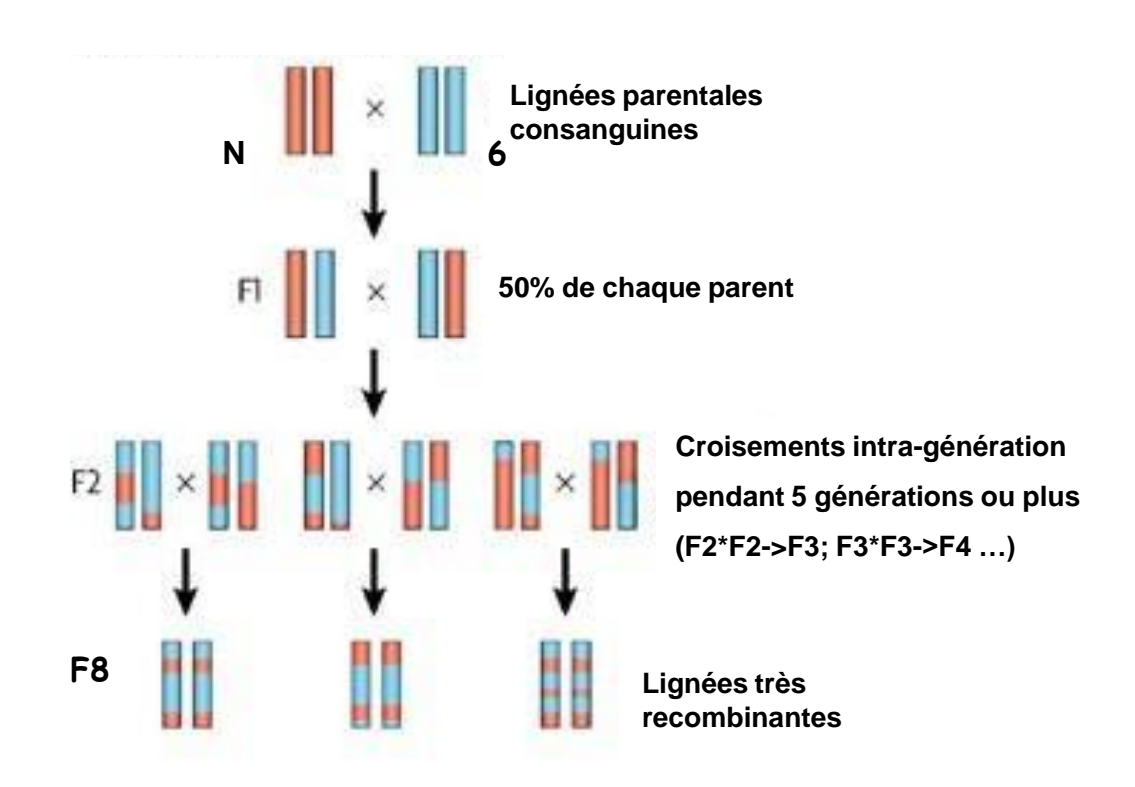

**250 animaux génotypés avec ... 57 000 SNP (puce)**

# **Cartographie fine IV**

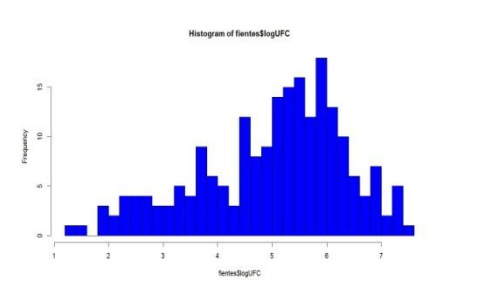

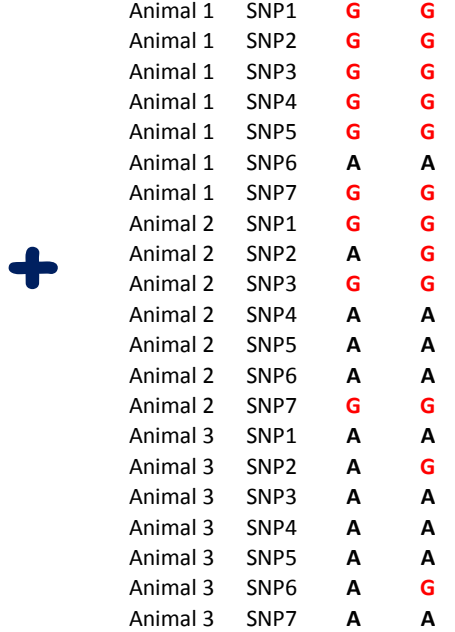

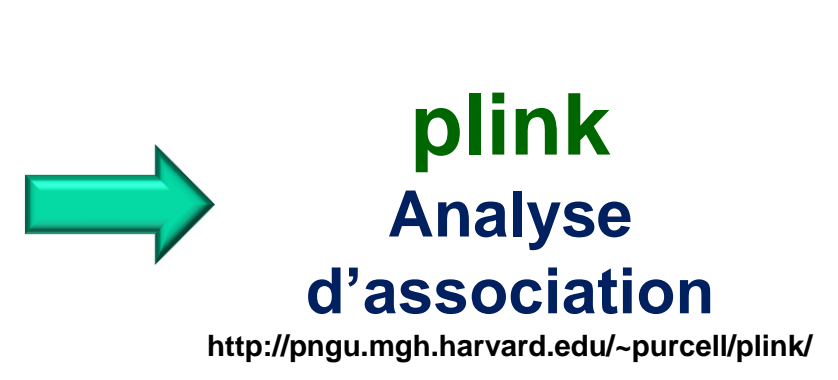

#### **Log(cfu)**

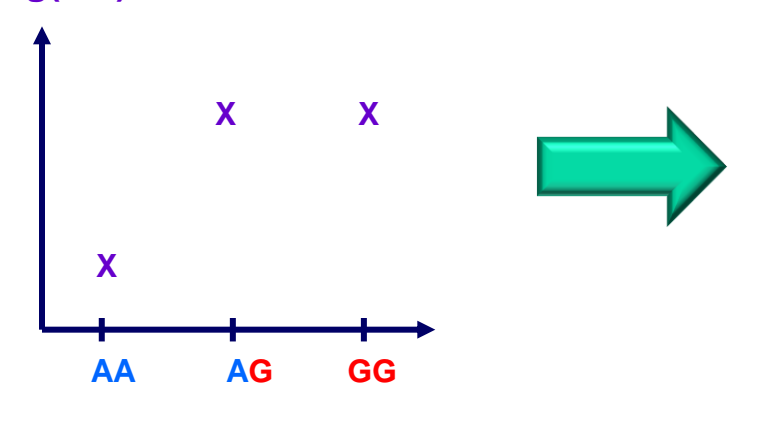

**Ex: SNP1**

**Test de Wald Variations alléliques de SNP1 significativement associées aux variations du caractère (P<seuil)**

# **Cartographie fine IV**

#### **Quantité de salmonelles (***S***. Enteritidis) dans les fientes (4 semaines pi)**

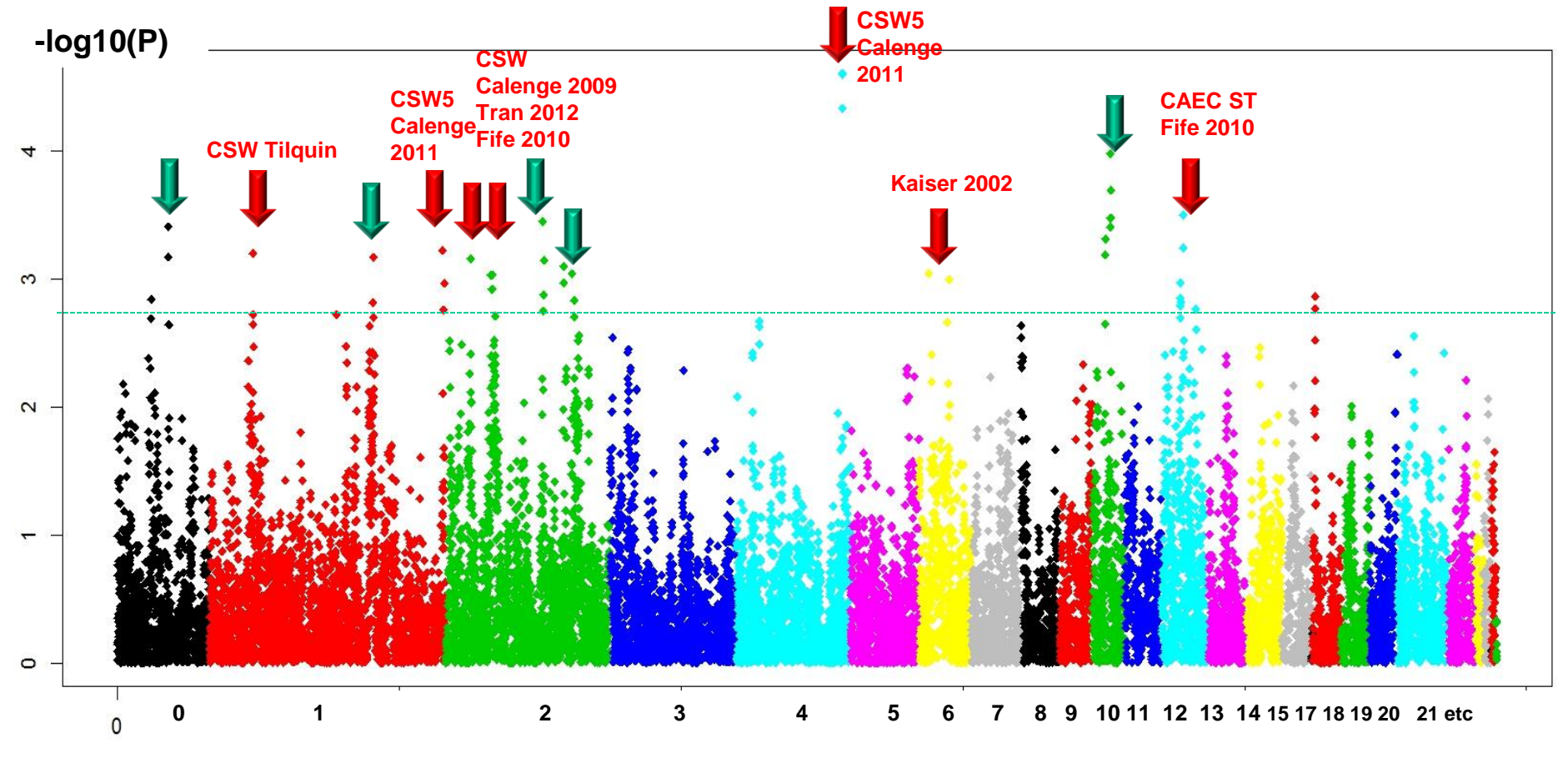

**chromosome**

**Identification des gènes**

## **Génomique positionnelle (recherche des zones en cause)**

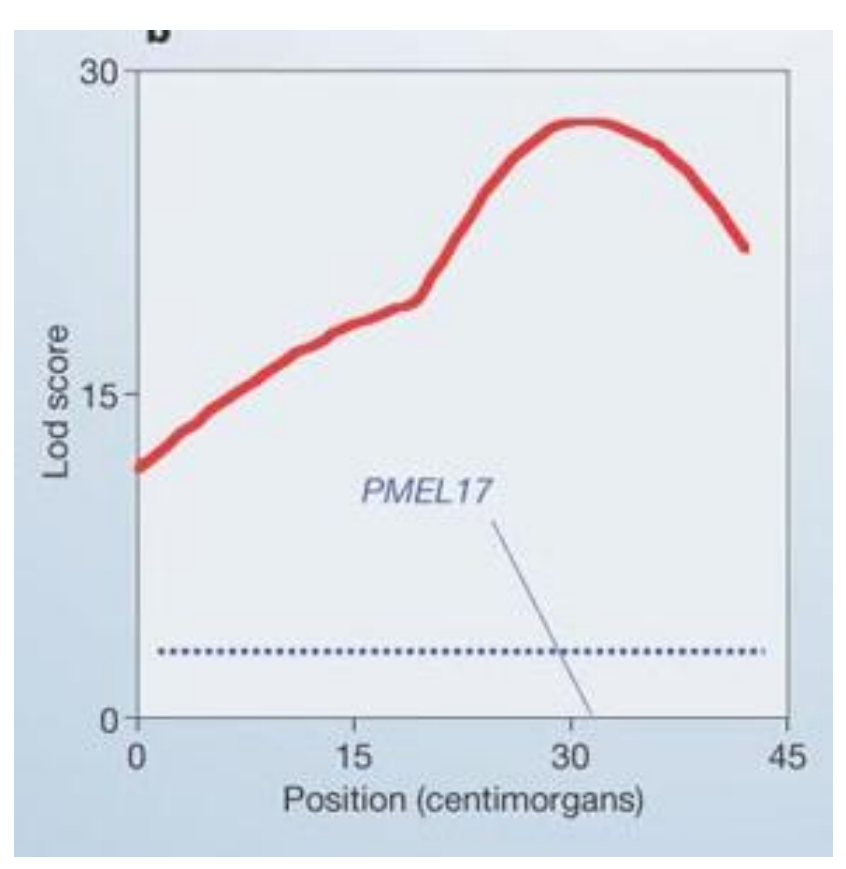

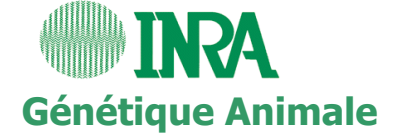

#### **Détection de QTL en pratique : effet du marqueur**

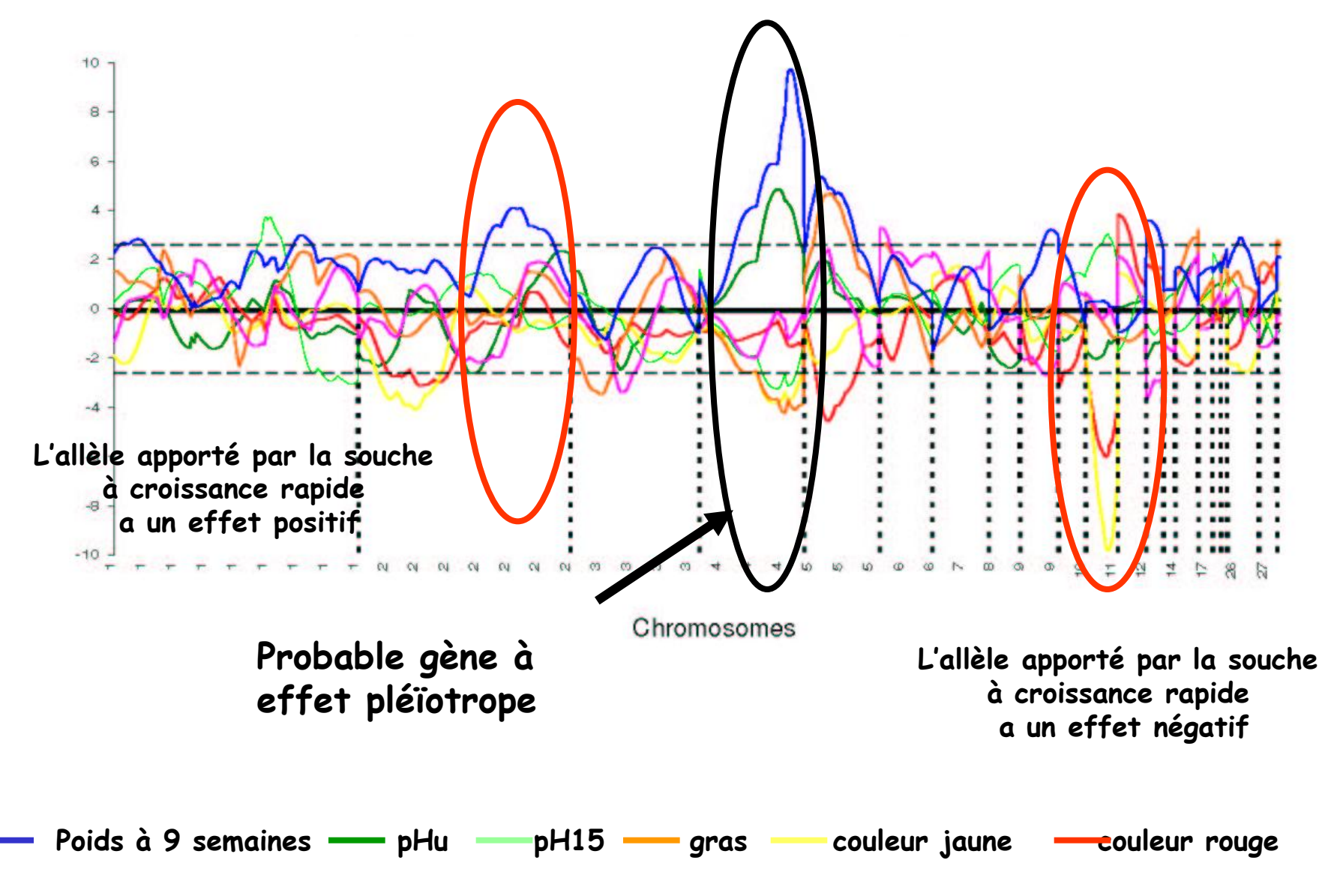

**Nadaf, 2009**

#### **Identification d'un marqueur génétique de qualité de la viande**

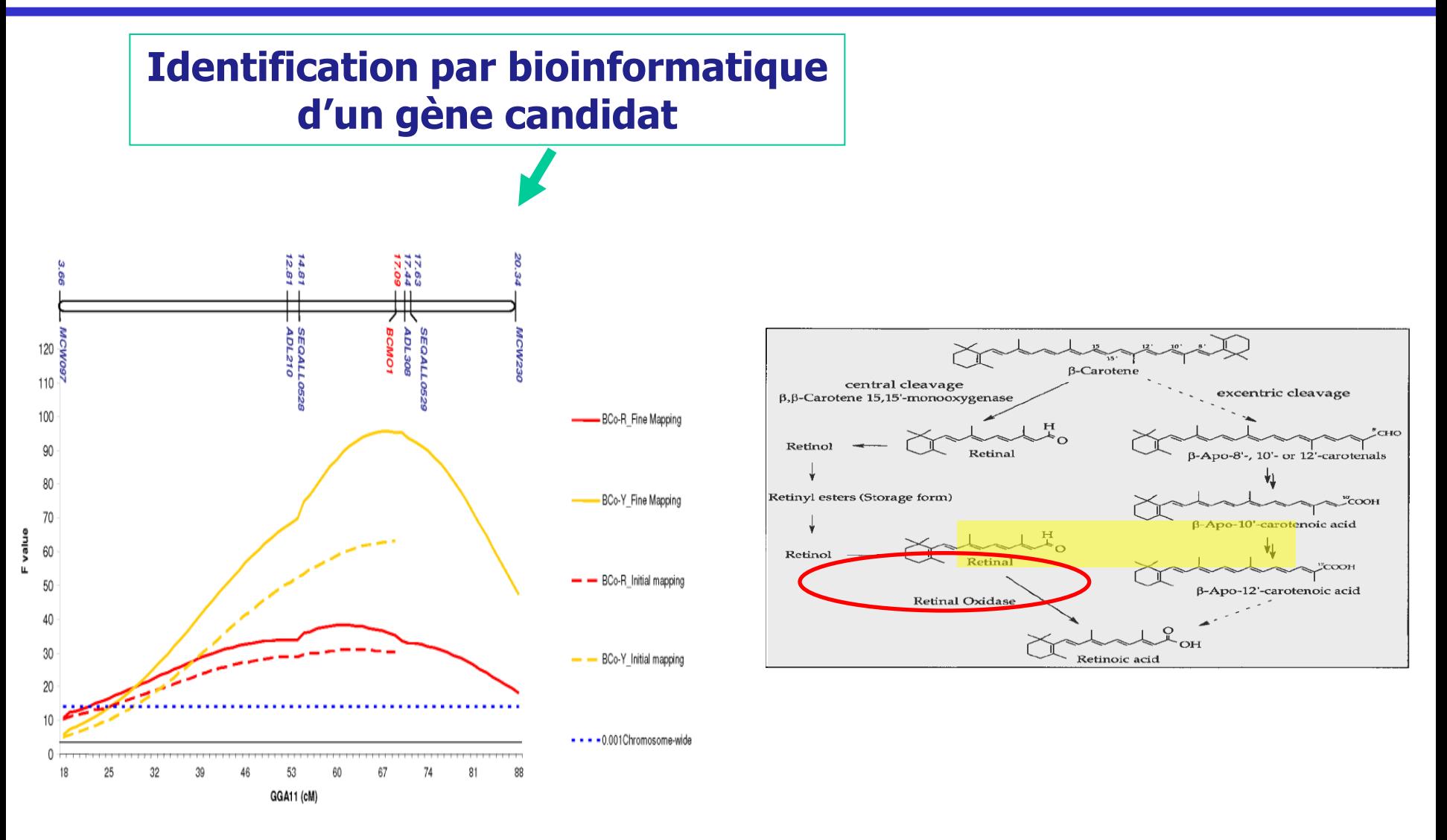

# **Génomique expressionnelle**

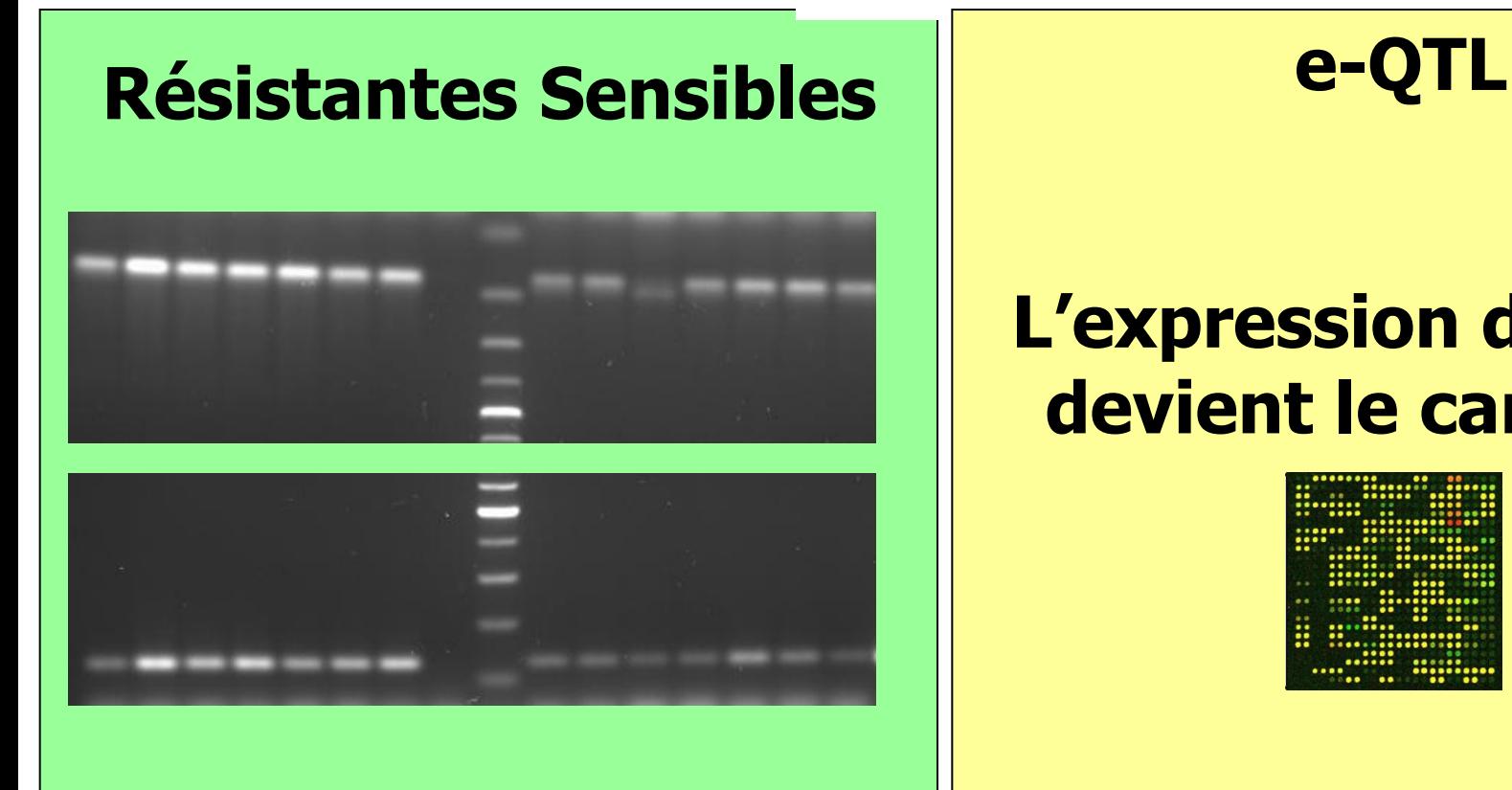

#### **L'expression du gène devient le caractère**

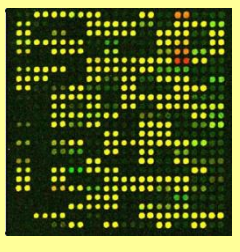

#### **Identification d'un marqueur génétique de qualité de la viande**

#### **Confirmation par eQTL du rôle causal**

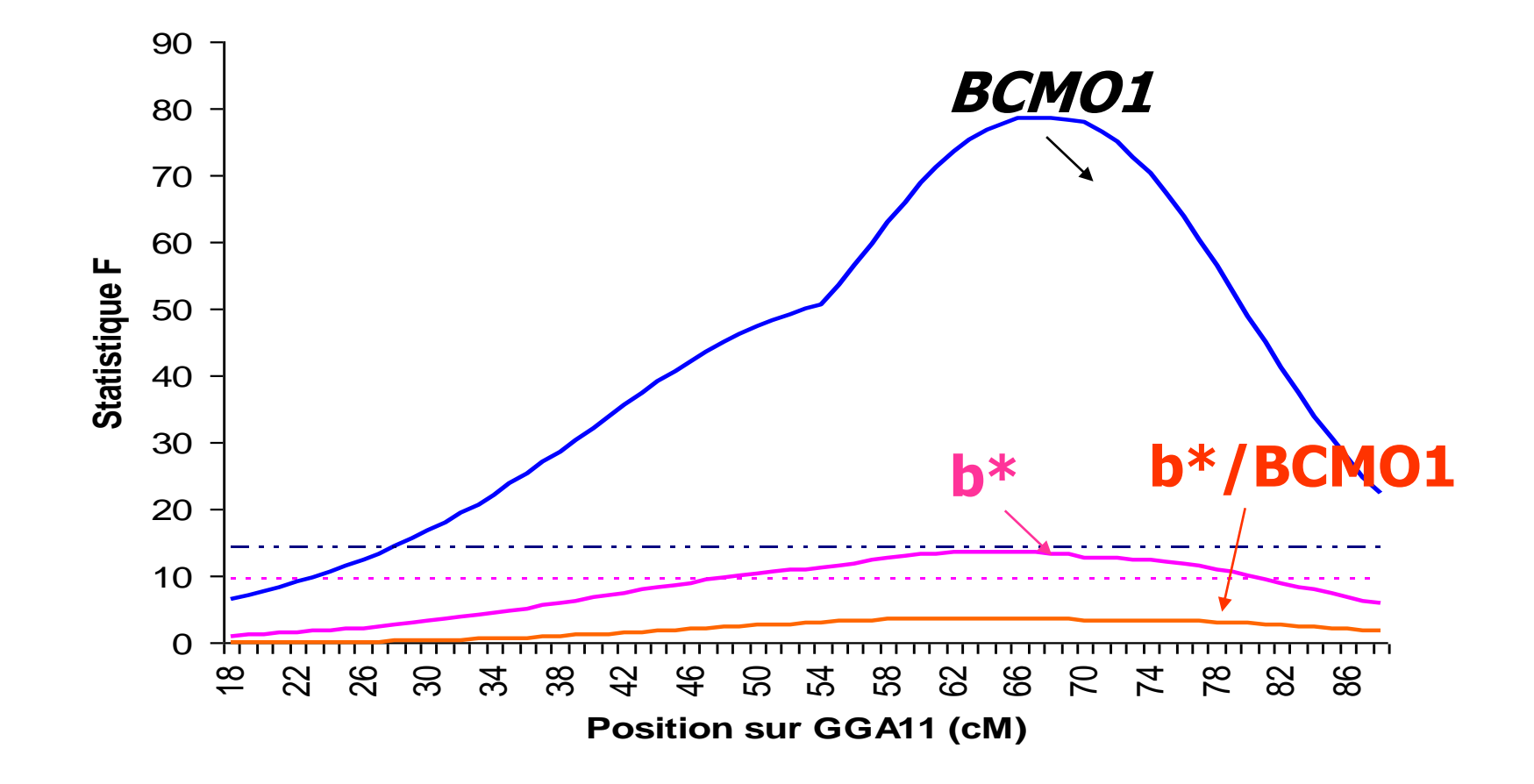

#### **Utilisation de marqueurs moléculaires en sélection**

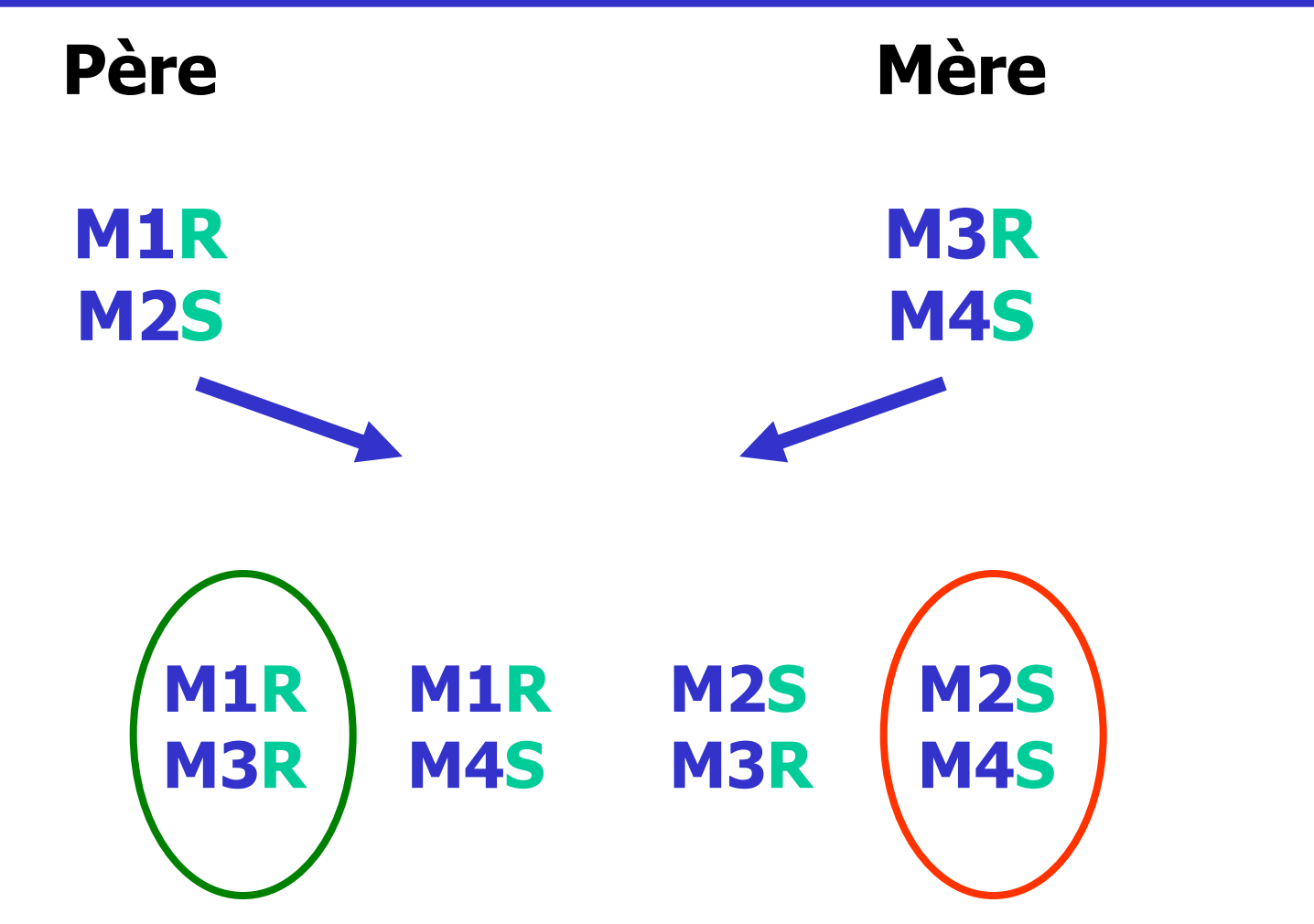

**… en l'absence de recombinaison**
# **Principe de la sélection assistée par marqueur (2)**

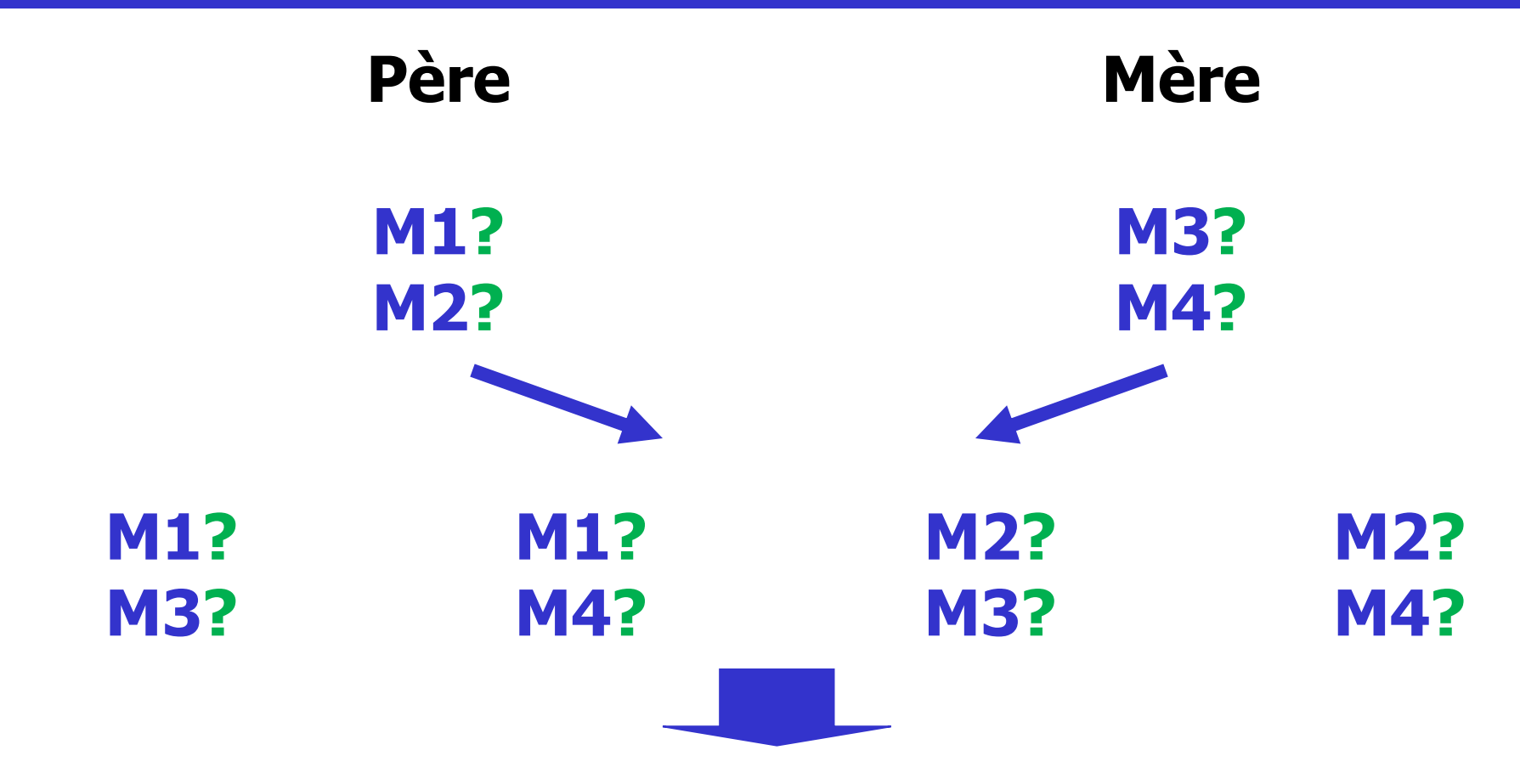

**Nécessité de préciser la « phase » sauf dans le cas de déséquilibre de liaison Intérêt d'identifier la mutation causale M1=R et M2=S**

### **Taux de recombinaison (R%)**

#### **R% d'erreur dues aux recombinaisons**

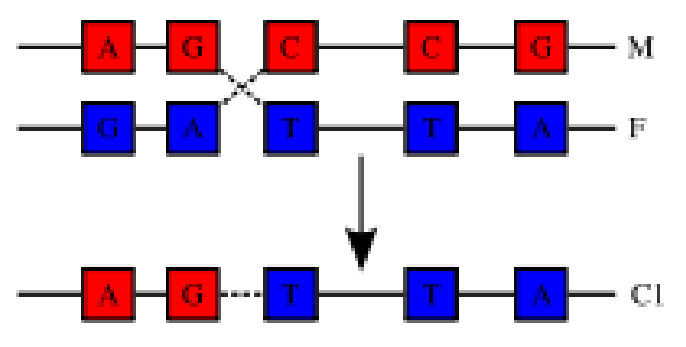

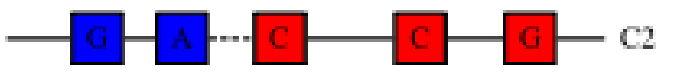

#### **Nécessité de vérifier phase régulièrement**

#### **Sélection d'une partie de génome (distance R) Intérêt d'identifier la mutation causale M1=R M2=S**

#### **Exemple de sélection assistée par marqueur chez le maïs**

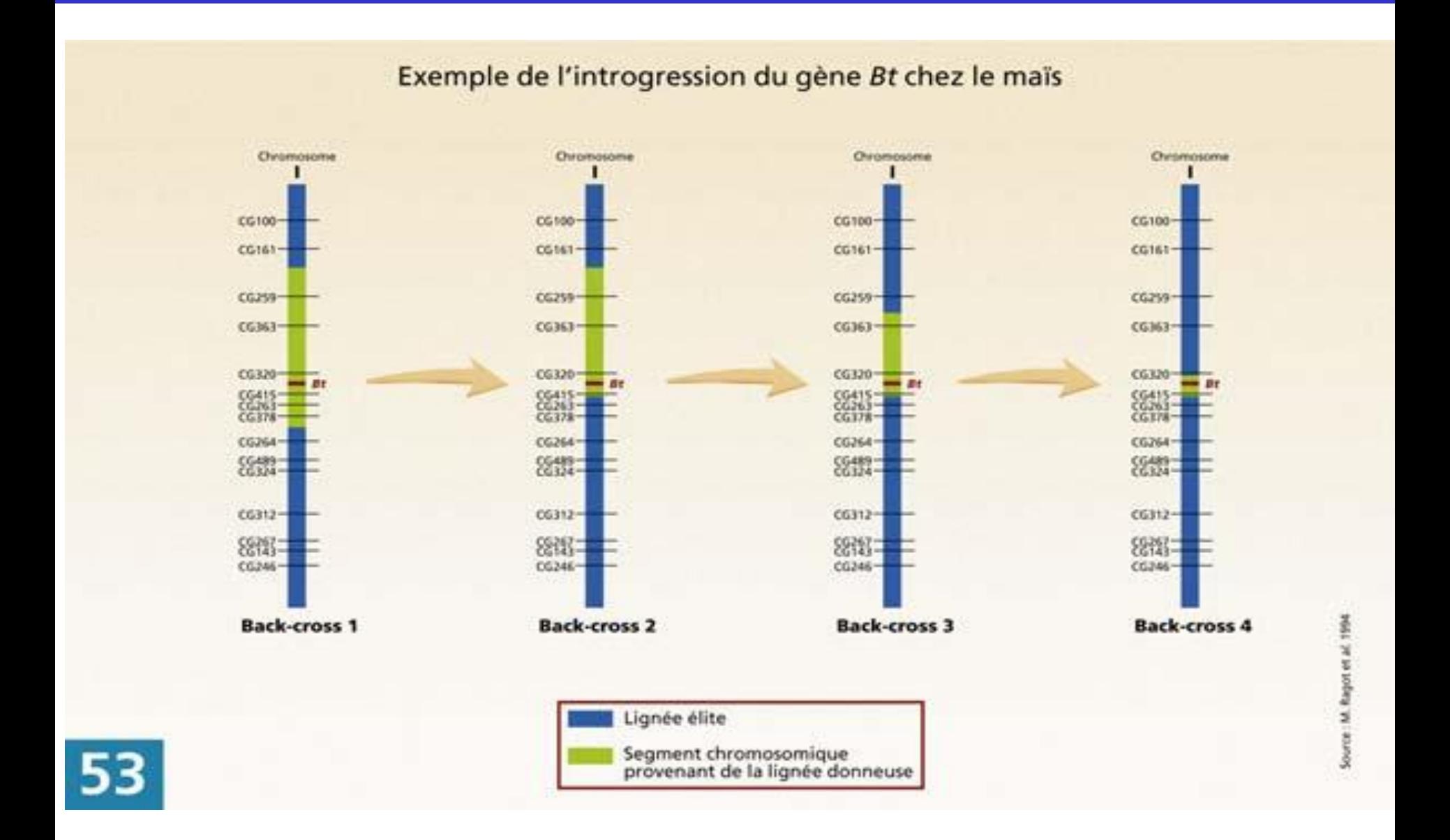

## **Sélection génomique**

**Evolution de la SAM**

**Rendue possible grâce à des évolutions technologiques très rapides**

**- Séquençage génome (2004 pour la poule)**

**Nouveaux marqueurs « SNP » Single nucleotide polymorphism** **AACTGGTCTA AACTGTTCTA**

**600000 marqueurs (poule), 1000000 bovins**

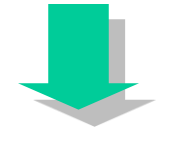

**1 marqueur toutes les 0.5 kb**

# **Puces à ADN**

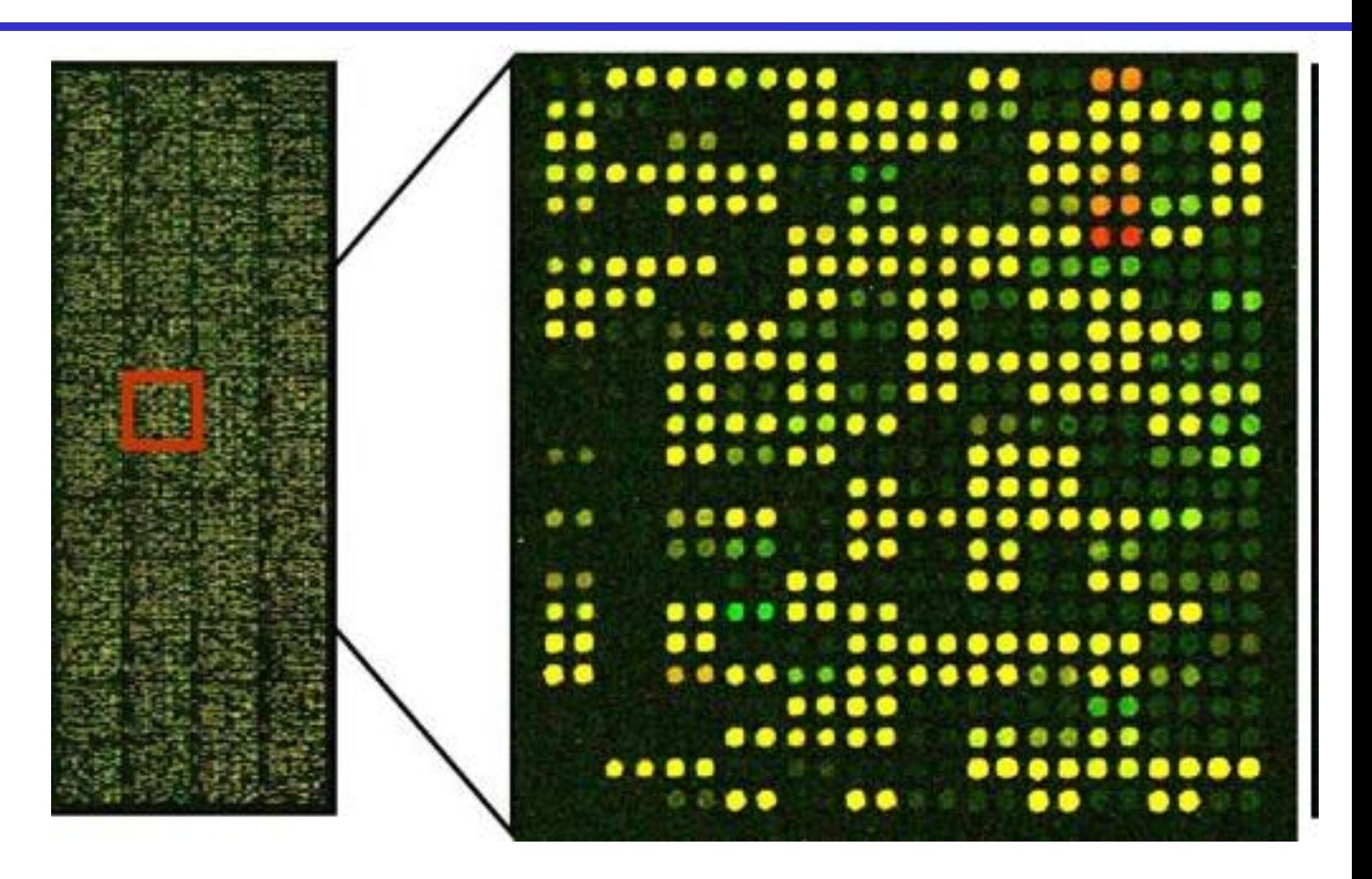

# **Sélection génomique ou SAM ?**

### **Localiser les QTL**

**… les + gros**

#### **Individu = QTL1 + … + QTLn + fonds polygénique**

#### **Programme Cartofine**

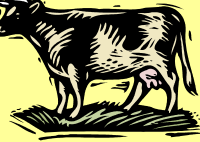

**=> 30 QTL / caractère**

## **Rechercher sur l'ensemble des QTL**

**Purement statistique (Relation entre SSNP et caractère)**

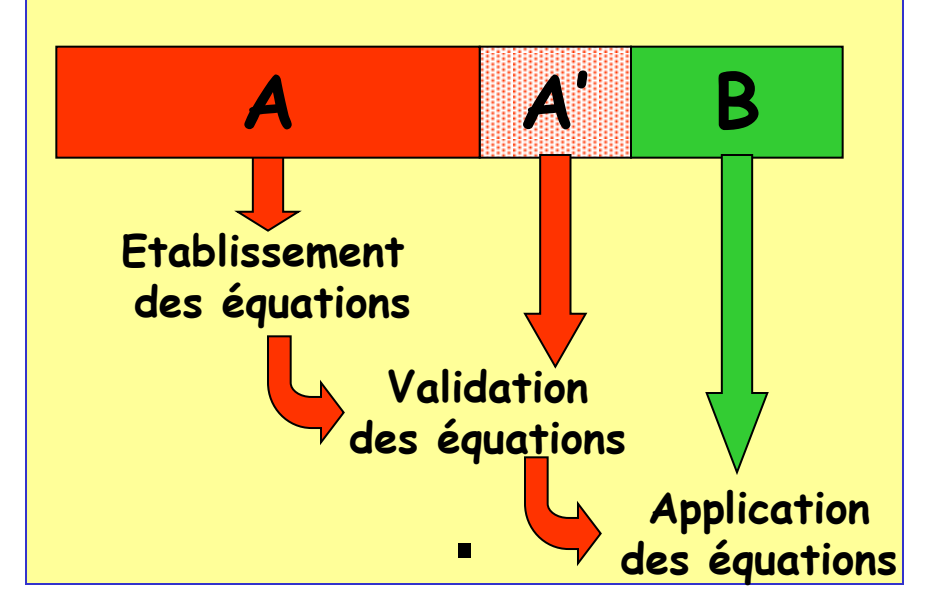

#### **Caractères étudiés**

•**Coûteux à mesurer** •**Longs à mesurer** •**Nécessitant d'abattre l'animal** •**Peu héritables**

**Gain de rapidité** •**Evaluation de l'animal dès la naissance** •**Utilisation du reproducteur dès la maturité sexuelle**

#### **Sources d'information** •**Autres races** •**Animaux issus de croisements**

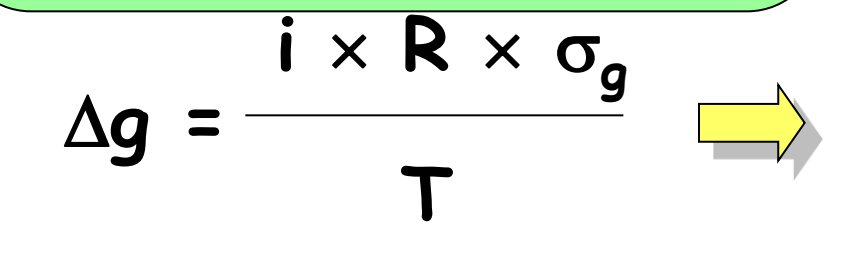

#### **Précision** •**Sur les femelles**

**Intensité, précision Intervalle Gain 2, coût /2**

## **Sélection génomique en poulet?**

**Coût puce élevé par rapport au reproducteur** • **Puce : 100 €** • **Coq : 100 €** •**Taureau > 3000 €**

#### **Rapidité de reproduction** •**Gain limité sur l'intervalle de reproduction**

**Mais diffusion du progrès très large** •**1 coq = 84000 poulets (petits-fils)**

**Mais gain réel en poule pondeuse**